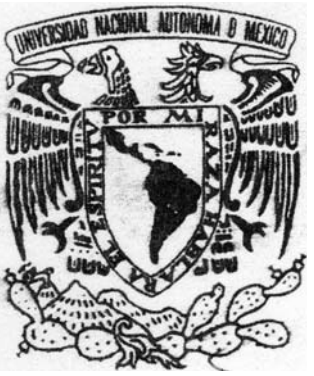

## **UNIVERSIDAD NACIONAL AUTÓNOMA DE MÉXICO**

### FACULTAD DE ESTUDIOS SUPERIORES CUAUTITLÁN

## SISTEMAS DE MANEJO DE INFORMACIÓN EN LABORATORIO CLÍNICO, EN EL ÁREA DE CITOPATOLOGÍA.

# **T E S I S**

### QUE PARA OBTENER EL TITULO DE:

### MEDICA VETERINARIA ZOOTECNISTA

PRESENTA: MARGARITA AGUILAR ROMERO

ASESOR: DR. GUILLERMO VALDIVIA ANDA

CUAUTITLAN IZCALLI, EDO. DE MÉX. 2009

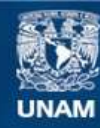

Universidad Nacional Autónoma de México

**UNAM – Dirección General de Bibliotecas Tesis Digitales Restricciones de uso**

#### **DERECHOS RESERVADOS © PROHIBIDA SU REPRODUCCIÓN TOTAL O PARCIAL**

Todo el material contenido en esta tesis esta protegido por la Ley Federal del Derecho de Autor (LFDA) de los Estados Unidos Mexicanos (México).

**Biblioteca Central** 

Dirección General de Bibliotecas de la UNAM

El uso de imágenes, fragmentos de videos, y demás material que sea objeto de protección de los derechos de autor, será exclusivamente para fines educativos e informativos y deberá citar la fuente donde la obtuvo mencionando el autor o autores. Cualquier uso distinto como el lucro, reproducción, edición o modificación, será perseguido y sancionado por el respectivo titular de los Derechos de Autor.

Y ubu bu

memoria de tú nombre. Dios mío, me has concedido el deseo de mi corazón, y no me negaste la petición de mis labios, vida te demando y se la diste; largura de días eternamente y para siempre. Porque me has bendecido para siempre; me llenaste de alegría con su presencia. Te miré y te puse en mi corazón. Tú diste alegría a mi vida, por ello hare perpetua la p

herido, y seco como la hierba, y mi espíritu se angustió dentro de mí. Mi carne y mi corazón desfallecieron; mas la roca de mi corazón es Dios para siempre. A Jehová clamé cuando mi corazón desmayó, Él es mi refugio, amparo y fortaleza, mi pronto auxilio en las tribulaciones. Porque este Dios es Dios nuestro eternamente y para siempre; él nos guiará aun más allá de la muerte. Se lleno de amargura mi alma y en mi corazón sentía punzadas, estaba desolado,

entre todos los animales, que no vuelve atrás por nada. Por que el pasado es historia y el futuro no es más que una ficción. Hoy el presente, es lo único que tenemos realmente. Ahora mi corazón está firme, confiado en Cristo Jesús; ahora soy como el león, fuerte

Tu legado deberá poner de relieve que diste lo mejor de ti. Saber que alguien ha respirado mejor porque has vivido, esto es haber triunfado. Robin S. Sharma

#### AGRADECIMIENTOS

**A Cristo a quien he puesto siempre delante de mí**; porque está a mi diestra. En Dios nos gloriaremos todo el tiempo, y para siempre alabaremos tú nombre. Porque Jehová da la sabiduría, y de su boca viene el conocimiento y la inteligencia. Porque mejor es la sabiduría que las piedras preciosas; y todo cuanto se puede desear, no es de compararse con ella. Bienaventurado el hombre que halla la sabiduría, y que obtiene la inteligencia; porque su ganancia es mejor que la plata, y sus frutos más que el oro fino.

Bendeciré a Jehová que me aconseja y me ha engrandecido; a ti encomiendo mis obras, para que mis pensamientos sean afirmados; las disposiciones de mi corazón, para que pongas la respuesta en mi lengua, para que endereces mis pasos; has prudente mi corazón y mi boca, añade gracia y dulzura a mis labios para que sea sabia.

Bendito sea Jehová, mi roca, quien adiestra mis manos para la batalla y mis dedos para la guerra. Jehová es el que da la victoria.

A mi Familia:

Mis padres: Cándido Aguilar Corona, Estilita Romero Cuenca Mis hermanos: Miguel Ángel, Alejandra, Gabriela, Rodolfo y Wilfrido. Por su apoyo, comprensión y amor.

A mis Amigos: Adriana Ciprian, Adriana De Jesús, Amado Bernal, Claudia Campos, David J. Monroy, Delman Arriaga, Dulce M. Rojas, Ernesto Butrion, Gabriela Flores, Karla Reyna, Luis I. Basurto, Nelly Cano, Norma Zagal, Nubia Bustos, Paola López, Susan Rodríguez, Víctor Malvaéz y Yesica Torres. Por apoyarme siempre en mis locos proyectos, por escucharme, por regañarme, por las risas, por su amistad, por todo. Gracias.

A todos mis compañeros de la generación 2003-2007 que colaboraron en el anuario. Gracias.

A la Facultad de Estudios Superiores Cuautitlán UNAM por abrirme sus puertas y a mis maestros por brindarme sus conocimientos.

A mis maestros fuera de la facultad:

J. Andrés Villalobos, Héctor E. Fuentes, Carlos S. Bravo y J. Antonio Chavarría. Quienes me iniciaron en la práctica de la Medicina Veterinaria.

A mi Asesor:

Dr. Guillermo Valdivia Anda

Quien me propuso este proyecto y me apoyo con su tiempo y dedicación para salir adelante.

Al Laboratorio DIVET y al personal que ahí labora por su ayuda y colaboración.

Al M. en C. Carlos Pineda, Responsable del Centro de cómputo del área de Agropecuarias y a Vanessa Ramírez Zavala por su asesoría en la realización de la base de datos para el presente trabajo.

Y por último a mis sinodales: Dr. Juan Antonio Montaraz, Dr. Jorge Luis Tortora, M. D. H. Graciela Castañeda y MVZ. Olivia Adams por sus recomendaciones y observaciones realizadas a la tesis.

Gracias.

#### **Este trabajo fue financiado por los proyectos:**

### **Programa de Apoyo a Proyectos para el Mejoramiento de la Enseñanza PAPIME PE200707** PROCEDIMIENTO EDUCATIVO DE INTEGRACIÓN DE LA MEDICINA EN PEQUEÑAS ESPECIES Y FAUNA SILVESTRE

**Programas de Apoyo a Proyectos de Investigación e Innovación Tecnológica (PAPIIT) UNAM No. IN216005** Efectos sobre el sistema inmune de cepas de *Escherichia coli* Enterohemorrágica

**Programa de Apoyo para Cátedras de Investigación, Vinculación y Educación (PACIVE) Mecanismos de Patogenicidad Microbianos CONS 210 Responsable 2008-2009** 

El trabajo fue realizado con el equipo e instalación de: Laboratorio de Diagnóstico Integral Veterinario DIVET® Unidad de Investigación Multidiciplinaria en Salud Animal, de la FESC campo IV.

### SISTEMAS DE MANEJO DE INFORMACIÓN EN LABORATORIO CLÍNICO, EN EL ÁREA DE CITOPATOLOGÍA.

### ÍNDICE

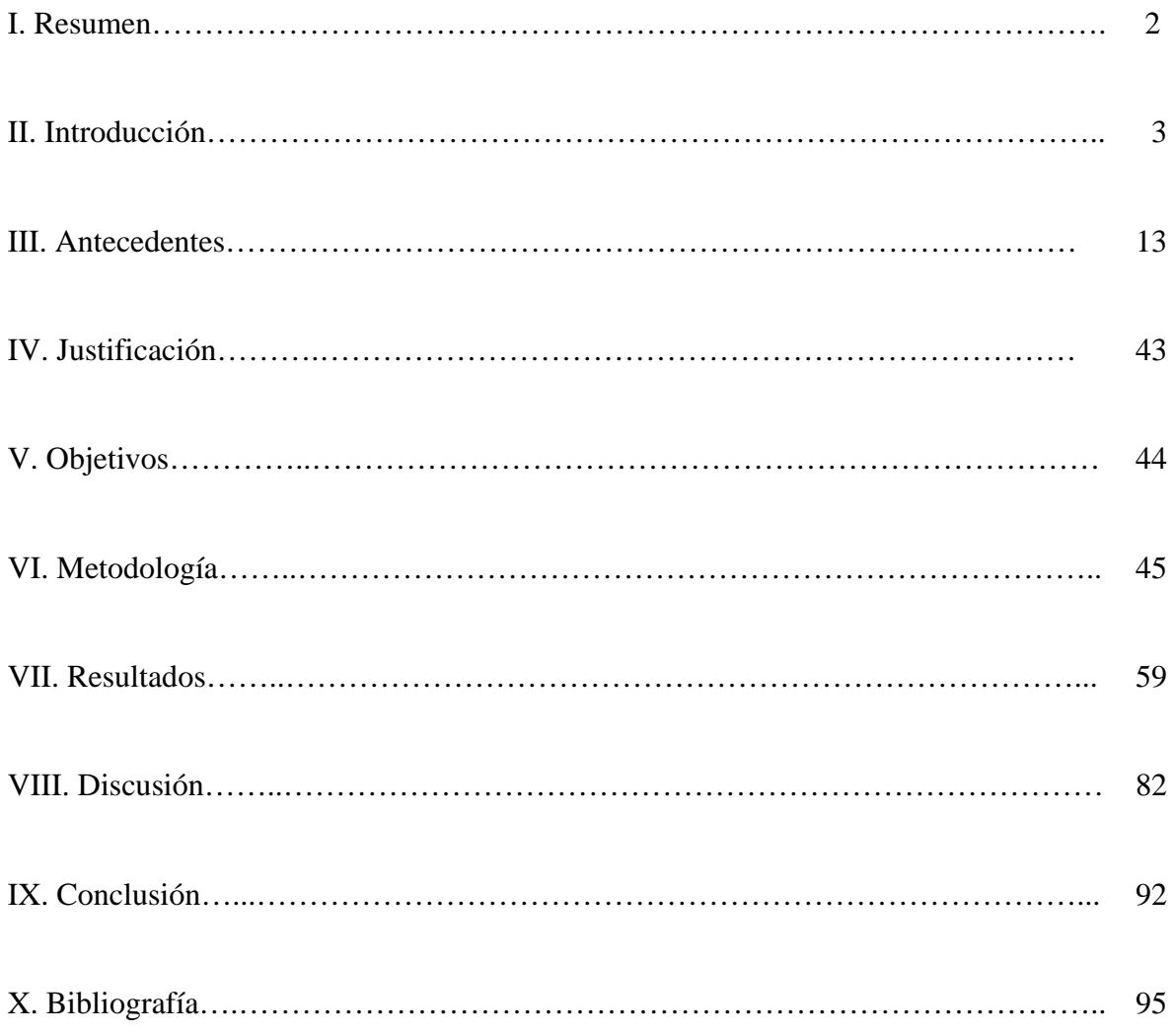

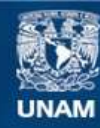

Universidad Nacional Autónoma de México

**UNAM – Dirección General de Bibliotecas Tesis Digitales Restricciones de uso**

#### **DERECHOS RESERVADOS © PROHIBIDA SU REPRODUCCIÓN TOTAL O PARCIAL**

Todo el material contenido en esta tesis esta protegido por la Ley Federal del Derecho de Autor (LFDA) de los Estados Unidos Mexicanos (México).

**Biblioteca Central** 

Dirección General de Bibliotecas de la UNAM

El uso de imágenes, fragmentos de videos, y demás material que sea objeto de protección de los derechos de autor, será exclusivamente para fines educativos e informativos y deberá citar la fuente donde la obtuvo mencionando el autor o autores. Cualquier uso distinto como el lucro, reproducción, edición o modificación, será perseguido y sancionado por el respectivo titular de los Derechos de Autor.

#### I. RESUMEN

El objetivo de este trabajo fue desarrollar un sistema de análisis y manejo de estudios citológicos dentro de un laboratorio de análisis clínicos veterinarios; es decir un gestor de base de datos (software prototipo) que permite introducir, almacenar, recuperar, ordenar y manipular datos. La estrategia a seguir fue la de recopilar la información, la mayoría de las veces semi-elaborada, en base a los reportes sistemáticos, tanto los generados en el laboratorio como los que genera el médico que envía el caso, para lograr el diagnóstico, y a corto y largo plazo generar una base de datos que permita extraer datos para trabajo científicos. Durante el análisis de datos, llevado a cabo en el programa de Microsoft® Office Excel del año 2003 a 2007 en cuanto a estudios citológicos; se consideraron 768 registros, de los cuales 730 (95%) correspondieron a perros. Se agruparon y analizaron los datos con respecto a las razas de perros, la edad, el sexo y los diagnósticos más comunes (neoplasia e inflamación). Se investigó en la web sobre algunos programas de gestión para veterinaria, encontrándose algunos al parecer útiles; sin embargo no fue posible valorarlos por lo que se creó una base flexible de archivos en el programa Microsoft® Office Access que permitió lograr la integración por áreas a corto y largo plazo, e instalar el banco de datos. Se realizó un cuestionario para evaluar la eficacia del sistema desarrollado, el cual se aplicó a médicos veterinarios. En los años 2003 a 2007 el diagnóstico tardaba en llegarle al médico de 2-20 días; en la actualidad se emiten en 1-5 días dependiendo de las tinciones que se realicen. Para el 100% de los médicos la citología es útil, el 92% confirma su diagnóstico, para el 92% y 84% les da prestigio a su persona y clínica respectivamente; para el 69% de los médicos la citología diagnóstica representa un ingreso extra. El propietario no proporciona la información completa en el 69% de los casos y el 46% de los médicos afirman que el enviar la historia clínica influye en el diagnóstico. Actualmente el reporte es más presentable y agradó a los médicos y a sus clientes por ser más ilustrativo. Además que los resultados se producen en un menor tiempo porque la automatización de los procesos de escritura es rápida, se guardan los cambios en automático y además se crea al mismo tiempo un archivo con todos los datos, a ellos se puede accesar de una manera sencilla y buscar cualquier registro.

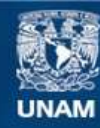

Universidad Nacional Autónoma de México

**UNAM – Dirección General de Bibliotecas Tesis Digitales Restricciones de uso**

#### **DERECHOS RESERVADOS © PROHIBIDA SU REPRODUCCIÓN TOTAL O PARCIAL**

Todo el material contenido en esta tesis esta protegido por la Ley Federal del Derecho de Autor (LFDA) de los Estados Unidos Mexicanos (México).

**Biblioteca Central** 

Dirección General de Bibliotecas de la UNAM

El uso de imágenes, fragmentos de videos, y demás material que sea objeto de protección de los derechos de autor, será exclusivamente para fines educativos e informativos y deberá citar la fuente donde la obtuvo mencionando el autor o autores. Cualquier uso distinto como el lucro, reproducción, edición o modificación, será perseguido y sancionado por el respectivo titular de los Derechos de Autor.

#### II. INTRODUCCIÓN

La citología estudia la morfología y las funciones de la célula; por ello el examen citológico como método diagnóstico, ayuda en la medicina veterinaria para diferenciar procesos neoplásicos, inflamatorios, virales, bacterianos y parasitarios, mediante la interpretación de la morfología celular.<sup>10,20,22,25,42</sup> El examen citológico es fácil y rápido de realizar, además de ser económico y representar poco riesgo para el paciente; así mismo provee un diagnóstico y un pronóstico de la enfermedad que permitirá elegir un tratamiento.<sup>20,22,25,42</sup>

Las muestras celulares se obtienen con técnicas para cada caso en particular, previa sedación, anestesia local o general; según sea el caso, se prepara la zona quirúrgicamente y se toma una muestra representativa con algunas de las siguientes técnicas: punción con aguja fina (PAF), improntas, raspados, torundas, toracocentesis, abdominocentesis, artrocentesis, líquido cefalorraquídeo (LCR), lavado traqueobronquial y lavado prostático.10,20,22,25,42,61 Una vez obtenida la muestra se extiende sobre un portaobjetos, se fija, se envía al laboratorio o se tiñe y se observa al microscopio, para establecer el diagnóstico.<sup>10,20,22,25,42,61</sup> Pueden ser necesarios estudios histológicos complementarios, en los casos en que las muestras citológicas no sean representativas. $22,42$ 

El diagnóstico citológico depende en gran medida de la calidad de la muestra, las técnicas de tinción, la interpretación y la historia clínica.<sup>10,20,22,25</sup>

En el laboratorio clínico se requieren de algunos procedimientos para llevar a cabo los diagnósticos que se harán llegar al clínico para que este pueda establecer un tratamiento.

En la práctica clínica se deben de tomar en cuenta tres cosas para tener un diagnóstico definitivo y saber así mismo como pronosticar y tratar a un paciente. El laboratorio clínico representa una gran ayuda para llegar a un diagnóstico final, pero hay que saber cómo utilizar este recurso; lo primero es tener un diagnóstico clínico presuntivo para decidir que prueba se puede realizar que no represente un riesgo al paciente y que dé un diagnóstico acertado.

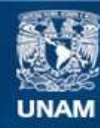

Universidad Nacional Autónoma de México

**UNAM – Dirección General de Bibliotecas Tesis Digitales Restricciones de uso**

#### **DERECHOS RESERVADOS © PROHIBIDA SU REPRODUCCIÓN TOTAL O PARCIAL**

Todo el material contenido en esta tesis esta protegido por la Ley Federal del Derecho de Autor (LFDA) de los Estados Unidos Mexicanos (México).

**Biblioteca Central** 

Dirección General de Bibliotecas de la UNAM

El uso de imágenes, fragmentos de videos, y demás material que sea objeto de protección de los derechos de autor, será exclusivamente para fines educativos e informativos y deberá citar la fuente donde la obtuvo mencionando el autor o autores. Cualquier uso distinto como el lucro, reproducción, edición o modificación, será perseguido y sancionado por el respectivo titular de los Derechos de Autor.

Segundo, si se decide utilizar la citología como primer prueba diagnóstica será necesario conocer las técnicas de toma de muestra, ya antes mencionadas; estas técnicas son en su mayoría fáciles de realizar, sin embargo; se recomienda ante todo manejar material nuevo, para evitar contaminación y/o artefactos en las laminillas.

Tercero, la muestra debe ser representativa; las muestras líquidas se envían en tubos con EDTA y en tubos sin anticoagulante. Las muestras tomadas por punción y raspado, deben ser extendidas en un portaobjetos en forma de frotis y fijadas (Tabla I); se deben enviar como mínimo de tres a cinco laminillas.<sup>10,22,25</sup>

Tabla I. Métodos de fijación:<sup>10,12,22,25</sup>

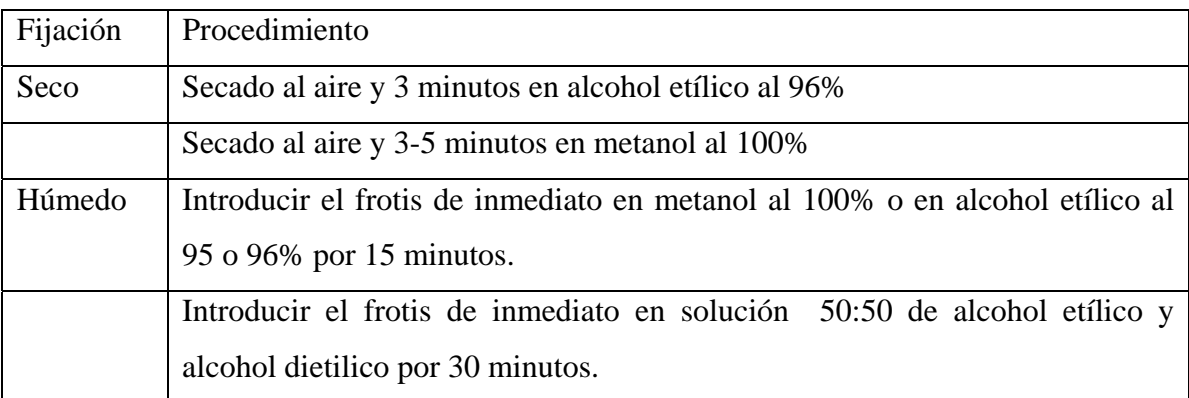

En el laboratorio clínico se requieren de algunos procedimientos para llevar a cabo los diagnósticos que se harán llegar al clínico para que este pueda establecer un tratamiento.

Estos procedimientos son los siguientes:

- 1. Registro, para ello el laboratorio se provee de un formato para que el médico clínico proporcione datos del paciente como la reseña, historia clínica, exploración clínica, diagnóstico clínico presuntivo y diagnósticos diferenciales, y datos de la muestra tomada, como la técnica de recolección, el lugar de toma de la muestra y tipo de fijador; para poder interpretar adecuadamente la muestra y hacer un reporte completo.
- 2. Proceso, una vez registrada la muestra y dependiendo del método de fijación y del diagnóstico clínico presuntivo y diferenciales; esta se tiñe para poder observarse al microscopio e identificar las células (Tabla II).

Tabla II. Ejemplos de tinciones:10,12,20,22,25,42,61

| Fijación | Tinción                                                | Tine                |  |  |  |  |  |
|----------|--------------------------------------------------------|---------------------|--|--|--|--|--|
| Seco     | Leishman,<br>Wrigh,<br>Romanowsky:                     | Núcleo y citoplasma |  |  |  |  |  |
|          | May-Grunwald-Giemsa, Diff-Quick®.                      |                     |  |  |  |  |  |
|          | Vitales: Nuevo azul de metileno, Azul Detalle nuclear, | hongos y            |  |  |  |  |  |
|          | cresil brillante                                       | parásitos           |  |  |  |  |  |
| Húmedo   | Tricrómicas/H&E:<br>Papanicolaou,                      | Detalle<br>nuclear  |  |  |  |  |  |
|          | hematoxilina y eosina                                  | citoplásmico        |  |  |  |  |  |

3. Lectura, los frotis ya teñidos se observan al microscopio con el objetivo 4x y se revisa que haya una cantidad adecuada de células; se localizan áreas de interés y estado de preservación con el objetivo 10X, y con el objetivo en 40X se examinan los tipos, número y la morfología celulares. Para identificar en detalle el interior de las células, el tamaño y la localización se utiliza el objetivo 100X. 10,20,22,25,42,61

La identificación del origen celular está basada en la morfología del citoplasma (diámetro y densidad), y en menor grado en criterios nucleares que evalúan maduración y actividad celular (benigna o maligna); (Imagen 1 y 2) por ejemplo:  $^{25}$ 

Las células epiteliales son redondas u ovaladas con el contorno del citoplasma bien diferenciado y a menudo presentan bordes continuos.

Las células epiteliales de origen glandular contienen vacuolas de secreción citoplasmáticas.

Las células del estroma son alargadas con los bordes citoplasmáticos mal definidos (fibroblastos).

Las células con pigmento facilitan la identificación del origen celular (melanocitos, mastocitos, hepatocitos, macrófagos con hemosiderina, etc.)

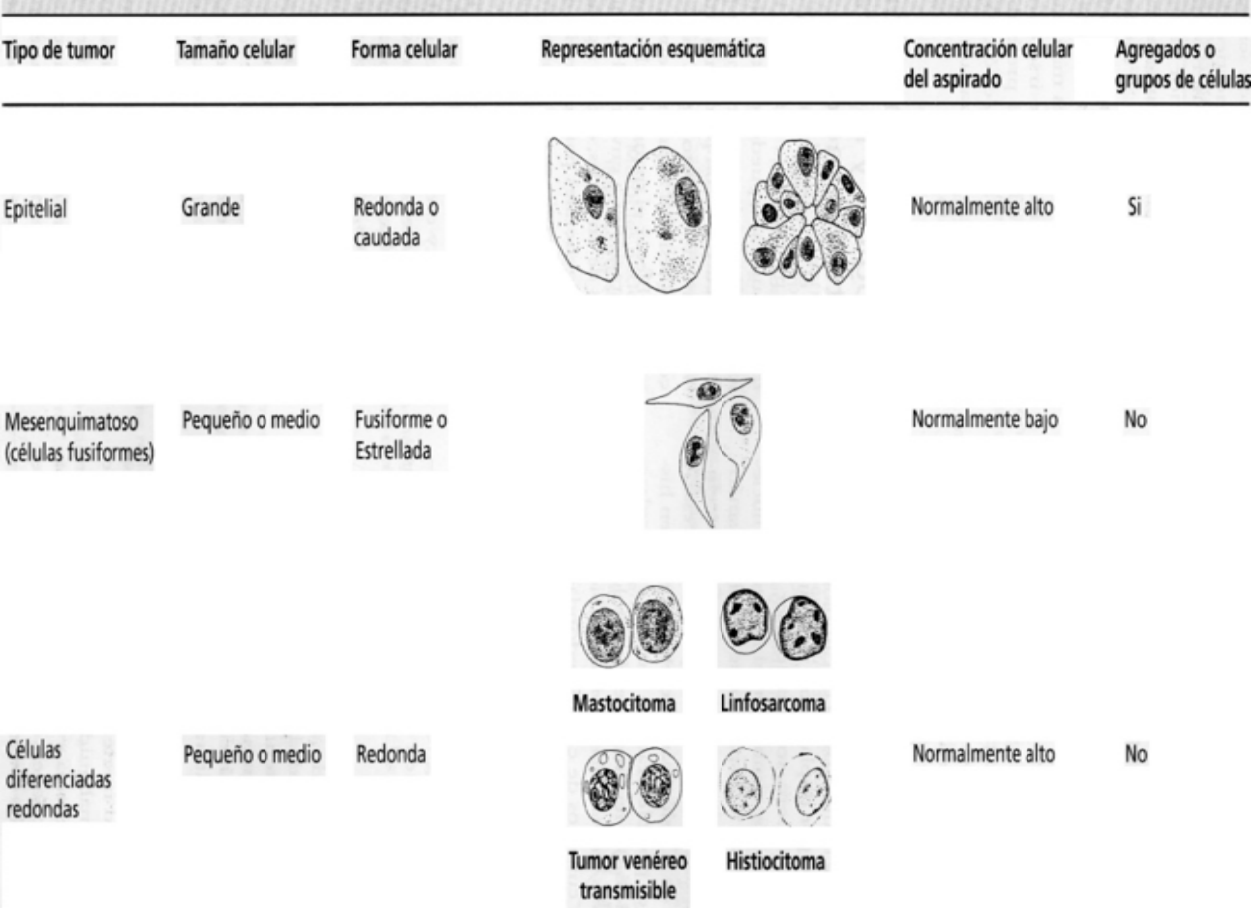

#### Imagen 1. Clasificación de los tipos de tumor. Tomada de Cowell, 1999

Aspecto general de los tres tipos básicos de tumor

4. Interpretación, la principal distinción que hay que hacer al interpretar la muestra existe entre células normales, inflamación y neoplasia.<sup>10,22,25,42,61</sup>

Para determinar el tipo de lesión inflamatoria (Tabla III) deben evaluarse la cantidad y proporción de células inflamatorias (neutrófilos, eosinófilos, macrófagos epiteliales, y células gigantes).<sup>10,22,25,42</sup> A su vez la inflamación puede clasificarse por su duración (aguda, subaguda, crónica), el tipo de proceso inflamatorio (purulento, supurativo, granulomatoso, hipersensible); y como no séptica o séptica, según el número de neutrófilos, su morfología nuclear (degeneración nuclear) y la presencia de bacterias.<sup>10,22,25,42</sup>

Tabla III. Clasificación de la inflamación.<sup>22</sup>

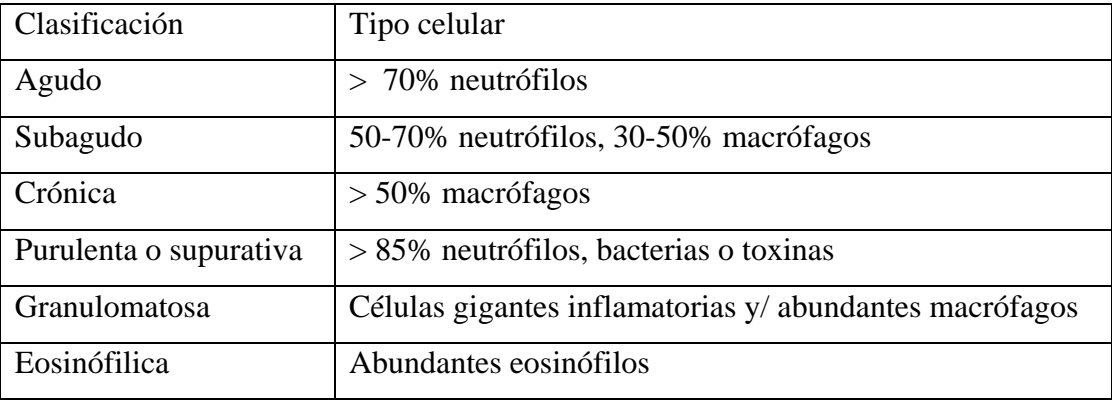

Si no aparecen células inflamatorias, el tipo celular predominante se categoriza por la familia, la fase de diferenciación; si corresponde a una hiperplasia, neoplasia benigna o maligna.<sup>10,22,25,42</sup>

Las neoplasias pueden clasificarse por su origen epitelial, mesenquimal y células redondas para poder diferenciarlas y obtener un diagnóstico específico (Imagen 1).

**Neoplasias epiteliales**: 22 las células se ordenan en sabana, en los frotis de adenomas y adenocarcinomas pueden verse ordenaciones acinares.

Las células epiteliales son grandes con citoplasma abundante y núcleo redondo con patrón de cromatina liso, que se convierte en grueso a medida que se incrementa el potencial maligno. El núcleo puede contener uno o más nucléolos que son más grandes e irregulares conforme aumenta la malignidad.

Los tumores benignos de células epiteliales tienen núcleo prominente y redondo, el citoplasma puede ser mas basófilo y la proporción n:c está muy poco incrementada.

La inflamación local u otra irritación pueden causar displasia en las células epiteliales.

**Neoplasias mesenquimatosas**: 22 este grupo de tumores procede de tejido conectivo, el frotis contiene células individualizadas y fusiformes; tienen colas citoplasmáticas, son de tamaño pequeño y contienen una cantidad moderada de citoplasma, claro o azul; sus bordes no se distinguen, su núcleo es redondo u ovalado, el patrón de cromatina es liso y el nucléolo no es visible. Cuando cambia a maligno el núcleo es prominente, el patrón de cromatina se hace grueso, el citoplasma basófilo, la proporción n:c se incrementa y el tamaño y la forma de la célula varia.

**Neoplasias de células redondas**: 12,22 tienden a exfoliar células aisladas, redondas, de tamaño pequeño a mediano, en grandes cantidades. Los tumores de células redondas diferenciadas son:

 Tumores de mastocitos: presentan moderado citoplasma con un número variable de gránulos de metacromatina (púrpura). El núcleo se colorea muy poco cuando las células están muy granuladas. Con el colorante de Diff-Quick® los gránulos se tiñen muy poco.

 Histiciocitoma: tumor de las células dendríticas epidérmicas (Langerhans); las células presentan un núcleo oval, reniforme con cromatina delgada y un nucléolo muy discreto. Citoplasma moderado de color azul claro. La cantidad de células que se exfolia acostumbra a ser muy baja.

 Linfoma: tumor compuesto por una población de linfocitos inmaduros que son células de tamaño medio o de gran tamaño; las células neoplasicas presentan un núcleo redondo, ovalo o poliédrica con un patrón de cromatina delgada y múltiples y/o un gran nucléolo. El citoplasma es escaso a moderado, azul oscuro y con poca frecuencia puede contener vacuolas delgadas o gránulos rojizos.

 Plasmacitoma: las células neoplásicas presentan un núcleo redondo cituado de manera excéntrica con una cantidad pequeña a moderada de citoplasma azul. Una mancha paranuclear de palidez citoplasmática representa la zona Golgi que contiene inmunoglobulina. Se observan células binucleadas y multinucleadas, pude predominar la anisocitosis y anisocariosis.

 Tumor Venereo Transmisible (TVT): las células presentan un núcleo redondo con cromatina gruesa y con un gran nucléolo. La cantidad de citoplasma es moderada y de color azul con vacuolas. Las figuras mitóticas son frecuentes.

 Melanoma: las células neoplasicas pueden ser redondas, poliédricas o fusiformes. El citoplasma contiene de pocos a moderados pigmentos de melanina de color marron a negro. El núcleo es redondo a oval y presenta normalmente un único nucléolo grande localizado al centro.

La clasificación de una neoplasia como benigna o maligna se basa en criterios morfológicos de malignidad (Tabla IV), los cuales involucran principalmente las características del núcleo.

Los criterios nucleares se utilizan para diferenciar las células malignas de las benignas.10,22,25,42,61 Se observa la forma del núcleo y la proporción núcleo: citoplasma  $(n:c)$ .<sup>12,22,25</sup> El tamaño de las células puede ser un criterio para diagnosticar una neoplasia; el tamaño de las células se compara con el de los eritrocitos, y el tamaño que debería tener (Imagen 2).<sup>12,22,25</sup> Se valora el número, el tamaño y la forma de los nucléolos, se observa el patrón de cromatina y se clasifica como fino, inaparente, grueso; dependiendo de la actividad celular (Imagen 3).10,25,42

Imagen 2. Criterios de malignidad. Tomada de Cowell, 1999.<br>Criterios de malignidad generales y nucleares fáciles de reconocer

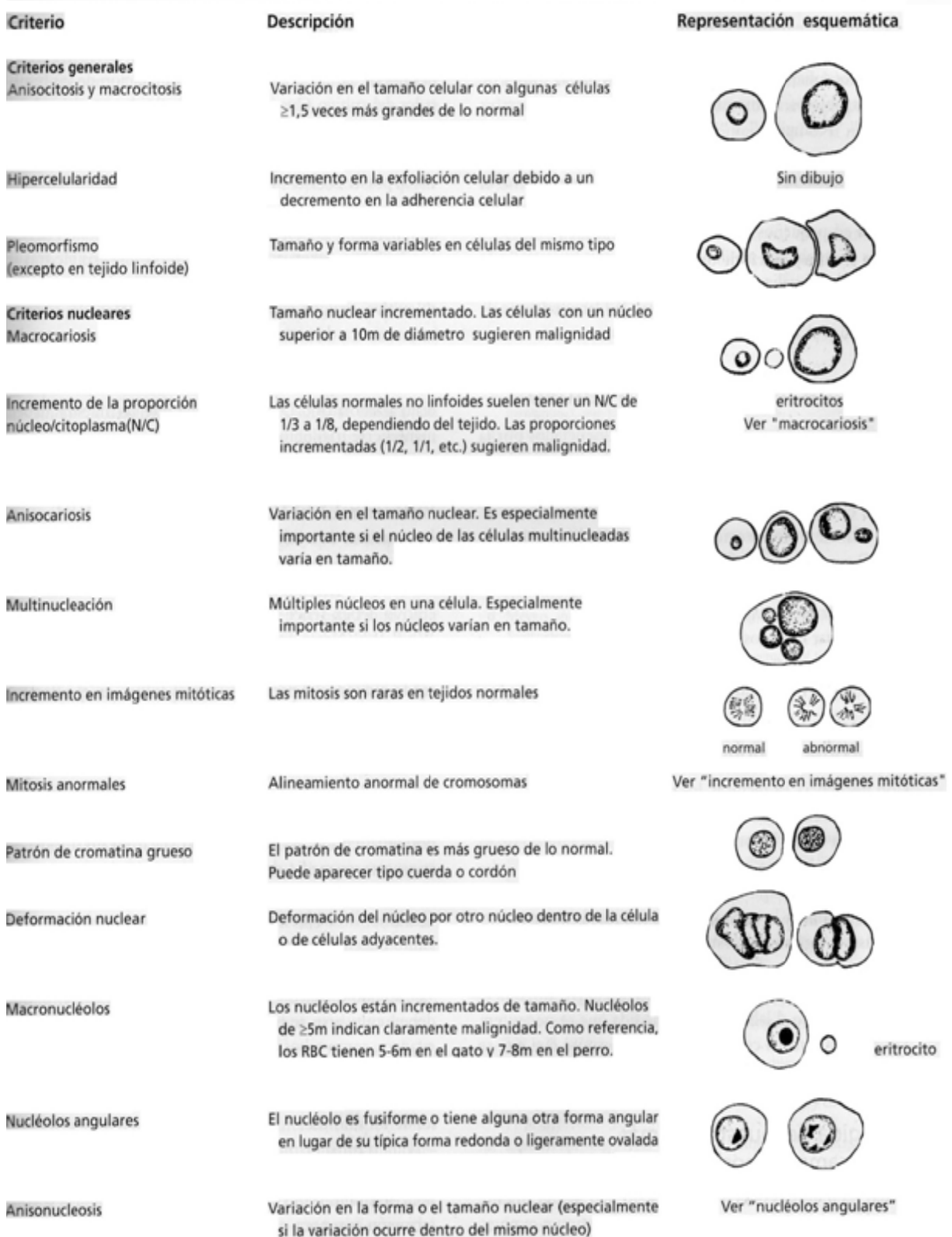

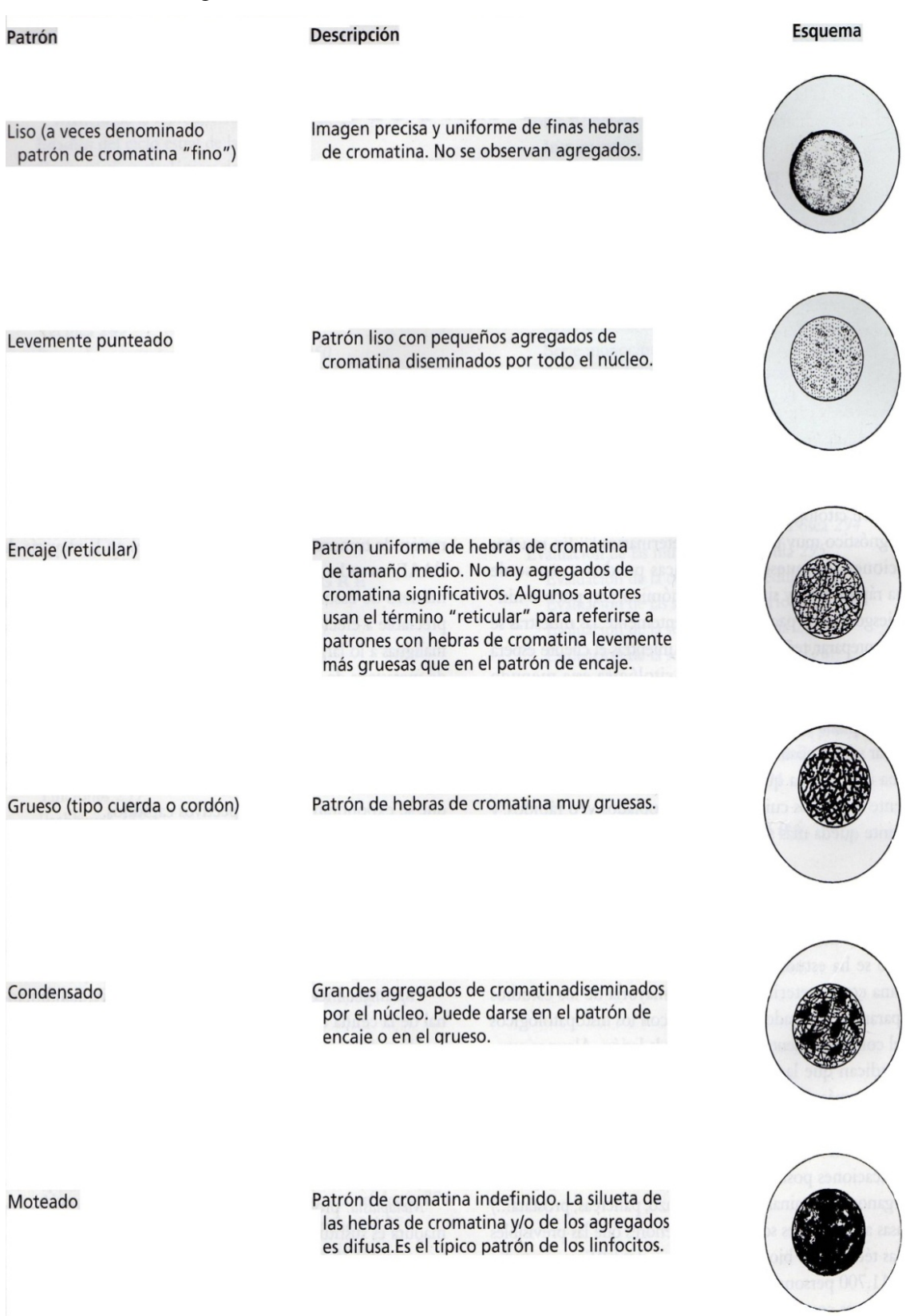

### Imagen 3. Patrones de cromatina. Tomada de Cowell, 1999.

| Tumores benignos                          | Denominación                                |  |  |  |  |
|-------------------------------------------|---------------------------------------------|--|--|--|--|
| Células epiteliales o mesenquimatosas     | Sufijo "oma" Adenomas                       |  |  |  |  |
| Tumores malignos                          |                                             |  |  |  |  |
| Células del epitelio escamoso             | Carcinoma de células escamosas              |  |  |  |  |
| Células del epitelio glandular            | Adenocarcinoma                              |  |  |  |  |
| Células mesenquimatosas                   | <b>Sarcomas</b>                             |  |  |  |  |
| Células redondas de origen mesenquimatoso | Mastocitomas, Histiocitomas, Linfosarcomas, |  |  |  |  |
|                                           | Tumor Venereo Transmisible (TVT).           |  |  |  |  |

Tabla 4. Clasificación de los tumores por su comportamiento biológico: 22,25,42

- 5. Comentarios, se incluyen dentro del reporte propuestas para realizar otras pruebas diagnósticas como radiografías, ultrasonidos, ecografía, histopatología, etc. Probables tratamientos, sobre todo quirúrgicos; si se trata de una neoplasia, se incluye si es maligna, con alta probabilidad de metástasis; benigna, recurrente; pronóstico y otras recomendaciones con respecto a la muestra enviada.<sup>10,20,22,25,42</sup>
- 6. Reporte, el cual se imprime en una hoja membretada con el nombre de la empresa, dirección, licencia de SAGARPA y los siguientes datos:
	- a) La reseña, breve historia clínica, datos del propietario, médico, la fecha, el estudio solicitado y la muestra recibida.
	- b) La descripción microscópica de la laminilla.
	- c) La interpretación o el diagnóstico.
	- d) Los comentarios finales.
	- e) El nombre y la firma del patólogo junto con su cedula profesional.

#### I. ANTECEDENTES

A). Desde el año 1995 y hasta el 2008 se realizaron diferentes trabajos de tesis de licenciatura en la Facultad de Estudios Superiores Cuautitlán, con el tema de citología diagnóstica; en dichos trabajos se analizaron padecimientos neoplasicos, evaluaciones técnicas diagnósticas, análisis retrospectivos, correlaciones citohistológicas y la realización de manuales técnicos para citología diagnóstica. Estos estudios realizados en la Facultad de Cuautitlán por diferentes médicos se citan a continuación:

- 1. Ramírez A.M. 1995. Diagnóstico de los principales padecimientos neoplasicos cutáneos y subcutáneos en canidos utilizando biopsias por aspiración y su correlación citohistopatológica.
- 2. Rosete B., L. S. 1998. Evaluación de la biopsia por aspiración con aguja fina BAAF en el diagnóstico de los padecimientos neoplasicos de la glándula mamaria en canídeos.
- 3. Damian M., M.V. 2002. Manual de técnicas para la toma de biopsias en perros y gatos.
- 4. Cruz R., A. P. 2005. Evaluación del diagnóstico citológico en el laboratorio clínico de la FESC, estudio retrospectivo de 1996-2001.
- 5. García D., A. G. y Cid G., A. 2007. Evaluación de los parámetros diagnósticos de la citología utilizando la técnica de punción con aguja fina en comparación con el estudio histopatológico de biopsias en tejidos neoplasicos cutáneos y subcutáneos en pequeñas especies.
- 6. Sánchez D,.J.E. 2007. Atlas de citología vaginal canina.
- 7. Partida C., I. 2008. Principales terapias oncológicas utilizadas en la clínica de perros y gatos (investigación documental).
- 8. Zuñiga M., L. 2008. Manual para el estudio citológico de las principales mucosas en la especie canina por medio de las técnicas de citología exfoliativa.

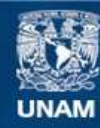

Universidad Nacional Autónoma de México

**UNAM – Dirección General de Bibliotecas Tesis Digitales Restricciones de uso**

#### **DERECHOS RESERVADOS © PROHIBIDA SU REPRODUCCIÓN TOTAL O PARCIAL**

Todo el material contenido en esta tesis esta protegido por la Ley Federal del Derecho de Autor (LFDA) de los Estados Unidos Mexicanos (México).

**Biblioteca Central** 

Dirección General de Bibliotecas de la UNAM

El uso de imágenes, fragmentos de videos, y demás material que sea objeto de protección de los derechos de autor, será exclusivamente para fines educativos e informativos y deberá citar la fuente donde la obtuvo mencionando el autor o autores. Cualquier uso distinto como el lucro, reproducción, edición o modificación, será perseguido y sancionado por el respectivo titular de los Derechos de Autor.

B). Para la realización del análisis retrospectivo de citología diagnóstica de este trabajo se utilizaron los registros de citología diagnóstica en el laboratorio DIVET® de los años 2003 a 2007.

A través de la historia el hombre ha buscado reemplazar sus propios esfuerzos con dispositivos mecánicos. La revolución industrial vió el enfoque de la energía controlada sobre el proceso productivo. Una tendencia insistente, es la mecanización creciente, que ha involucrado el uso de las maquinas para reemplazar el esfuerzo humano. La automatización es un paso adicional en la larga línea de innovaciones tecnológicas. El termino automatización ha sido aplicado también al flujo de información necesario para guiar el proceso de producción. Con esto la automatización puede ser aplicada en: 1) el procesamiento del producto, 2) el procesamiento de la información necesaria para producir el producto. 40

El inmenso crecimiento en tamaño, complejidad y diversidad de operaciones en las organizaciones modernas de negocios ha creado funciones administrativas complejas pero necesarias para el éxito de las empresas.<sup>40</sup> Todo organismo requiere de recursos de operación, básicos para su puesta en marcha, tales como: hombres, materiales, dinero, maquinaria, equipo, etc.65 Desde la aparición del equipo electromecánico, la actividad de sistemas y procedimientos de datos, han incluido al diseño y la programación de sistemas de procesamiento de datos.  $34,40$ 

Los sistemas de información están cambiando la forma en que operan las organizaciones actuales. A través de su uso se logran automatizar los procesos operativos.<sup>19</sup>

Un sistema de información es un conjunto de elementos interdependientes e interactuantes que forman un todo organizado para alcanzar el objetivo de una empresa y apoyar las actividades de la misma. $17,19$ 

Tipos de sistemas:<sup>17</sup>

- 1. Sistemas físicos o concretos: se componen de equipos, maquinaria, objetos y cosas reales (hardware)
- 2. Sistemas abstractos o conceptuales: se componen de conceptos, filosofías, planes, hipótesis e ideas (software)
- 3. Sistemas cerrados: no presentan intercambio con el medio ambiente que los circunda, no reciben influencia del medio ambiente ni influyen en él
- 4. Sistemas abiertos: presentan relaciones e intercambio con el ambiente por medio de innumerables entradas y salidas

Elementos que incluyen los sistemas: $19$ 

- 1. Equipo computacional: computadoras y equipo periférico que puede conectarse a ellas.
- 2. Recurso humano: que interactúa con el sistema de información, alimentándolo con datos o utilizando los resultados que genere.
- 3. Datos o información: fuente que son introducidos en el sistema, son todas las entradas que necesita el sistema de información para generar como resultado la información que desea.
- 4. Programas: que son procesados y producen diferentes tipos de resultados. Los programas son la parte del software del sistema de información que hará que los datos de entrada introducidos sean procesados correctamente y generen los resultados.

Un sistema de información realiza:  $17,19$ 

- 1. Entrada de información o insumo (input): el sistema de información toma los datos que requiere para procesar la información. Fuerza o impulso de arranque o de partida del sistema que provee material o energía o información para la operación del sistema.
- 2. Almacenamiento de información: esta información suele ser almacenada en estructuras de información denominadas archivos.
- 3. Procesamiento de información (through-put): es el mecanismo de conversión de las

entradas en salidas; esta característica de los sistemas permite la transformación de datos fuente en información que puede ser utilizada para la toma de decisiones.

- 4. Salida de información, producto o resultado (output): la salida es la capacidad de un sistema de información para sacar la información procesada. Es la consecuencia para lo cual se reunieron elementos y relaciones del sistema.
- 5. Retroalimentación (feedback) es la función de sistema que compara la salida con un criterio o estándar previamente establecido.

El diseño de sistemas proporciona un marco de trabajo total para ejecutar el concepto de sistemas. Conforme se acepta el concepto de sistemas y sus diferentes ramificaciones, son aplicadas en los negocios y la industria, la función del diseño de sistemas aumentará en importancia vital en el futuro.<sup>40</sup>

El enfoque de sistemas es un esfuerzo que requiere la identificación y evaluación de objetivos, restricciones y recursos dentro de un sistema compuesto de hombres, materiales, información, etc. El sistema consistirá en diseñar e implantar un sistema de recursos, mediante el cual el organismo social opere gracias a la presencia y activa participación de recursos.65

El enfoque de sistemas proporciona una estructura para visualizar factores ambientales, interno y externos, en un todo. Permite reconocer tanto la colocación como el funcionamiento de los subsistemas.<sup>65</sup>

Se generara un mejoramiento en la función de control, mediante el establecimiento adecuado de redes de comunicación y flujos de información.<sup>65</sup> La documentación es el apoyo más sólido de cualquier sistema, las instrucciones verbales son la causa de problemas, deben presentarse manuales suficientes, completos y comprensibles.<sup>49</sup>

A continuación se muestra el análisis de los programas encontrados en la web como la referencia y el patrón para la creación e implementación del sistema de manejo en el laboratorio clínico DIVET®.

Sultan 2.0 es un software para la clínica veterinaria; es una aplicación desarrollada con el único fin de controlar todos los registros de los pacientes de una clínica veterinaria. Sultán permite compartir los registros de pacientes entre los diferentes puntos de la clínica (opción

multiusuario) e incluir en las fichas de pacientes todo tipo de i nformación relevante como el nombre, d dueño, fecha de na acimiento, imagen, la especie, el domicilio, etc Permite llevar un exhaustivo control de las vacunas y el histori ial clínico de cada paciente.<sup>29</sup>  $\frac{1}{5}$ <br>o, a<br>a<br>:.

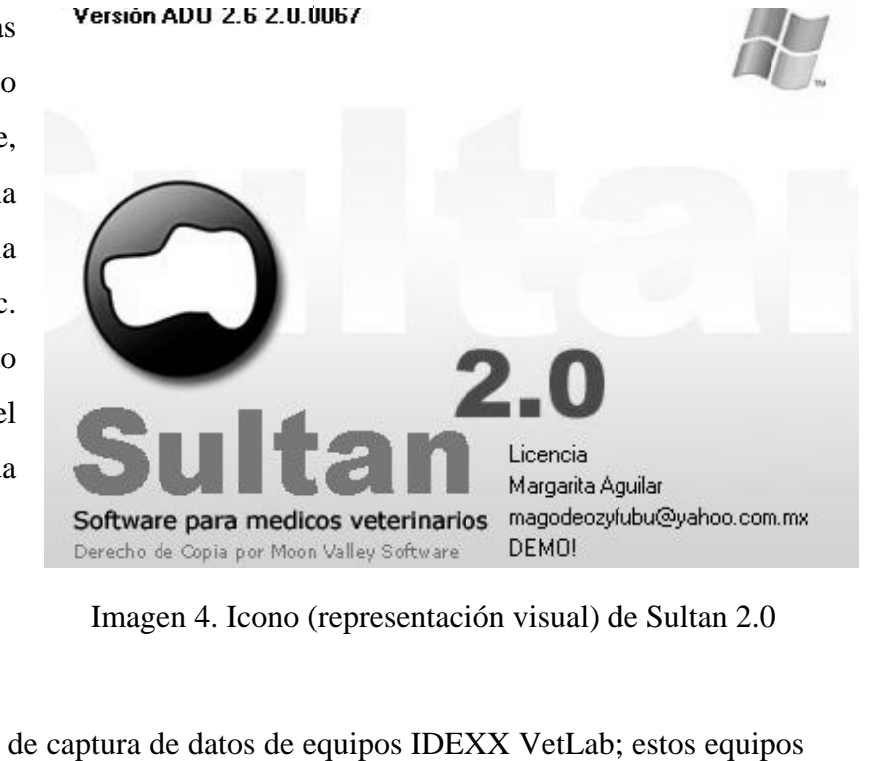

Imagen 4. Icono (representación visual) de Sultan 2.0

QVET 9.0.44 es un software de captura de datos de equipos IDEXX VetLab; estos equipos realizan la lectura del hemograma y mediante el programa se transfiere a la P.C. para su impresión y los almacena en una base de datos (Imagen 5). <sup>62</sup>

Es una aplicación que ayuda a gestionar las tareas administrativas y comerciales de cualquier centro veterinario, organizando la información y agilizando el trabajo. Se pueden crear fichas de cada cliente y mascota atendida en la que se recoge la totalidad de su historial clínico.

#### Imagen 5. Cuadro de resultados de QVET 9.0.44

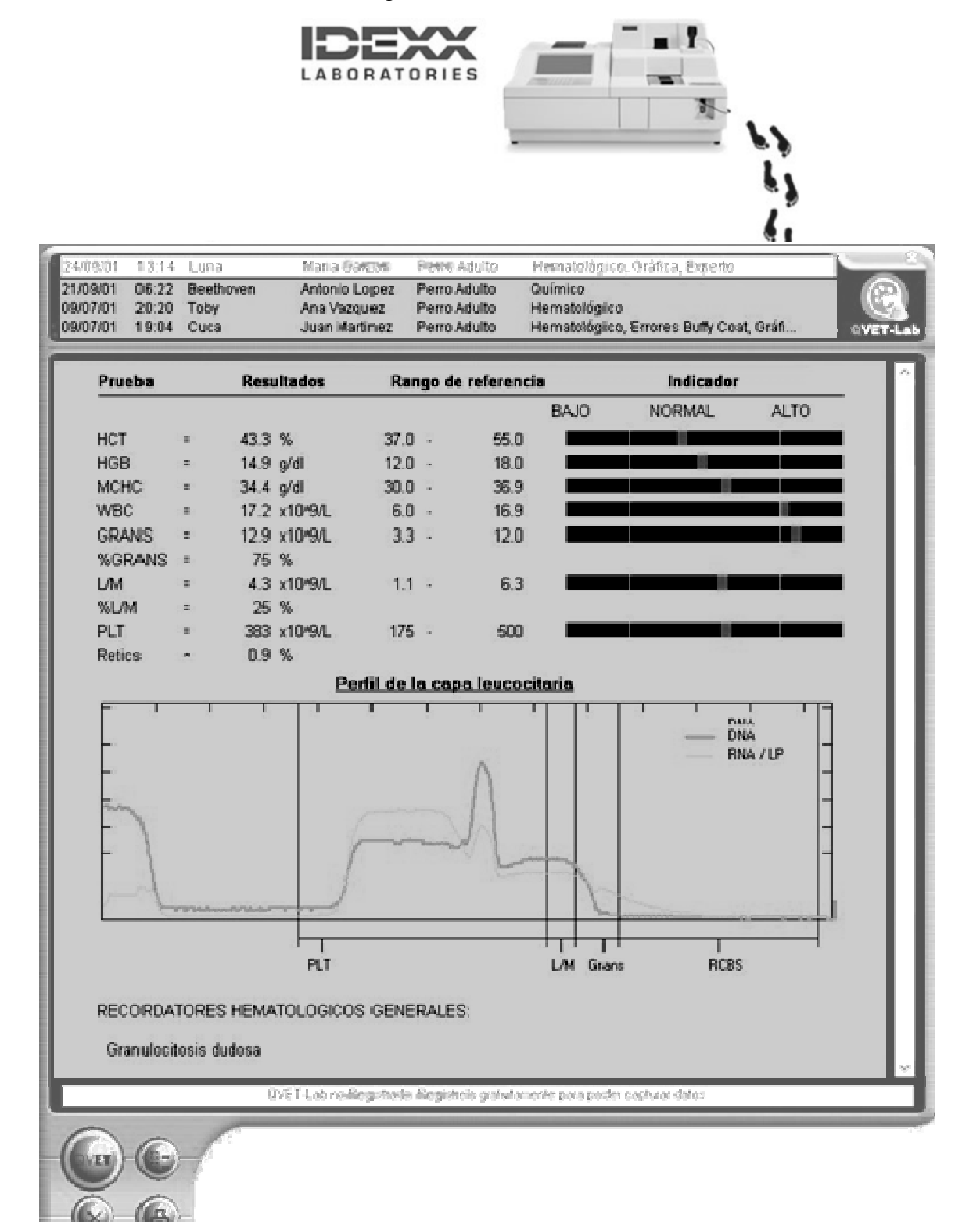

MedCom Medical Office 2.0 (Imagen 6) es un programa de uso médico, orientado al archivo y mantenimiento de Fichas Clínicas e imágenes médicas, diseñado para su uso en todas aquellas materias o especialidades en las que la generación, comparación y gestión de imágenes son absolutamente primordiales (colposcopia, dermatología, patología, oftalmología, telerradiología, medicina nuclear, etc.). <sup>77</sup>

Entre sus características destaca que es multidisciplinario (con Medical Office se pueden integrar en la base de datos pacientes de disciplinas variadas sin ningún problema), visual (su orientación al entorno Windows le permite disponer de la información de forma visual, clara y concisa), configurable y personalizable (permite al usuario personalizar la mayoría de las características de uso).

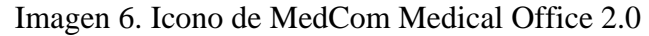

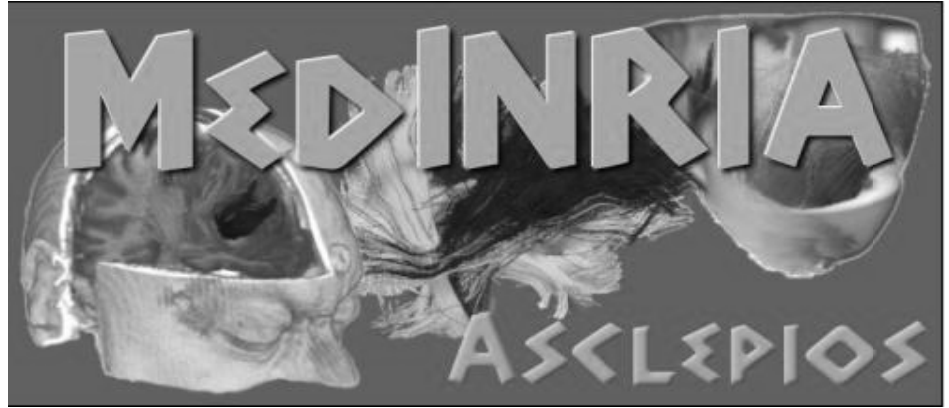

Este programa no pudo descargarse y por lo tanto no fue posible evaluarlo.

Citmed 6 para Windows es un software destinado a la gestión de consultas médicas que destaca por su facilidad de instalación y sencillo manejo. Concebido para adaptarse a los diferentes entornos clínicos, Citmed 6 para Windows proporciona flexibilidad con sus modos de funcionamiento multi-consulta y multi-especialidad. Diseñado para trabajar en red local, incorpora un sistema de seguridad adecuado a los requisitos en materia de protección de la privacidad de los datos de los pacientes. <sup>18</sup>

Cuenta con una agenda de citas y un calendario, se puede acceder a cuatro especialidades de consulta: medicina general, ginecología, endocrinología y oftalmología. La ventana de historia clínica es muy completa y detallada donde se incluye: anamnesis, exploración, laboratorio (donde se anexan los resultados) (Imagen 7), pruebas complementarias, diagnósticos, complicaciones, tratamiento, evolución y documentos (informes, dietas, estudios, recetas).

Otra ventana es la de impresos (justificantes médicos, analíticas (solicitud de pruebas de laboratorio, complementarios (otras pruebas como radiografías, ecografía, etc.), recetas (contiene y se pueden agregar o quitar principios activos y/o nombres comerciales de fármacos), posología, otros. Incluye documentos como facturas, listado de pacientes, contables, varios (agenda, copia de seguridad, etc.).

Es un programa muy completo para la gestión de clínicas de medicina humana.

| 6 CITMED 6 - Gestión de consultas médicas                                                                                                    |                              |       |               |                |                  |       |       |               |      |       |                     |                 |
|----------------------------------------------------------------------------------------------------|------------------------------|-------|---------------|----------------|------------------|-------|-------|---------------|------|-------|---------------------|-----------------|
| CITAS FICHAS HISTORIAS IMPRESOS FACTURAS INFORMES VARIOS                                                                                                  |                              |       |               |                |                  |       |       |               |      |       |                     |                 |
| $[0]$ $[0]$ $[2]$ $[0]$ $[1]$ $[0]$ $[1]$ $[0]$ $[2]$ $[0]$ $[2]$ $[1]$ $[2]$ $[3]$ $[3]$ $[4]$ $[5]$ $[6]$ $[6]$ $[6]$ $[6]$<br>$\overline{\phantom{a}}$ |                              |       |               |                |                  |       |       |               |      |       |                     |                 |
| <b>ANAMNESIS</b>                                                                                                    | Metabolismo 2 (renal, iones) |       |               |                |                  |       |       |               |      |       |                     |                 |
| EXPLORACION                                                                                                    | ۲                            | Fecha | Urea<br>mg/dl | Creat<br>mg/dl | Aclar<br>ml/min. | $K +$ | mEq/l | Na++<br>mEq/l | Cŀ   | mEq/l | $Ca++$<br>mEq/l     | $\frac{1}{2}$   |
| LABORATORIO                                                                                                    |                              |       |               |                |                  |       |       |               |      |       |                     |                 |
| METABOLISMO 1 (glucosa)                                                                                                    |                              |       |               |                |                  |       |       |               |      |       |                     |                 |
| METABOLISMO 2 (renal, iones)                                                                                                    |                              |       |               |                |                  |       |       |               |      |       |                     |                 |
| METABOLISMO 3 (lípidos)                                                                                                    |                              |       |               |                |                  |       |       |               |      |       |                     |                 |
| METABOLISMO 4 (hepático)                                                                                                    |                              |       |               |                |                  |       |       |               |      |       |                     |                 |
| HEMOGRAMA 1 (general)                                                                                                    |                              |       |               |                |                  |       |       |               |      |       |                     |                 |
| HEMOGRAMA 2 (Fe, VSG)                                                                                                    |                              |       |               |                |                  |       |       |               |      |       |                     |                 |
| HORMONAL 1 (tiroides)                                                                                                    |                              |       |               |                |                  |       |       |               |      |       |                     |                 |
| HORMONAL 2 (FSH, PRL,  )<br>$\overline{\phantom{a}}$                                                                                                    |                              |       |               |                |                  |       |       |               |      |       |                     |                 |
| <b>COMPLEMENTARIAS</b>                                                                                                    |                              |       |               |                |                  |       |       |               |      |       |                     |                 |
| <b>DIAGNOSTICO</b>                                                                                                    |                              |       |               |                |                  |       |       |               |      |       |                     |                 |
| <b>COMPLICACIONES</b>                                                                                                    |                              |       |               |                |                  |       |       |               |      |       |                     |                 |
| <b>TRATAMIENTO</b>                                                                                                    |                              |       |               |                |                  |       |       |               |      |       |                     |                 |
| EVOLUCION                                                                                                    |                              |       |               |                |                  |       |       |               |      |       |                     | $\,$            |
| <b>DOCUMENTOS</b>                                                                                                    |                              |       |               |                |                  |       |       | $\ddot{}$     | in l | G     |                     | $ \mathcal{S} $ |
| $\Box$<br>Paciente:                                                                                                    |                              |       |               |                |                  |       |       |               |      |       | 03/04/2008 12:27:48 |                 |

Imagen 7. Ventana de Laboratorio de Citmed 6

LAB MASTER 10.7 (Imagen 8), software que ayuda en la creación de cortos informes de patología, rayos X, Ultrasonido, ECG, etc. No sólo imprime informes sino también realiza un seguimiento de las cuentas. Puede crear sus propias pruebas con las unidades de referencia. Puede imprimir informes en cualquier papelería de macros disponibles. Puede fijar validaciones / fórmulas para cada prueba. Puede fijar valores opcionales para cada

prueba. Puede importar X-ray/Ultrasonido. Puede escribir explicaciones de cada prueba. Puede fijar por defecto (la mayoría de los valores comunes) se puede imprimir el gráfico cuando sea necesario, se puede imprimir en cualquier tipo de informe y tamaño de papel. Puede guardar perfiles (grupo de prueba), Doctores, Directorio y la historia del paciente.<sup>73</sup>

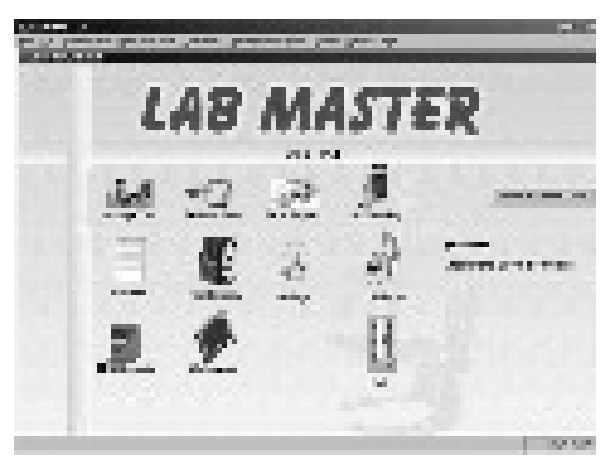

Imagen 8. Icono de LAB MASTER 10.7

Este programa no pudo descargarse y por lo tanto no se analizo prácticamente.

Labman 3.0, Laboratorio Clínico de Automatización de Software (Imagen 9).

Manipula diversas pruebas y análisis en Microbiología, Citología, Histopatología, Hematología, Bioquímica, Serología. El software es desarrollado a fin de reducir la carga de trabajo, para manejar las complejidades de registro, facturación, resultados e informe de toma. Su sencilla interfaz ayuda a cualquier persona para dominar el sistema fácilmente. <sup>73</sup>

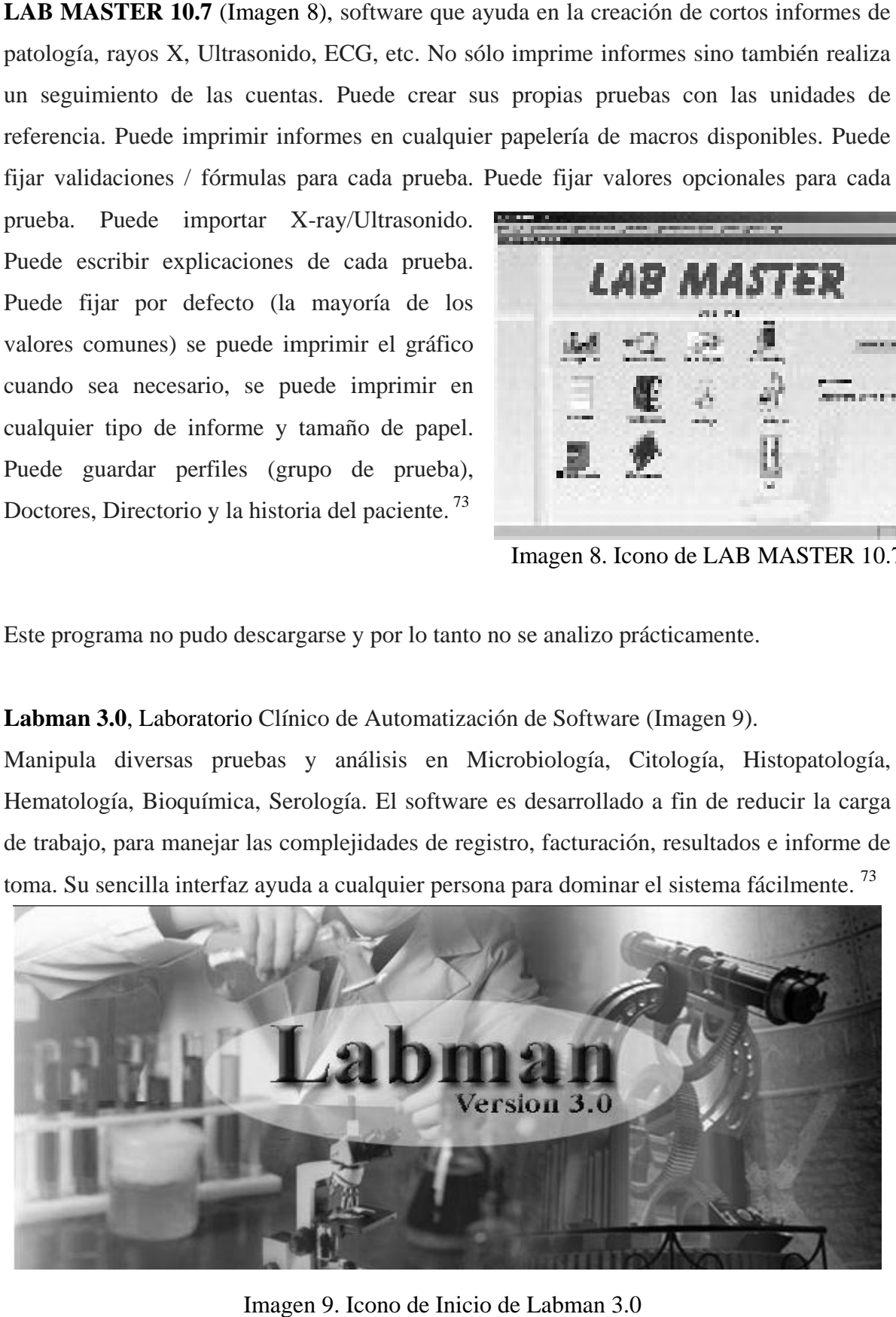

Imag gen 9. Icono de Inicio de Labman 3.0

Las funciones del programa son agrupadas en esta selección (Imagen 10):

**Registration** - listado de funciones requeridas por el sistema se incluyen:

Reg. No: el cual es creado automáticamente

Bill No : este es creado automáticamente

Name : del paciente

Age : del paciente

MALE / FEMALE : se debe especificar el sexo

Doctor : se puede seleccionar de una lista o introducir junto con su dirección y teléfono

Hospital : se puede seleccionar de una lista o introducirse junto con el nombre, dirección y teléfono.

Tests : el tipo de prueba a realizar se selecciona dentro de una lista

#### Edit - listado de funciones requeridas para la edición del registro

#### **Results & Reports -** listado de los reportes requeridos y resultados (Imagen 11).

Special tests [Citología, Prueba de tolerancia a la glucosa (GTT),

Histopatología, Análisis Semen, Microbiología]

Other tests [Rutinario de sangre, Rutinario de orina, etc.]

Factura

Report printing

Print header

#### • **Reports**

Total lab income report

Doctor wise income report

Hospital wise income report

**Mis -** listado de reportes misceláneos

**Masters -** listado de funciones requerido para el manejo de tablas Detalles de las pruebas [incorporación de nuevas pruebas, Modificaciones etc.] Información del Doctor Información del Hospital Detalles de antibióticos

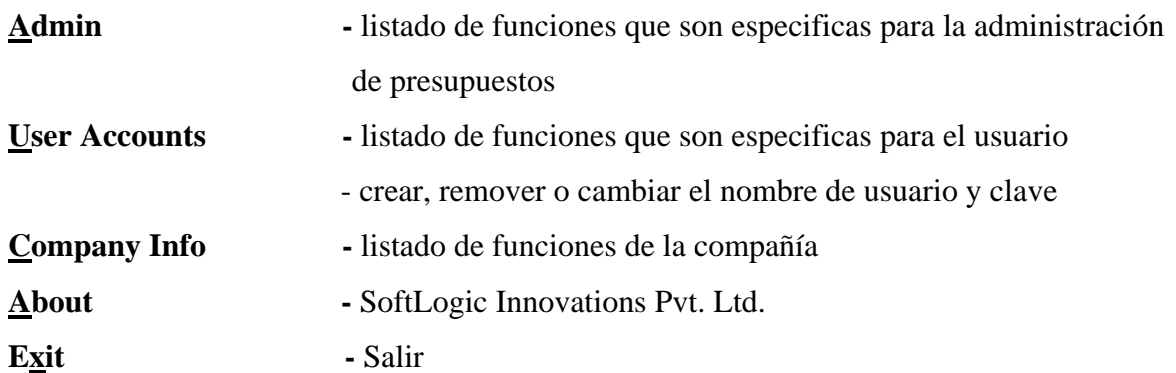

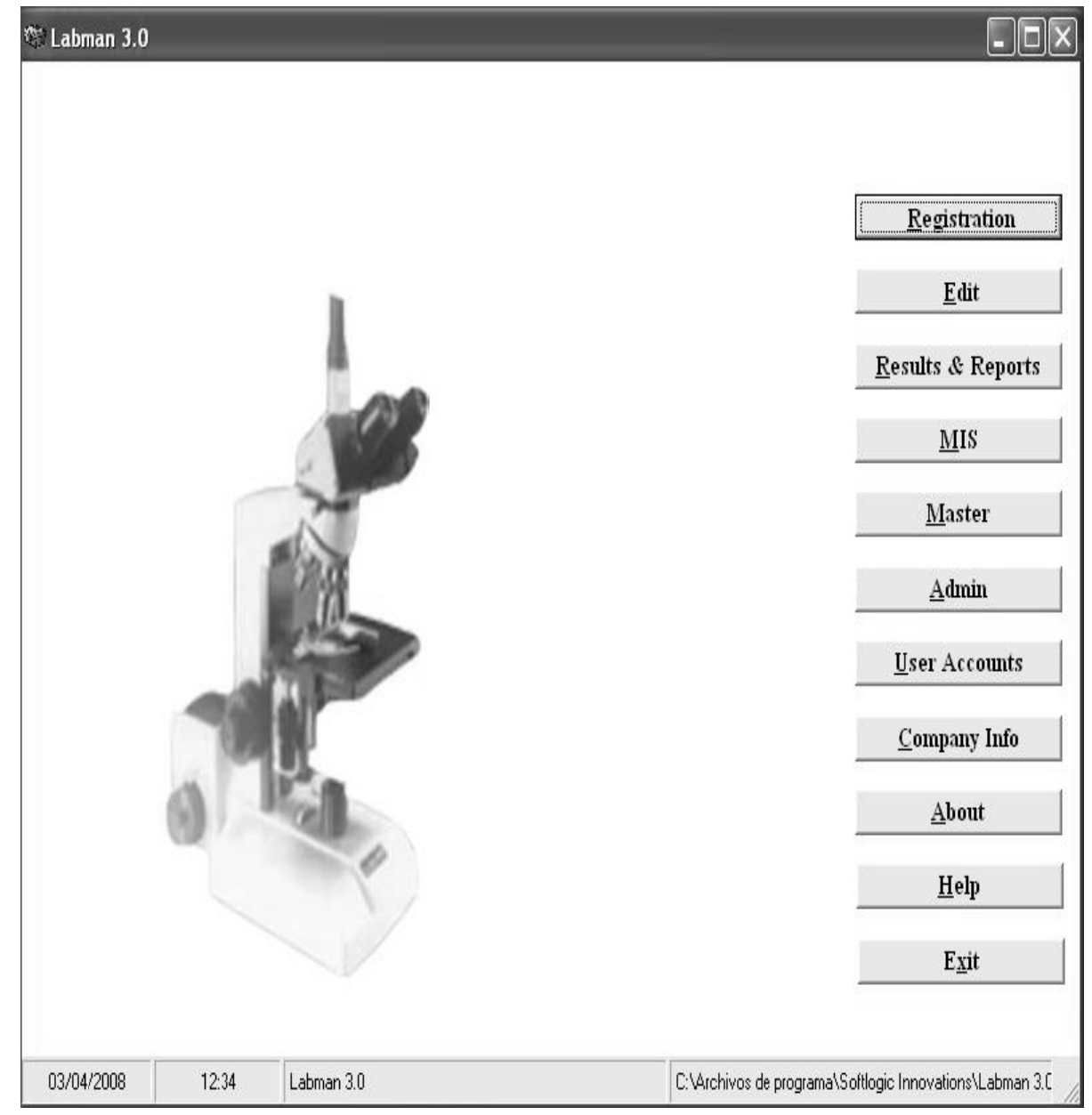

Imagen 10. Ventana de Inicio de Labman 3.0

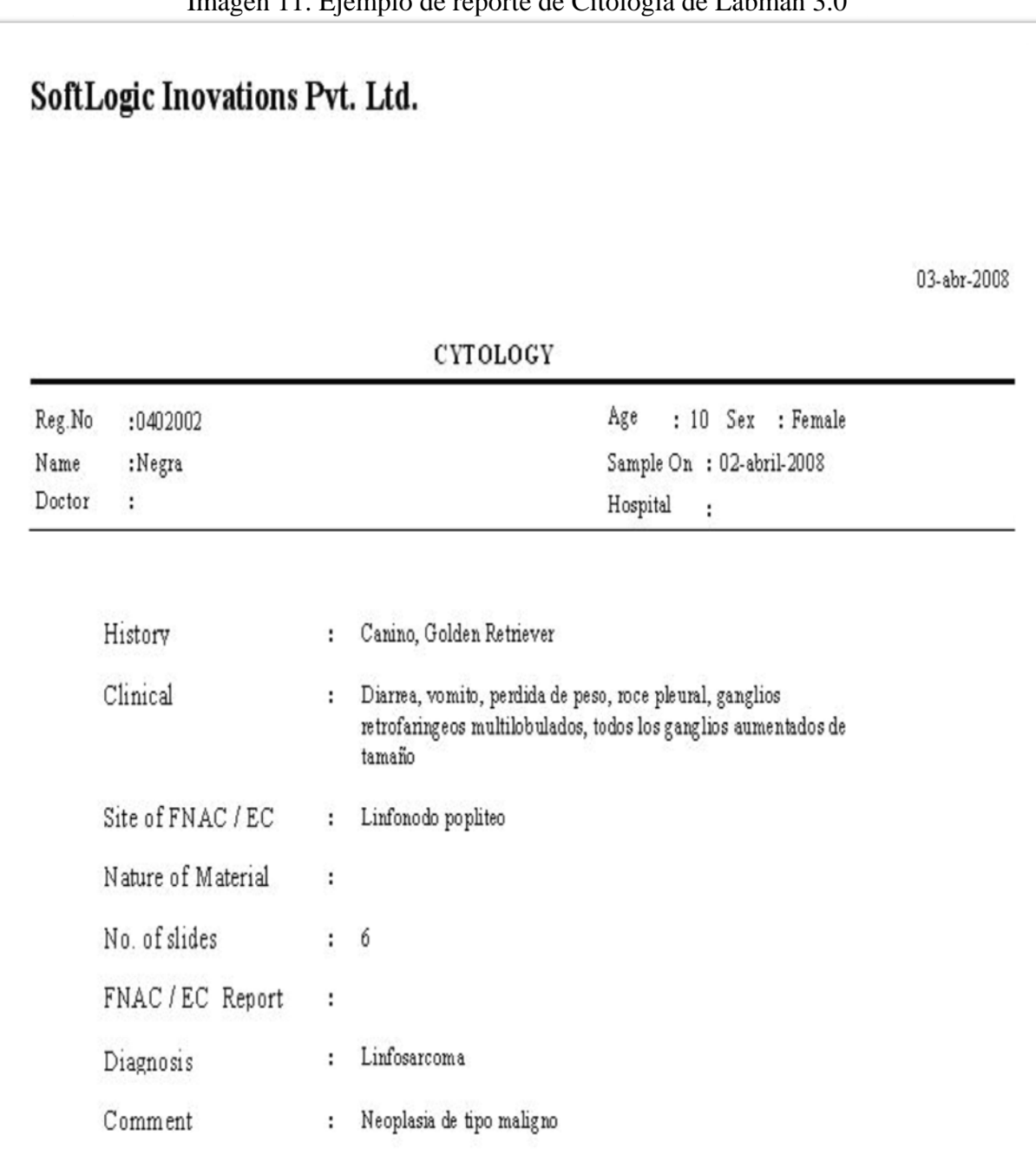

Este software es valioso para el manejo de laboratorio clínico en medicina humana, se tomo como referencia para la creación de un software en el laboratorio de análisis clínicos veterinarios, ya que cuenta con pruebas de análisis comúnmente requeridas en el laboratorio y pruebas especiales como citología la cual es de nuestro mayor interés.

#### Imagen 11. Ejemplo de reporte de Citología de Labman 3.0

Además se pueden realizar automáticamente los reportes e imprimirse. Ciertamente le hacen falta algunas tablas para la inserción de ciertos datos como serian: especie, raza, castrado, peso, etc.

MedINRIA 1.7.0 es un programa para el análisis de imágenes médicas. Su función consiste en proporcionar aplicaciones para procesar imágenes para facilitar los diagnósticos clínicos. El programa edita estos archivos permitiendo resaltar partes, visualizar varios cortes a la vez para facilitar la comparación, e incluso abre imágenes en tres dimensiones. Las imágenes pueden ser de tomografía computarizada, resonancia magnética y radiografías (Imagen 12).<sup>73</sup>

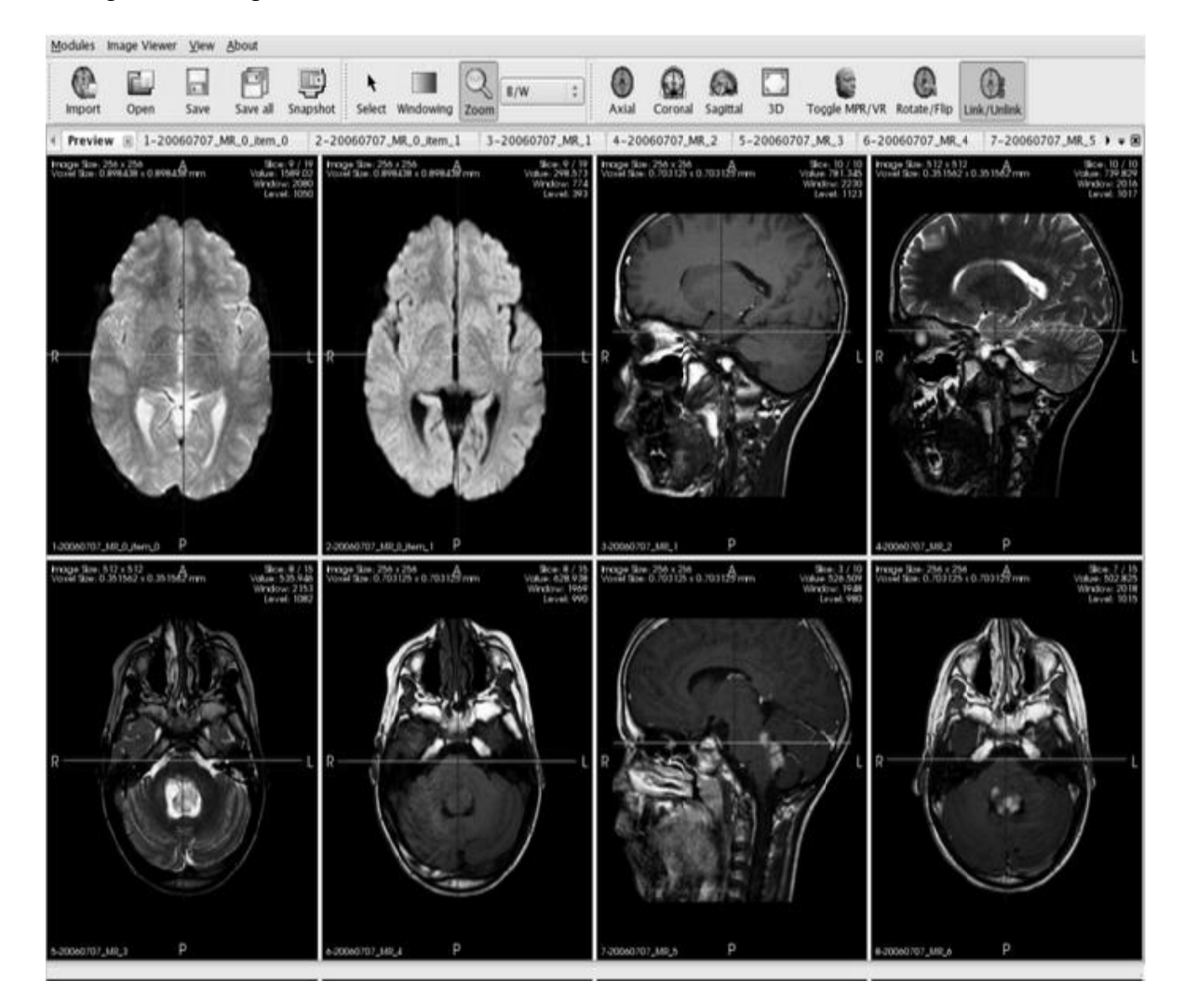

Imagen 12. Ventana de Edición de MedINRIA 1.7.0

**VeterWin 2008** Gestión de clínicas veterinarias. <sup>78</sup> Permite llevar con facilidad la gestión diaria de las visitas, gestionando el fichero de animales y el historial de cada uno de ellos, así como la facturación tanto de las visitas como de las ventas de artículos accesorios, pudiendo emitir facturas y tickets de las ventas.

Otra característica importante en VeterWin es la posibilidad de recordar a los clientes las citas que tengan próximas mediante la impresión de cartas e incluso vía correo electrónico. VeterWin permite gestionar también los gastos de la clínica y los pagos de los mismos, pudiendo clasificar dichos gastos por grupos para conocer en todo momento datos como el importe adquirido a un proveedor, vencimientos pendientes, etc.

La ficha completa de animales permite localizar rápidamente cualquier animal de la base de datos. Desde la ficha de un animal podemos acceder a toda la información no sólo de sus datos básicos sino también de su historial de visitas y seguimiento de procesos largos (Imagen 13).

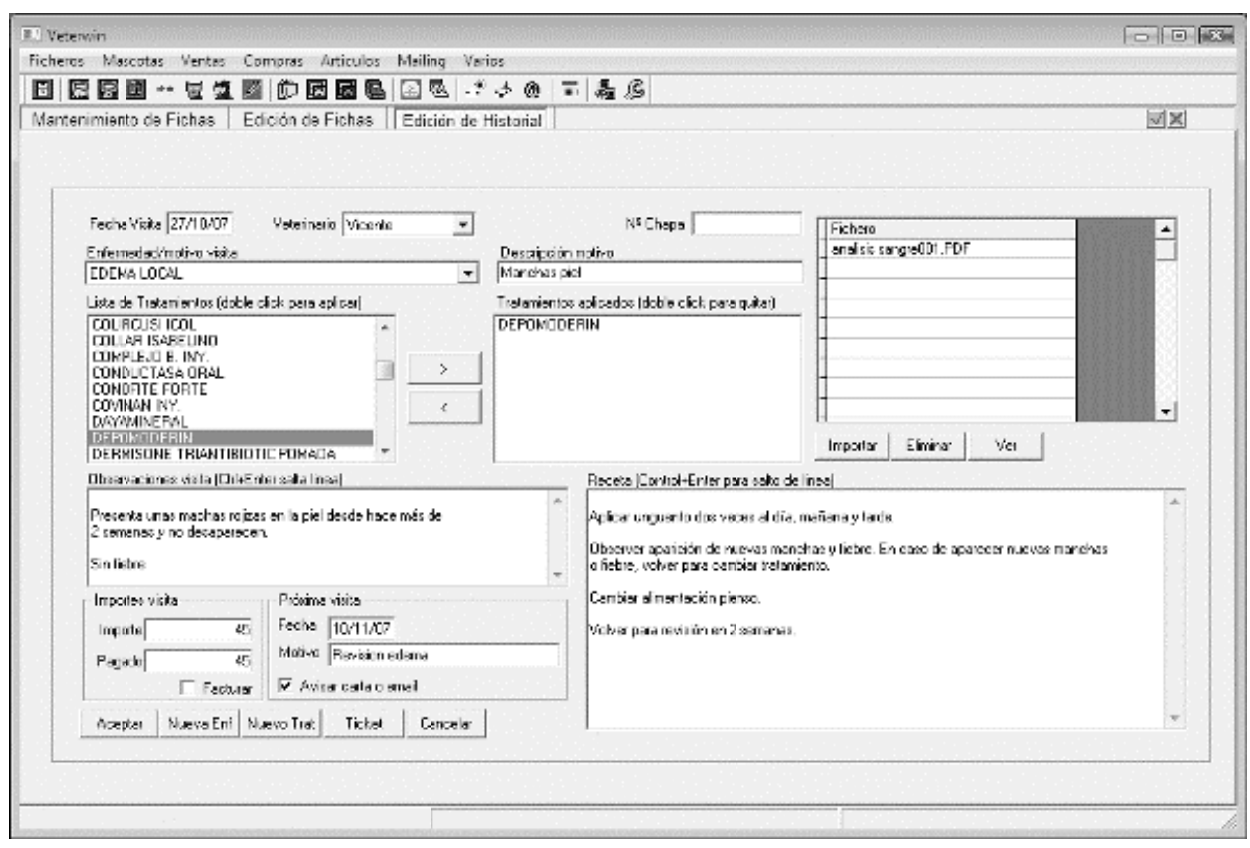

Imagen 13. Ventana de la base de datos de VeterWin
Cada visita queda registrada con todos los detalles que se precisen, motivo de la visita, amplio campo para observaciones, vinculación de todo tipo de archivos y documentos como análisis, imágenes y radiografías, campo de texto para introducir la receta y datos para recordatorio de próxima visita.

Otras características interesantes de VeterWin son:

- **Facturas de compra**. Permite llevar un control de los gatos de la clínica.
- **Stock de artículos**. Gestión del stock de los artículos en tienda.
- **Formatos configurables**. Tanto los formatos de facturas y tickets, como las plantillas de documentos y emails para la opción de mailings son modificables.
- **Parametrizable**. Puede crear su propia lista de tratamientos, enfermedades, especies y razas.
- **Multiusuario**. VeterWin está preparada para trabajar en red desde varios ordenadores simultáneamente, sin tener que adquirir nuevas licencias.

# **Gestión de clientes**

Datos principales del cliente. Envió de emails. Búsqueda de clientes por diferentes campos. Circulares a clientes por correo ordinario y/o email.

# **Gestión de fichas de animales**

Clasificación por especie/raza. Datos identificativos del animal. Número de microchip. Búsqueda por diversos campos.

# **Historial de visitas**

Enfermedad/motivo visita.

Tratamiento aplicado.

Veterinario que interviene.

Registro del número de chapa para el informe de vacunación rabia.

#### Observaciones.

Programación de próxima visita. Aviso por carta/email de próximas visitas y vacunaciones. Importe de la visita e importe pagado. Impresión de recetas.

#### **Procesos largos**

Registro de medidas (temperatura, estado de ánimo, etc.) para observar la evolución de una enfermedad.

# **Agenda de visitas**

Agenda por diarias salas de visita y/o peluquería. Agenda por cada veterinario de la clínica.

## **Facturación**

Emisión de facturas de las visitas de un periodo de fechas. Emisión de facturas en la misma visita. Emisión de facturas libres, sin visita previa, con texto libre.

#### **Proveedores**

Datos de los proveedores. Envió de emails.

# **Tickets**

Venta de artículos accesorios por ticket. Dos tarifas de precios. Stock de artículos.

# **Gastos**

Introducción de facturas y gastos. Control de gastos pagados/impagados. Clasificación por tipos de gastos.

#### **Informes**

Listados de todos los ficheros maestros de la aplicación. Registro de facturación de venta. Listado de tickets diarios. Listado de vacunaciones rabia. Registro de facturas de compra. Listado de clientes con deudas. Extracto de enfermedad. Listado de caja. **Otras características** Soporte de Euros. Formatos de cartas, emails, circulares, factura y ticket definible por el usuario.

Inclusión de logotipo en facturas, tickets y cartas.

Multiusuario.

Varios veterinarios.

Preparado para trabajo en red.

Aplicación 32bits.

No fue posible analizar este programa prácticamente porque no hay acceso a las demostraciones, sin embargo parece ser útil para la clínica veterinaria, no así para la gestión en un laboratorio, aunque podrían tomarse ciertos datos como ejemplo para la formación de un programa en el laboratorio.

**Slclab Alfa 21**<sup> $71$ </sup> software de gestión para el laboratorio análisis clínicos, veterinarios, aguas y alimentos. El diseño de ALFA21 se ha realizado teniendo como objetivos la facilidad de manejo y el seguimiento lógico del proceso del análisis, desde la recepción de la solicitud hasta la emisión del informe.

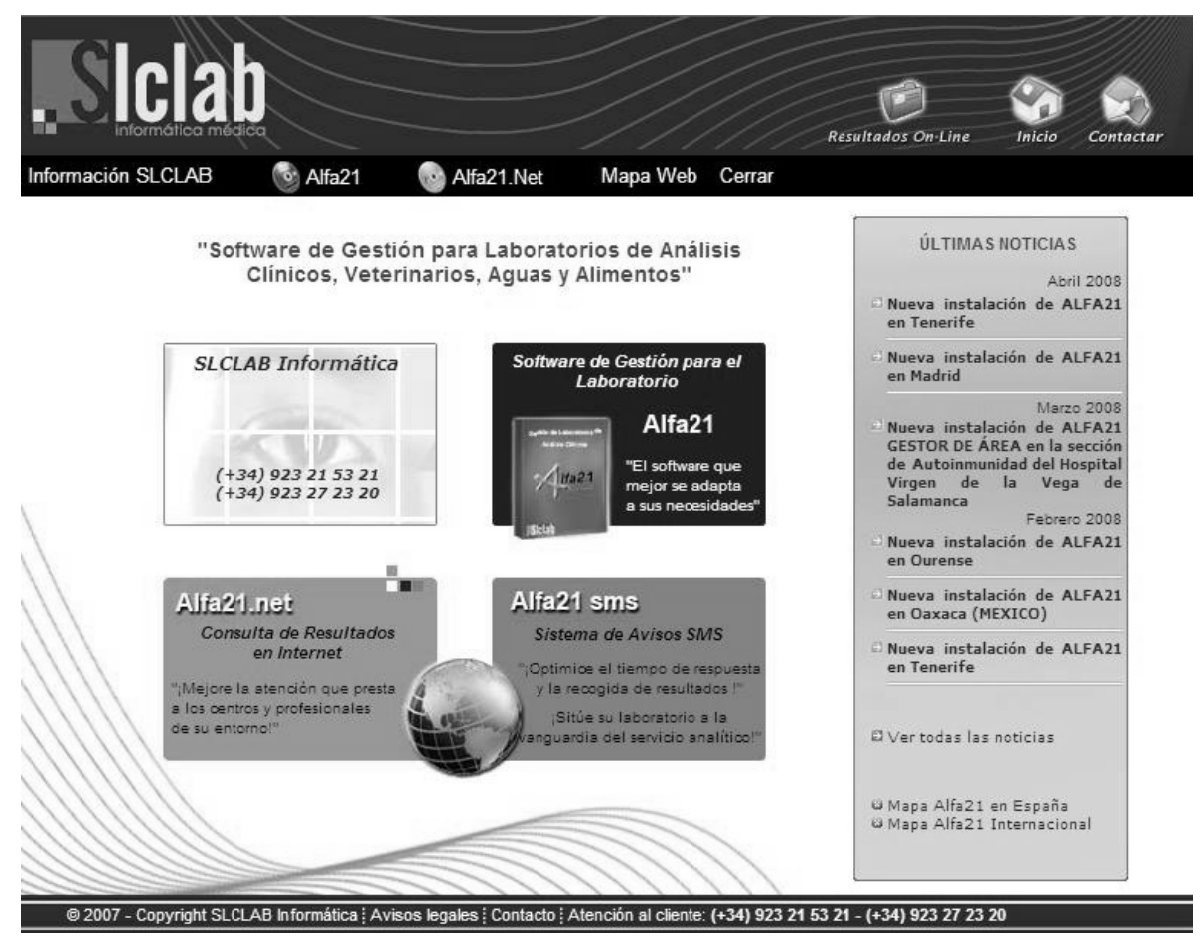

Imagen 14. Ventana de inicio de Slclab Alfa 21

Tiene los siguientes módulos:

# Estadística, Facturación y Gestión de facturas y cobros (Imagen 15).

Estadística asistencial que le permite realizar informes de indicadores de actividad con su correspondiente tratamiento gráfico.

Facture a pacientes, compañías, a terceros utilizando múltiples modelos o formatos electrónicos.

Gestione fácilmente todas las facturas emitidas y controle aquellas que han sido abonadas o que estén pendientes de cobrar total o parcialmente.

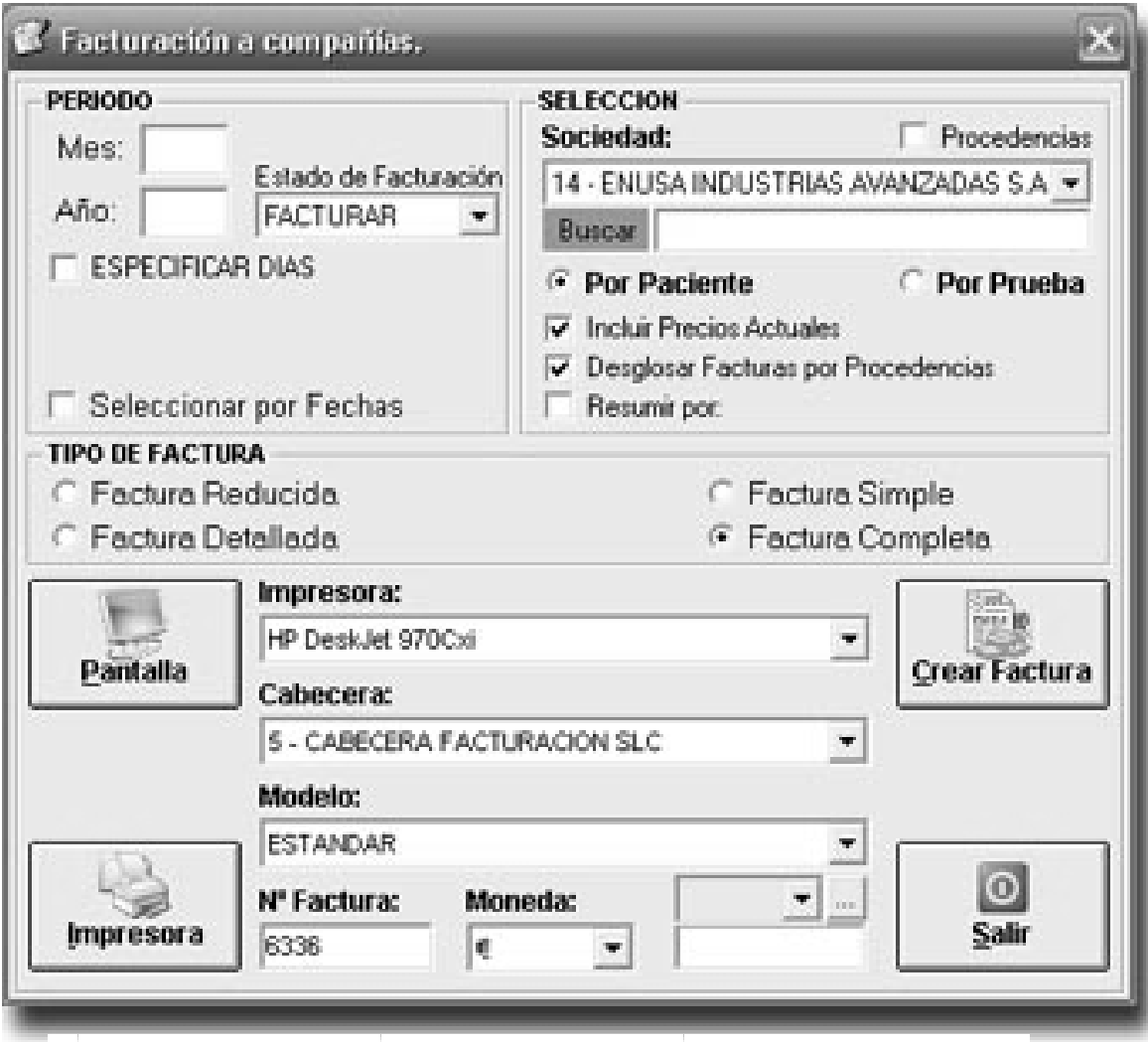

Imagen 15. Ventana de Facturación de Slclab Alfa 21

# Edición y emisión de informes.

Emita informes clínicos por cualquier impresora del mercado. Envíe directamente sus informes por fax o correo electrónico. Exporte informes clínicos a múltiples formatos (Word, Excel, PDF, etc.). Defina y establezca destinos donde enviar informes de manera automática.

# Módulo de Citaciones y Urgencias.

Organice las visitas de sus pacientes utilizando el nuevo módulo de Citas. Realice un control y seguimiento exhaustivo de las peticiones urgentes. Genere estadísticas y listados de control de las peticiones urgentes.

#### **Módulo Preanalítico y Postanalítico**.

Distribuya las muestras de cada petición indicando los destinos posibles y los tubos que forman parte de la misma.

Realice un control y seguimiento exhaustivo de las muestras distribuidas.

Gestione la seroteca y administre las muestras almacenadas en ella.

# **Control de Calidad**.

Configure el módulo de calidad y explote los datos introducidos. Siga la evolución de un determinado control por parámetro.

# **Almacén**.

Gestione el almacén de su laboratorio controlando el stock de productos.

Realice pedidos de forma manual o automática.

Active el sistema de avisos de Alfa21 que le indique automáticamente si un producto está por debajo del stock mínimo.

# **Utilidades.**

Aplique correcciones de resultados en bloque para determinadas pruebas.

Lleve el control de la Caja interna del sistema.

Gestione los baremos aplicados a cada compañía.

Edite el catálogo de pruebas de su laboratorio.

# **Personalización de las pantallas de Introducción de Peticiones y Datos Demográficos.**

Personalice la información que se va a mostrar en las pantallas de Introducción de Peticiones y Datos Demográficos del Paciente y adáptelas a sus necesidades.

Establezca los permisos sobre estas pantallas que va a tener cada usuario, tales como permitir o no la modificación de datos del paciente, borrado de los mismos, modificación de resultados editados, etc.

# **Gran capacidad de configuración de cada una de las técnicas.**

Cambie el tipo de letra, color y tamaño que aparecerá en el informe.

Establezca los valores normales, de alarma y de pánico.

Configure valores de referencia extendidos por Edad y/o Sexo (o Especie).

Incluya el nombre que aparecerá en el informe, así como un comentario de edición e incluso un código auxiliar que identifique la prueba.

Defina el tipo de resultado entre numérico, texto libre, alfabético predefinido, prueba calculada, prueba de microbiología, agrupaciones de pruebas, plantillas.

Indique si la prueba se va a remitir a un Laboratorio de Referencia, si va a incluir automáticamente un gráfico de evolución de la técnica en el informe.

Marque las pruebas que van a formar parte del catálogo de pruebas. Configuración e Introducción avanzada de resultados.

Defina formatos predefinidos personalizados que después utilizará para informar el resultado de las técnicas.

Defina máscaras utilizando fórmulas y personalizando aquellos campos, técnicas o resultados que formarán parte de las mismas. Decida si las técnicas que están incluidas en la máscara van a salir en el informe.

## **Validación de resultados.**

Configure si desea utilizar validación de resultados, por paciente o por prueba. Valide sus resultados de forma automática o individual.

Identifique de manera visual el estado de cada prueba e incluso determine aquellas pruebas que han de repetirse.

#### **Personalización del informe de resultados.**

Configure la cabecera y pie de página del informe, así como los datos del paciente que quiera que salgan y la situación dentro del mismo.

Establezca el tipo de letra, color, tamaño, posición para cada elemento del informe. Muestre los resultados en dos unidades y defina el nº de decimales para los resultados numéricos.

Configure usted mismo el formato para identificar cada una de las muestras, combinando el mes, año, día actuales o establezca una serie libremente. Incremente automáticamente el nº de registro en cada petición. Si lo desea, es posible permitir que el número asignado a las peticiones pueda ser duplicado.

Identifique para cada petición el médico solicitante, la procedencia -empresa o centro de extracción- y la compañía, para posteriores estadísticas y listados. En caso de haber personalizado la información solicitada será la que usted haya configurado.

Utilice el Unificador de Historias Clínicas y olvídese de tener registrados pacientes duplicados con números de historia distintos (Imagen 16). Conecte Alfa21 con sistema externo de gestión de historias clínicas, ya sea en hospitales, clínicas, etc., y mantenga unificada la base de datos de pacientes.

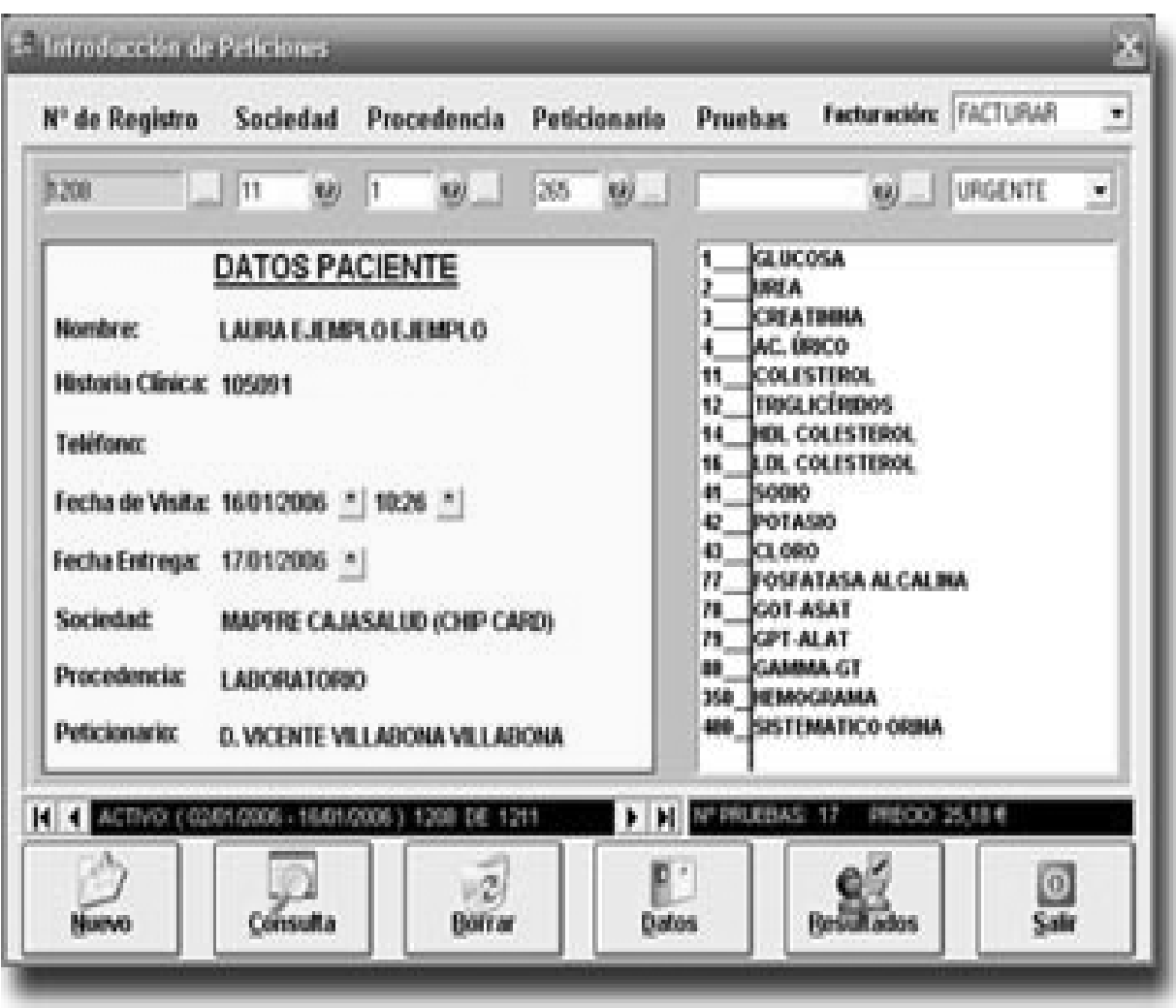

Imagen 16. Ventana de Introducción de Pacientes de Slclab Alfa 21

**Imprima etiquetas de códigos de barras.** ALFA21 posee un sistema de impresión de Códigos de Barras que permite imprimir el número exacto de etiquetas necesarias en función de los tubos utilizados en cada petición.

Imprima Listados de Peticiones donde se indican los pacientes y las pruebas a realizar para cada unos de ellos.

Especifique el destino del informe cuando se proceda a su emisión (impresora, fax, correo electrónico, etc.). Introduzca resultados por paciente o por prueba. Busque automáticamente las peticiones con resultados pendientes e introdúzcalos igualmente por paciente o por prueba. Dispone de múltiples maneras de expresar el resultado de cada prueba. El resultado se puede expresar mediante números, cálculos, comentarios libres, máscaras, plantillas, resultados codificados y formatos predefinidos. Puede introducir gráficos de evolución e imágenes asociadas a cada prueba e integrarlas totalmente en el informe clínico (representaciones evolutivas o de pruebas funcionales, cariotipos, proteinogramas, fotografías, etc.). Dispone de un módulo exclusivo para los resultados de Microbiología para definir antibiogramas y baterías de antibióticos.

Emita los informes automáticamente por impresora, fax, correo electrónico utilizando el sistema de impresión por destinos. Defina tantos FORMATOS DE INFORME como necesite y personalice tanto la información que va a mostrar como su contenido. Determine el formato de expresión de los resultados, si desea mostrar unidades secundarias, la manera de indicar los resultados patológicos y los valores de referencia, así como la ubicación de cada elemento dentro del informe.

Incluya automáticamente en los informes clínicos firmas digitales, la representación gráfica de pruebas funcionales y gráficos de evolución, teniendo en cuenta las visitas anteriores del paciente.

Este programa proviene de España, actualmente en México se usa este software en el estado de Oaxaca, parece ser un programa muy adaptable a las necesidades sin embargo no es posible evaluarlo porque no hay una demostración para apreciarlo.

#### **SoftMed TIMSA** Laboratorio clínico, software para hospitales <sup>76</sup>.

TIMLAB permite manejar fácilmente la administración de las operaciones habituales de un laboratorio. El objetivo principal es garantizar seguridad e imagen en los resultados clínicos y administrativos. Contiene funciones que le permiten a los directivos realizar reportes y estadísticas con las cuales podrán medir la productividad y efectividad del laboratorio. La nueva versión TIMLAB Web, adicional a los beneficios que ofrecen las otras versiones, permite tanto a los médicos, pacientes, laboratorios de maquila y empresas consultar los resultados a través de Internet (Imagen 17).

Cuenta con los siguientes módulos:

- Recepción de Pacientes.
- Caja y Facturación.
- Toma de Muestras.
- Trazabilidad y Rastreabilidad de Muestras.
- Captura y Revisión de Estudios.
- Consulta e Impresión de Resultados.
- Reportes y Estadísticas.
- Control de Calidad y Costos.
- Interfaces con los equipos analizadores.
- Interfaces con el Expediente Electrónico.
- Interfaces con los todos los sistemas de TIMSA.

TIMPATO está diseñado para eficientar el proceso diario que requiere anatomía patológica podrá almacenar y consultar imágenes y casos tanto el departamento de patología como el médico tratante, a su vez permite realizar una asociación de imágenes de estudios por paciente. Brinda al personal médico y administrativo funciones para realizar distintas estadísticas (topográficas, morfológicas) para medir la productividad y eficiencia del laboratorio.

Este software cuenta con:

- Recepción de Pacientes.  $\bullet$
- Caja y Facturación.  $\bullet$
- Recepción de Muestras.  $\bullet$
- Reportes.  $\bullet$
- Estadísticas.
- Catálogos.
- Interfaces con los todos los sistemas de TIMSA.

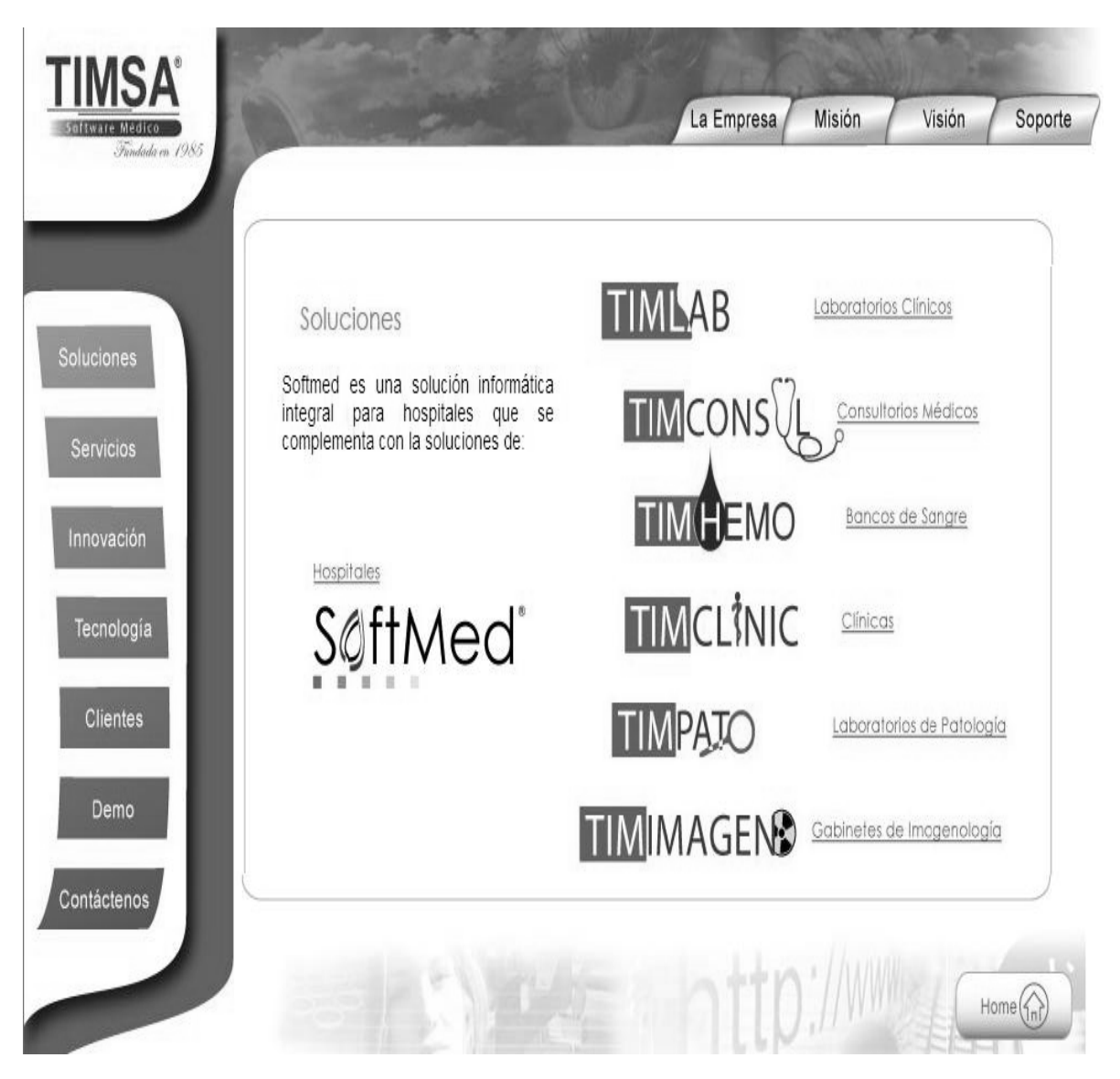

Imagen 17. Ventana de Inicio de SoftMed TIMSA

Software para Laboratorio de Análisis Clínicos MediSystem Laboratorio®<sup>48</sup> está diseñado para cumplir con el proceso diario que requieren los laboratorios de análisis clínicos (Imagen 18).

MediSystem Laboratorio<sup>®</sup> le ayudará a tener un optimo control administrativo, porque con el tendrá controlado los cortes de caja, expedición de facturas, entrega de resultados, reportes estadísticos, además, de un sin fin de ventajas que caracterizan a nuestro sistema.

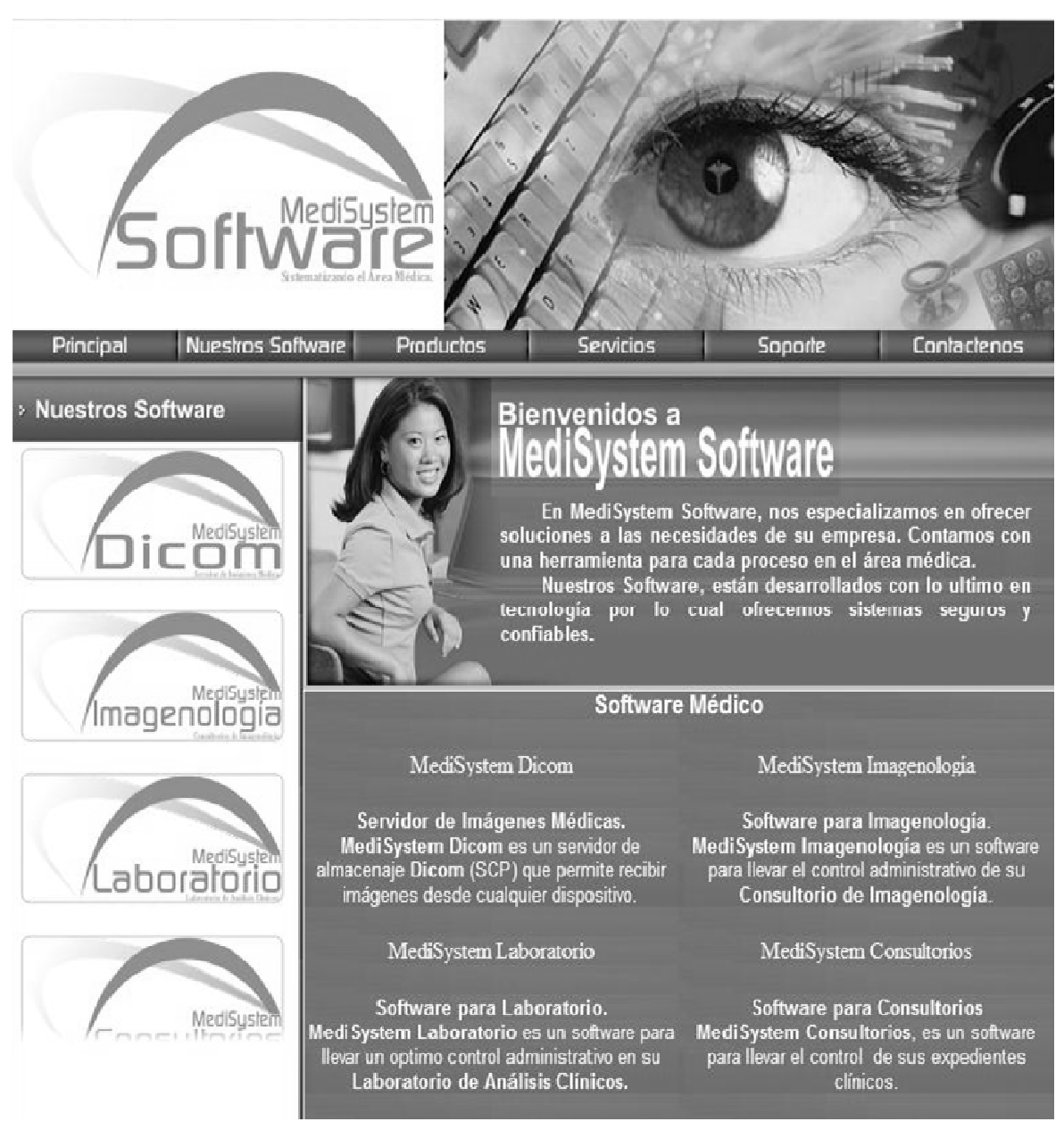

Imagen 18. Ventana de inicio de MediSystem Laboratorio<sup>®</sup>

#### Características:

Soporta horarios y días festivos, número ilimitado de cortes de caja, control fiscal de consecutivo de facturas, impresión de indicaciones para el paciente, control de agendas por departamento, impresión de recibos y facturas, impresión de etiquetas, marcas y sobres, manejo de múltiples lista de precios, registro de pacientes de compañías y publico, acepta pagos parciales o totales, interpretación de resultados, reportes estadísticos, hospitales con departamento de laboratorio, laboratorio de anatomía patológica, catálogos, reportes estadísticos.

Este programa tampoco permite una descarga demostrativa por lo que no es posible evaluarlo, sin embargo la compañía ofrece sus servicios para la creación de un software a la medida de las necesidades de cada cliente en específico.

# **Biopsy-Report y PAP-Report** 13:

PAP-Report: sistema de base de datos para la gestión del laboratorio de citología ginecológica.

PAP-Report y Biopsy-Report pueden funcionar simultáneamente, el usuario los ve como un único programa (Imagen 19).

Son bases de datos diseñadas específicamente para el trabajo del médico patólogo, y para Laboratorios de Patología. Las tareas principales (que resuelven muy eficientemente), son:

- Llevar la gestión de un Laboratorio de Patología y Citología
- Armar un informe anatomopatológico/citológico muy rápidamente
- Almacenar los datos de los estudios
- Imprimir los informes

- Efectuar búsquedas, confeccionar estadísticas, envío de datos para los REGISTROS DE TUMORES y otros organismos de prevención.

- Extraer datos para trabajos científicos
- Facturar, etc.

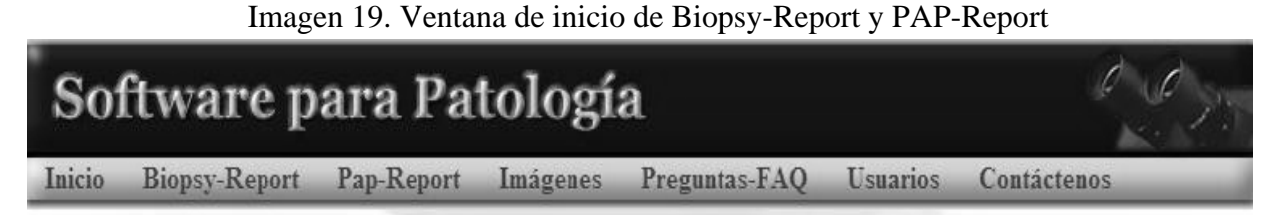

# Conozca nuestra línea de Software para Patología

¡Desde 2001 funcionando exitosamente en Laboratorios Privados y Hospitales Públicos!

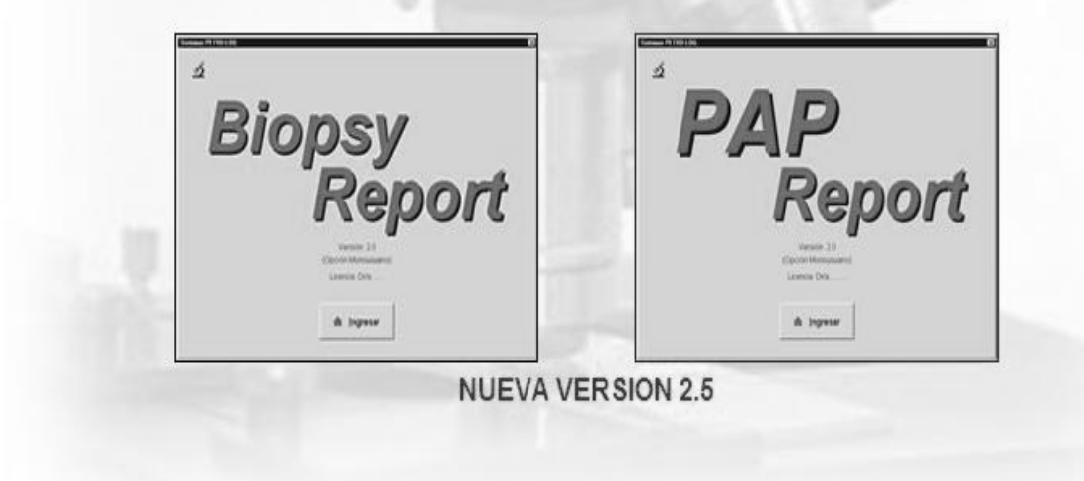

Sus ventajas son ahorrar mucho tiempo y llevan la gestión completa del Laboratorio o del Servicio de A. Patológica/Citología.

Son rápidos y eficientes: ingresar una biopsia o un PAP puede demandar menos de 1-2 minutos, según la complejidad del informe.

Son muy sencillos e intuitivos para usar. Casi no hace falta entrenamiento previo, sólo estar familiarizado con una PC (sin ser un experto) y con la terminología médica.

Todo el informe está en la misma pantalla, no hace falta navegar por varias pantallas para encontrar todo lo necesario.

Es compatible con codificaciones estándar como SNOMED® y además permite codificación (nomenclatura) propia.

Cada programa tiene un MANUAL del USUARIO muy completo, con explicaciones detalladas y muchas figuras para guiar al usuario en cada una de las operaciones.

Estos manuales han sido especialmente diseñados para que cualquier persona pueda operar los programas en una tarde de trabajo inicial.

# PAP-Report

Informes con SISTEMA CLASICO (SAC - Soc. Arg. de Citología)

- Se adapta al NUEVO INFORME sugerido por la SAC en el Consenso de Nov/2003.
- Citología Hormonal: Superficiales, Intermedias, Parabasales, Plegamiento, Agrupamiento, Leucocitos, Hematíes, Flora, Histiocitos, Detritus, Citólisis, Aspecto del extendido. Las células superficiales se pueden informar agrupadas o separadas en Eosinófilas y Cianófilas (con y sin Indice Picnótico e Índice de Maduración).
- Citología Oncológica: Células Pavimentosas, Células Glandulares.
- Diagnóstico y Observaciones.

Informes con SISTEMA BETHESDA (TBS: The Bethesda System)

• Calificación del extendido, Descripción Citológica, Flora, Evaluación Hormonal, Diagnóstico y Observaciones.

# Informes con SISTEMA MIXTO

Mediante la definición de descripciones apropiadas (que pueden cargarse en el programa para uso repetitivo), el usuario puede combinar libremente:

- a) algunos elementos del Sistema Bethesda en el Sistema Clásico
- b) algunos elementos del Sistema Clásico en el Sistema Bethesda

# PAP-Report permite además:

Personalizar muy fácilmente el aspecto del protocolo: poner logotipos, membrete, pie de página, tipografía variable en cada parte del informe, tamaño del papel, etc. Se puede también trabajar con varios modelos de protocolo, que se seleccionan con un clic de ratón. Muy útil para utilizar diferente papelería para distintas Obras Sociales, o para que varios médicos puedan informar con su propio membrete.

Además del informe personalizable incorporado en el programa, los informes pueden exportarse automáticamente a WORD sin intervención del usuario. Las plantillas WORD son ampliamente configurables.

Libro de entradas, listados varios.

Excelentes capacidades de búsqueda según amplios criterios como intervalo de fechas, Protocolo, Paciente, Edad, Médico que remite, Obra Social, Código de Facturación, Diagnóstico, etc.

Las búsquedas se pueden imprimir en forma de listados y también se pueden exportar a una planilla EXCEL, sin ninguna programación por parte del usuario.

# Facturación.

Utilizar códigos de nomenclaturas estándar (como ser el sistema SNOMED) y textosmodelo propios de dada especialista. Los textos se transfieren a los informes sin tipear. Un informe queda listo e impreso en tiempo mínimo.

# FUNCIONALIDAD del MODULO DE IMAGENES

- Permite adosar imágenes de Macroscopía y Microscopía a las biopsias.
- Sin límite de imágenes para cada una de las biopsias.
- Texto descriptivo independiente para cada imagen.
- Se puede definir la fuente, color, tamaño de letra y alineación del texto.
- Imprime un informe de imágenes (además del protocolo de la biopsia).
- Imprime pequeños pósters A4 para presentaciones y trabajos científicos.
- Formatos de imagen: JPG, JPEG, BMP obtenidas con cámaras digitales o scanners de diapositivas.
- La colección de imágenes puede colocarse en cualquier carpeta, inclusive en una unidad de CD.
- La versión para red permite a cada máquina acceder a una colección de imágenes individual, o también a una colección única con acceso compartido por todos los usuarios.

Este software parece casi perfecto, aunque no es posible evaluarlo ya que no envían demostraciones, pero cuentan con una versión veterinaria.

# I. JUSTIFICACIÓN

En la actualidad no hay sistemas de manejo de los estudios citológicos dentro del laboratorio clínico veterinario DIVET®. Estudios anteriores con el tema de citología diagnóstica sólo se han enfocado en la realización de manuales para la toma de muestras citológicas, correlaciones citohistológicas y evaluaciones citopatológicas.

La realización de un sistema de manejo permite la gestión de un área en el laboratorio clínico, la creación de una base de datos, el análisis de los registros de la forma que se desee, la disminución de tiempo en los registros, el ahorro de material en los reportes y la utilización de los medios electrónicos para el envió de reportes a los médicos veterinarios haciendo el tiempo de entrega de resultados más corto y así ellos podrán otorgar a sus clientes un diagnóstico y pronostico más acertado y oportuno; y a sus pacientes proveerles de un tratamiento.

Además de automatizar los procesos operativos y las ventajas competitivas del laboratorio a través de la implantación y uso de este sistema de manejo de información, se pretende también hacer uso de la tecnología de información con la que se cuenta hoy en día para apoyar las actividades de la empresa.

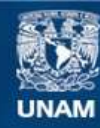

Universidad Nacional Autónoma de México

**UNAM – Dirección General de Bibliotecas Tesis Digitales Restricciones de uso**

# **DERECHOS RESERVADOS © PROHIBIDA SU REPRODUCCIÓN TOTAL O PARCIAL**

Todo el material contenido en esta tesis esta protegido por la Ley Federal del Derecho de Autor (LFDA) de los Estados Unidos Mexicanos (México).

**Biblioteca Central** 

Dirección General de Bibliotecas de la UNAM

El uso de imágenes, fragmentos de videos, y demás material que sea objeto de protección de los derechos de autor, será exclusivamente para fines educativos e informativos y deberá citar la fuente donde la obtuvo mencionando el autor o autores. Cualquier uso distinto como el lucro, reproducción, edición o modificación, será perseguido y sancionado por el respectivo titular de los Derechos de Autor.

#### II. OBJETIVOS

Objetivo general: Desarrollar un sistema de manejo de estudios citológicos dentro de un laboratorio de análisis clínicos veterinarios.

Objetivos específicos:

- a) Analizar la información bibliográfica relativa al uso de los sistemas de manejo para estudios citológicos en el laboratorio clínico veterinario.
- b) Realizar una base de datos de los últimos cinco años de las citologías trabajadas dentro del laboratorio de diagnóstico DIVET®
- c) Agrupar los datos en función de la utilidad para el Médico Veterinario Zootecnista.
- d) Desarrollar un sistema de manejo de los estudios citológicos en el laboratorio DIVET®
- e) Evaluar el funcionamiento del sistema desarrollado internamente y mediante encuesta a Médicos Veterinarios.

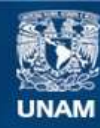

Universidad Nacional Autónoma de México

**UNAM – Dirección General de Bibliotecas Tesis Digitales Restricciones de uso**

# **DERECHOS RESERVADOS © PROHIBIDA SU REPRODUCCIÓN TOTAL O PARCIAL**

Todo el material contenido en esta tesis esta protegido por la Ley Federal del Derecho de Autor (LFDA) de los Estados Unidos Mexicanos (México).

**Biblioteca Central** 

Dirección General de Bibliotecas de la UNAM

El uso de imágenes, fragmentos de videos, y demás material que sea objeto de protección de los derechos de autor, será exclusivamente para fines educativos e informativos y deberá citar la fuente donde la obtuvo mencionando el autor o autores. Cualquier uso distinto como el lucro, reproducción, edición o modificación, será perseguido y sancionado por el respectivo titular de los Derechos de Autor.

## I. METODOLOGÍA

#### Tipo de investigación

El estudio corresponde con una investigación retrospectiva documental y de desarrollo tecnológico.

Se trata de presentar una metodología, mediante la cual se puede lograr una integración a corto plazo. Esta metodología ayuda a determinar la información relevante y los elementos de datos que sirven para crear las partes del reporte.<sup>49</sup>

La estrategia a seguir fue la de recopilar la información la mayoría de las veces semielaborada, en base a los reportes sistemáticos, tanto los generados en el laboratorio como los que genera el médico que envía el caso, para lograr el diagnóstico, a corto plazo. Creando una base flexible de archivos que nos permitió lograr la integración por áreas y a largo plazo, instalar un banco de datos.<sup>49</sup>

Los datos son acontecimientos usados como una base para la estimación y el procesamiento involucra una serie de acciones u operaciones que conducen a un fin. Uno de los propósitos de la función del procesamiento de datos es el filtrado, el cotejo, el arreglo y la relación de los diferentes hechos que son escogidos en las operaciones diarias, con objeto de desarrollar información significativa para la toma de decisiones.<sup>40</sup>

Los datos son reducidos a proporciones manejables y la información es recogida y almacenada para ser usada posteriormente o para la toma de decisiones.<sup>40</sup>

El termino análisis se usa conjuntamente con la captura de información del laboratorio, durante el análisis funcional, el analista comienza a estudiar estos hechos y deriva ciertas conclusiones. (Meneses 1984). Se debe entender el análisis en función de sus métodos: <sup>49</sup>

- 1. Estudiar la situación global para tener una imagen de conjunto
- 2. Dividir la imagen de conjunto en segmentos lógicos
- 3. Estudiar cada segmento como una unidad, teniendo en cuenta su relación con los otros segmentos.

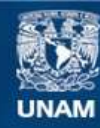

Universidad Nacional Autónoma de México

**UNAM – Dirección General de Bibliotecas Tesis Digitales Restricciones de uso**

# **DERECHOS RESERVADOS © PROHIBIDA SU REPRODUCCIÓN TOTAL O PARCIAL**

Todo el material contenido en esta tesis esta protegido por la Ley Federal del Derecho de Autor (LFDA) de los Estados Unidos Mexicanos (México).

**Biblioteca Central** 

Dirección General de Bibliotecas de la UNAM

El uso de imágenes, fragmentos de videos, y demás material que sea objeto de protección de los derechos de autor, será exclusivamente para fines educativos e informativos y deberá citar la fuente donde la obtuvo mencionando el autor o autores. Cualquier uso distinto como el lucro, reproducción, edición o modificación, será perseguido y sancionado por el respectivo titular de los Derechos de Autor.

Si en el análisis se comienzan a estudiar los signos de la enfermedad desde un punto de vista clínico, encontrará conclusiones de una manera rápida, ya que si se trazan las operaciones y el flujo de información, se puede perder en un conjunto de pistas interminables. El análisis debe ser un examen de todo el caso clínico.<sup>49</sup>

La exactitud de operación del nuevo sistema depende de las pruebas y evaluaciones que se hayan realizado antes y al implantar el sistema, es necesario realizar: 49

- 1. Pruebas de instalación
- 2. Medición de resultados
- 3. Corrección de fallas

Una vez logrado esto se puede llegar a la implantación definitiva que consiste en: <sup>49</sup>

- 1. Vigilancia del sistema
- 2. Instalación física del sistema
- 3. Información de terminación del estudio

Pasos que se deben tomar para instalar el sistema de información: <sup>49</sup>

Determinar las necesidades y prioridades

- 1. Análisis de antecedentes
- 2. Análisis de diagnostico y perfil de los reportes
- 3. Estructura del sistema de información
- 4. Diseño del sistema funcional
- 5. Diseño del modelo funcional
- 6. Diseño de banco de datos
- 7. Elaboración de los programas de computadora
- 8. Documentación del sistema
- 9. Implementación del sistema

Con objeto de controlar las operaciones, el laboratorio necesita hechos traducidos a información significativa, esta es la función del procesamiento de datos. La mayor parte del procesamiento de datos puede ser visualizada como un trabajo de mantenimiento de archivos.<sup>40</sup>

Se recoge información y se traduce de una forma apropiada para la entrada de datos dentro del sistema de procesamiento de datos. Lo anterior es procesado conjuntamente con los archivos perpetuos y ambos, el archivo actualizado y la información actual de salida. Durante el procesamiento otras excepciones pueden ser descubiertas y notificadas durante la fase de salida.<sup>34,40</sup>

Los siguientes pasos están involucrados en el procesamiento de datos: 40

- 1. Recolección, puede ser directa o complicada, dependiendo de las fuentes; puede involucrar comunicación verbal, notificaciones escritas a mano, documentos o medios sensibles a la maquina. Los datos recolectados pueden requerir la traducción a una forma apropiada para la entrada.
- 2. Procesamiento, se incluyen funciones tales como clasificación e intercalación.
- 3. Comparación, la información se usa en comparación con los valores esperados con objeto de presentar un diagnóstico significativo al médico.
- 4. Decisión, el resultado final del procesamiento de datos o hechos es la información que puede ser usada en la toma de decisiones.

Una de las características fundamentales de un buen sistema de información de programas, es que los resultados del rendimiento se comparen con estándares con niveles variables de detalle para cada unidad organizativa del programa.<sup>49</sup>

Lo primero que se hizo fue determinar las necesidades y para ello se realizo lo siguiente:

- A) Búsqueda de información bibliográfica.
	- a) Citología diagnóstica.
	- b) Sistemas administrativos y de operación de sistemas.
	- c) Interpretación médica de los resultados.

La búsqueda de información se realizó en la biblioteca de la Facultad de Estudios Superiores Cuautitlán Campo 4, y en diversas páginas de la Web.

B) El análisis de la información se realizó uniendo los criterios comunes a la citología diagnóstica, sistemas administrativos y de operación, e interpretación médica de los resultados. Se analizaron los datos previos de los estudios citológicos recibidos y procesados en el laboratorio de diagnostico DIVET® en los años 2003 a 2007.

Para analizar dichos datos se reunieron las papeletas de las Historias Clínicas y reportes emitidos por el laboratorio; con dichos datos se organizó y copio una base de datos en el programa Microsoft® Office Excel (Imagen 20).

Imagen 20. Registros de citologías en una hoja de Microsoft® Office Excel. Se muestra la forma como se agruparon los datos para su posterior análisis utilizando la herramienta de Filtro. (a) Se detalla la reseña y la toma de muestra, (b) historia clínica, (c) proceso de tinción y diagnóstico.

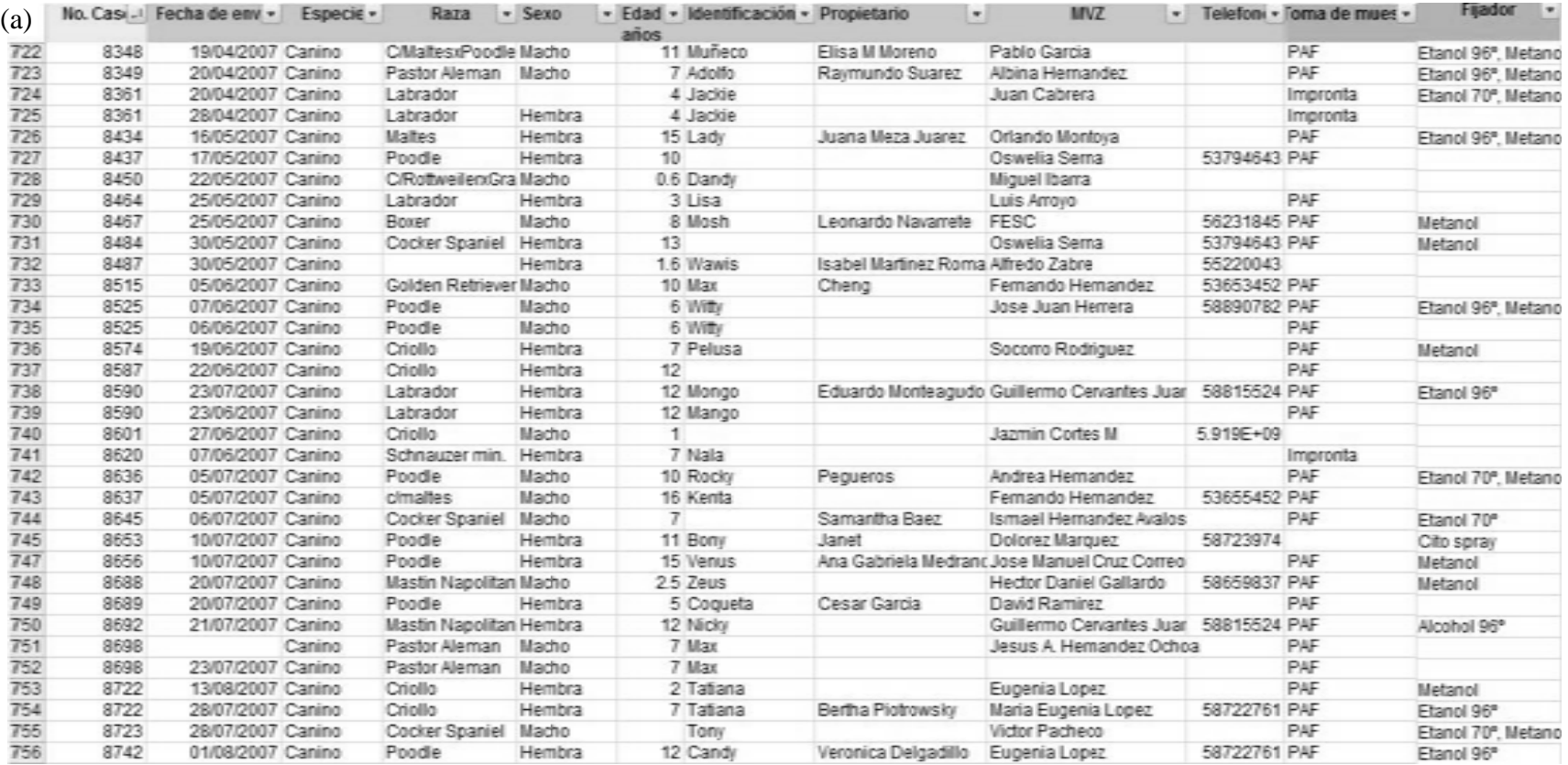

 $(b)$ 

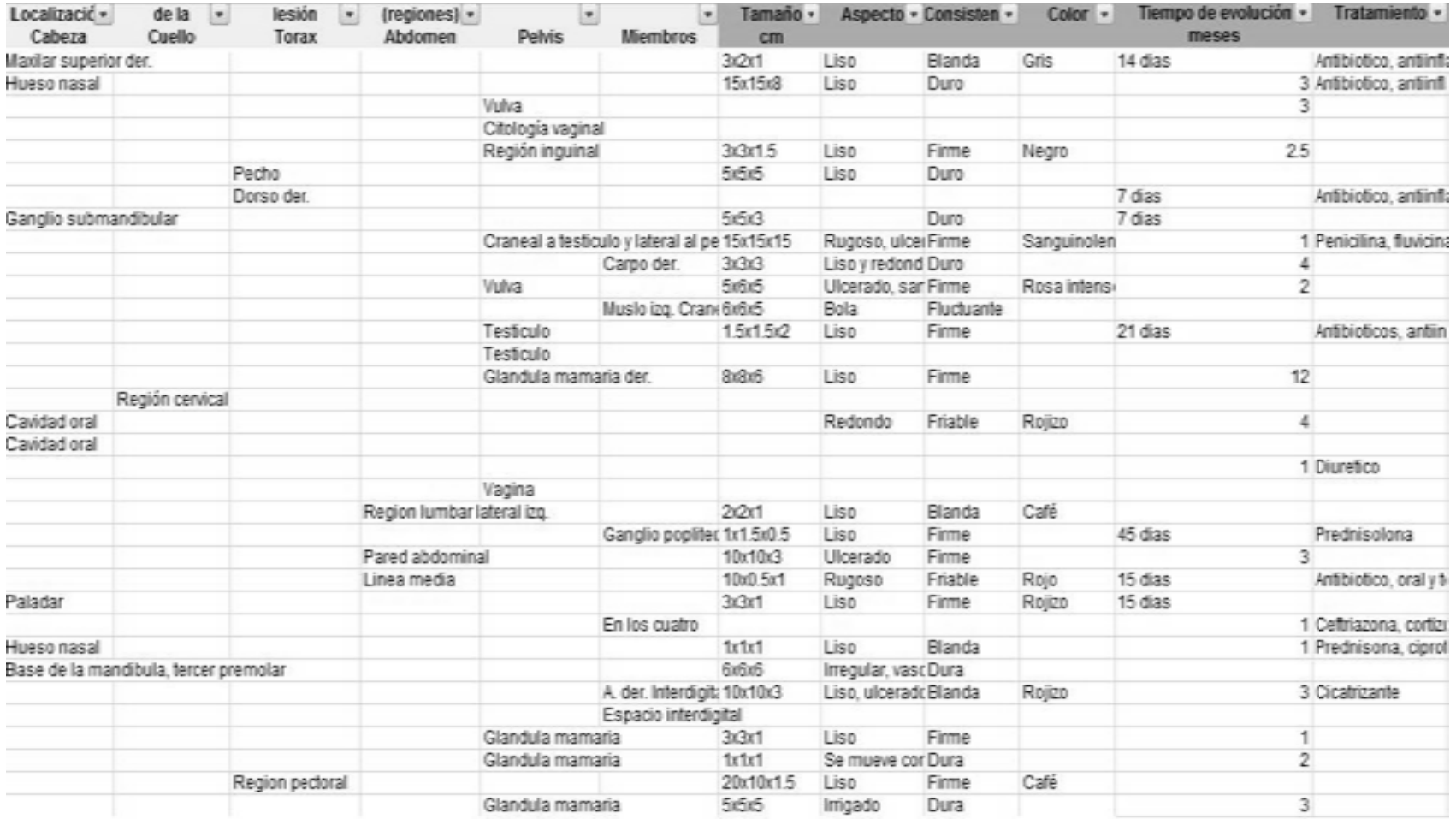

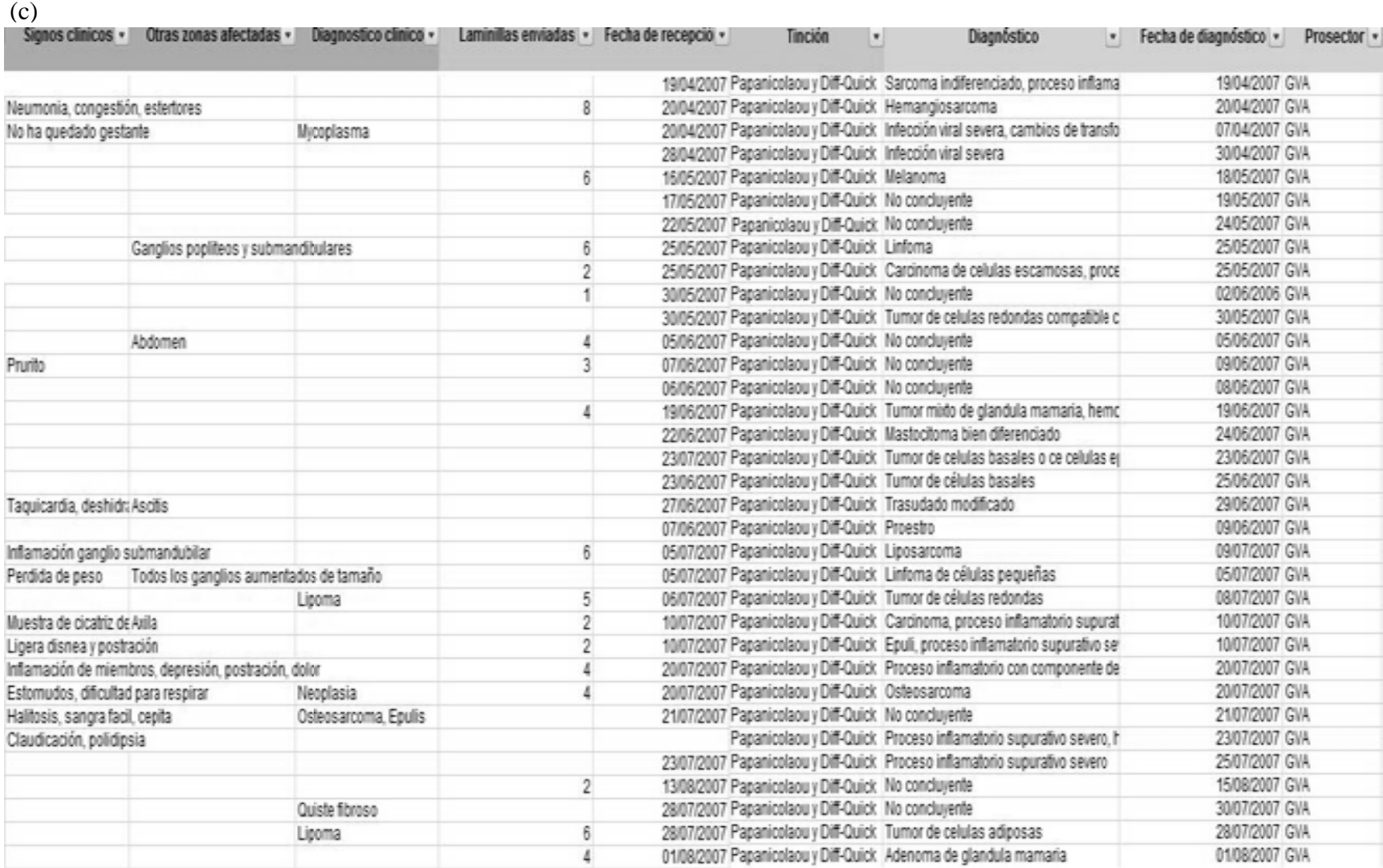

 $\frac{c}{c}$ 

- C) Para la agrupación de datos se aplicaron índices epidemiológicos a la base de datos como son: prevalencia, morbilidad, incidencia.
- D) Se desarrollo el sistema de manejo empleando el programa Microsoft<sup>®</sup> Office Excel y Microsoft® Office Access.

Para desarrollar la base de datos primero se requirió leer el manual de Access para entenderlo y tener nociones; y después se implementó el concepto desarrollado. Con lo cual se pretende simplemente crear un prototipo.

Un gestor de base de datos es un programa que permite introducir, almacenar, recuperar, ordenar y manipular datos. Un programa de base de datos almacena la información que se introduce en forma de tablas (Imagen 21).

|                |                |      | Id · Codig · Fecha de envio · Especie · | Raza<br>٠                                    | Sexo - | Edad<br>$\rightarrow$ | Color<br>٠      | Identif - | Propietario -                | <b>MVZ</b>                             | · Teléfonc · |
|----------------|----------------|------|-----------------------------------------|----------------------------------------------|--------|-----------------------|-----------------|-----------|------------------------------|----------------------------------------|--------------|
| Ŧ              | 1              | 9791 | 17/05/2008 Cánido                       | Golden retrieve Hembra                       |        | 4 años                | Dorado          | Tabata    |                              | Luis M. Sanche 58175089                |              |
| $\overline{+}$ |                | 8331 | 21/05/2008 Cánido                       | Maltes                                       | Hembra | 9 años                | Blanco          | Barby     |                              | Erendira Parec                         |              |
| Ŧ              | $\overline{3}$ | 9803 | 22/05/2008 Cánido                       | Labrador                                     | Hembra | 7 años                | Negra           | Negra     |                              | David Ramirez                          |              |
| Ŧ              | 4              | 8333 | 22/05/2008 Cánido                       | Cocker Spaniel                               | Hembra | 11 años               |                 | Demi      |                              | Nadia Rangel 58763734                  |              |
| Ŧ              | 5              | 8339 | 22/05/2008 Cánido                       | <b>Bull Terrier</b>                          | Hembra | 10 años               |                 | Sleepy    | Sra. Susana                  | Jennie Ortega 58899726                 |              |
| 囲              | 6              | 8351 | 24/05/2008 Cánido                       | Mexicano-Domé Macho                          |        | 9 años                |                 | Mugres    |                              | Gonzalo Silva 58763734                 |              |
| $\overline{+}$ |                | 8370 | 27/05/2008 Cánido                       | Poodle                                       | Macho  | 12 años               | Blanco          | Danger    |                              | José Oriente N 53111747                |              |
| Ŧ              | 8              | 8371 | 28/05/2008 Cánido                       | Pastor Australia Macho                       |        | 6 años                | Azul            | Kovu      |                              | Felipe Rodrígu Litzia Moreno 26221130  |              |
| Ŧ              | $\overline{9}$ | 9848 | 02/06/2008 Cánido                       | Maltes                                       | Hembra | 2 años                | Café            | Café      | Elizabeth Leon Miguel Ibarra |                                        | 56231845     |
| 匣              | 10             | 9849 | 02/06/2008 Cánido                       | Boxer                                        | Macho  | 7 años                | Atigrado        | Ikki      | Jocelin Lugo                 | Miguel Ibarra                          | 56231845     |
| Ŧ              | 11             | 8373 | 28/05/2008 Cánido                       | Poodle                                       | Hembra | 10 años               | Blanco          | Honey     |                              | Eduardo Aceve 58222422                 |              |
| 匣              | 12             | 9824 | 26/05/2008 Cánido                       | Cocker spaniel                               | Macho  | 11 años               |                 |           | Araceli Arana                | Hector Duran 57459351                  |              |
| Ŧ              | 13             | 8354 |                                         | 24/05/2008 Bitis Ariet Vibora fumador. Macho |        | 7 años                |                 |           | Zoológico de A Edgar Reina   |                                        |              |
| Œ              | 14             | 9844 | 31/05/2008 Cánido                       | Alaska Malamut Macho                         |        | 10 años               |                 | Max       |                              | José Manuel C                          |              |
| Ŧ              | 15             | 8405 | 03/06/2008 Cánido                       | Pointer Aleman Macho                         |        | 3 años                |                 | Manchas   |                              | Eduardo Aceve 58222422                 |              |
| 团              | 16             | 9868 | 05/06/2008 Cánido                       | Chihuahueño                                  | Hembra | 10 años               | Miel            | Kim       | Lilia González               | Daniel Ramíre; 56231845                |              |
| Ŧ              | 17             | 9887 | 12/06/2008 Cánido                       | Rottweiller                                  | Hembra | 7 años                | Negro/fue Zafra |           | Samnite                      | Miguel Angel   16760792                |              |
| Ŧ              | 18             | 8444 | 12/06/2008 Cánido                       | Cocker spaniel                               | Macho  | 8 años                |                 | 823       |                              | Miguel Ibarra   25932950               |              |
| Ŧ              | 19             | 9910 | 18/06/2008 Cánido                       | Blood hound                                  | Hembra | 5 años 6 n Tricolor   |                 | Mega      | Pablo Albo                   | Jennie Ortega 58899726                 |              |
| 囲              | 20             | 9924 | 21/06/2008 Cánido                       | Cobrador de Lab Hembra                       |        | 4 años                | Paja            | Muñeca    |                              | José Martín Av Manuel Flores 26471984  |              |
| Ŧ              | 21             | 8516 | 24/06/2008 Cánido                       | Chihuahua                                    | Hembra | 10 años               |                 |           |                              | Perusquia Yaeı Salvador Alcan 53904453 |              |
| $\overline{+}$ | 22             | 257  | 25/06/2008 Cánido                       | Cobrador de Lab Macho                        |        | 7 años                |                 |           |                              | Carlos Hernáno Samantha Escc 53098410  |              |

Imagen 21. Tabla de Reseña creada en Access

 $P_{\text{acen}^*}$ 

Aquí se puede ver cómo la información referida a un individuo, "un dato", aparece en una fila de la tabla: a esto es a lo que se denomina Registro. A cada una de las partes en las que hemos desglosado la información se le denomina **Campo**, y al conjunto formado por todos los registros, Tabla.

Los formularios permiten la introducción de datos en las tablas de una forma más sencilla y más limpia. En vez de introducir los datos directamente sobre la tabla, los datos se introducen en la tabla a través de los formularios (Imagen 22).

![](_page_65_Picture_148.jpeg)

Imagen 22. Formulario de Reseña creado en Access

Cualquier programa de base de datos permite mostrar los datos en pantalla de modos muy diferentes. Esto tiene motivos funcionales y estéticos.

Por otro lado los formularios permiten dar una apariencia más agradable a la presentación de los datos que hace que el trabajo con ellos sea más cómodo, permitiendo insertar datos, modificarlos, o eliminar algún registro.

Los informes no guardan información, sólo son una presentación gráfica de los datos contenidos en tablas o los hallados en consultas. Esta presentación gráfica está orientada a la impresión de los datos (Imagen 23).

![](_page_66_Picture_25.jpeg)

E) Se implementó el sistema desarrollado y se evaluó durante un mes, midiendo criterios como eficiencia, eficacia, retroalimentación, tiempo de respuesta y aceptación por parte de los MVZ usuarios de los servicios.

La aceptación por parte de los MVZ se evaluó utilizando un cuestionario cuyas preguntas se enlistan a continuación:

- 1. Nombre del Médico Veterinario 2. ¿Le resulta útil la citología diagnostica? SI NO a) *i* Le ayuda a confirmar su diagnostico clínico? SI NO b) *i*Le da prestigio a su persona o clínica? SI NO c) *i*Los envía para recibir algún ingreso extra, por dicho estudio? SI NO d) ¿Cuántos casos, en promedio, por año ha enviado para citología al laboratorio? 3. El tiempo empleado en el laboratorio para emitir el diagnostico (desde que usted envía la muestra, hasta que recibe el resultado vía telefónica, fax, correo electrónico, mensajería), ¿lo considera usted el adecuado? SI NO a) ¿Cuánto tiempo tarda en llegarle el resultado? \_\_\_\_\_\_\_\_\_\_\_\_horas b) ¿Qué tiempo considera usted sea el adecuado para realizar el proceso anterior?\_\_\_\_horas 4. ¿Le son útiles los diagnósticos y comentarios emitidos en el reporte de citología?SI NO a) ¿Le ayudan a confirmar o descartar su diagnostico clínico? SI NO b) ¿En que porcentaje ha coincidido el diagnostico citológico emitido por el laboratorio con su diagnostico clínico presuntivo? \_\_\_\_\_\_\_\_% c) ¿Los comentarios en el reporte citológico le ayudan a dar un pronóstico y tratamiento? Siempre Casi siempre Casi nunca Nunca 5. ¿Considera usted que el reporte de citología que recibe actualmente es el adecuado?S N a) ¿Qué datos cree que debieran anexarse o excluirse? 6. ¿Le gustaría que le hiciéramos llegar sus resultados vía correo electrónico? SI NO  $i$ . POR QUÉ?  $\_\_$ 7. Desearía darnos algunas sugerencias para mejorar la eficiencia y eficacia dentro del laboratorio, con respecto a la citología diagnostica.
	- a. EFICIENCIA (Capacidad para lograr un fin empleando los mejores medios posibles)\_\_\_\_\_\_\_\_\_\_\_\_\_\_\_\_\_\_\_\_\_\_\_\_\_\_\_\_\_\_\_\_\_\_\_\_\_\_\_\_\_\_\_\_\_\_\_\_\_\_\_\_\_\_\_\_\_
	- b. EFICACIA (Capacidad de lograr el efecto que se desea o se espera).

\_\_\_\_\_\_\_\_\_\_\_\_\_\_\_\_\_\_\_\_\_\_\_\_\_\_\_\_\_\_\_\_\_\_\_\_\_\_\_\_\_\_\_\_\_\_\_\_\_\_\_\_\_\_\_\_\_\_\_\_\_\_\_\_\_\_\_\_\_\_\_\_\_

8. ¿Conoce el formato de Historia Clínica para las citologías? SI NO

9. ¿Cuáles son las razones por la que en algunos casos no se llena la Historia Clínica completa?

- a) Falta de información dada por el propietario
- b) Falta de tiempo para el llenado completo
- c) Por motivos de trabajo no se explora completamente el animal
- d) Los datos solicitados por el laboratorio son incomprensibles
- e) Considera que el llenado completo puede "influir" en el diagnóstico de laboratorio

10. ¿Considera que tiene los conocimientos necesarios para la toma y envió de muestras citológicas? SI NO

11. ¿Conoce los diferentes tipos de técnicas para la toma de muestras citológicas? SI NO

12. ¿Conoce los diferentes tipos de fijación para el envió de la muestra citológica al laboratorio? SI NO

- 13. ¿Cuál es la razón por la cual no se llenan los datos del estudio solicitado?
	- a) No se usa fijador
	- b) No se mide la lesión
	- c) No es importante la localización
	- d) Falta de tiempo para el llenado completo

14. ¿Cuántas laminillas considera que deben enviarse para emitir un diagnostico?\_\_\_\_\_\_\_

15. ¿Le gustaría asistir a un curso de toma y envió de muestras citológicas impartido por el laboratorio con un costo? SI NO

16. Anteriormente este era el formato de citologías diagnósticas y gracias a su apoyo hemos modificado ciertas características que se incluyen en el nuevo reporte. En una escala del 1 al 10 que calificación le daría usted al nuevo reporte? Y que otras características le gustaría que incluyéramos?. Ver siguiente página.

17. Actualmente, si usted a enviado estudios para citología diagnóstica, el tiempo de envió de sus resultados se ha incrementado, disminuido o sigue igual?

18. Las fotografías incluidas dentro de el reporte le han sido de utilidad?

19. En caso de que usted envié pocos caos para citopatología, las fotografías le serian de utilidad?

Debido a las constantes modificaciones, ya que el nuevo reporte es un prototipo, los reportes impresos salen en tonalidades de grises; sin embargo vía correo electrónico, dichos reportes llevan la imagen en color.

20. A usted le resultaría más cómodo recibir el reporte de sus resultados vía correo electrónico?

![](_page_69_Picture_8.jpeg)

Dicho cuestionario se aplicó a 25 médicos de la zona de Cuautitlán Izcalli, directamente en su clínica. Anterior (13) y posterior (12) a la realización del sistema de manejo de información. Los resultados se evaluaron como positivos y negativos y se obtuvieron promedios para posteriormente graficarlos.

La figura 1 muestra la metodología del procesamiento de las muestras enviadas para diagnóstico al laboratorio y el proceso que en este se sigue.

![](_page_70_Figure_2.jpeg)

![](_page_70_Figure_3.jpeg)

#### I. RESULTADOS

- a) Para poder utilizar la citología diagnóstica fue necesario conocer y familiarizarse con términos, características de los tejidos y de las células para poder interpretar las laminillas y los resultados. Por otra parte como ya se menciono en la metodología fue necesario conocer conceptos y leer los manuales para crear la base de datos y posteriormente trabajar con ella.
- b) Durante el análisis de datos, llevado a cabo en el programa de Microsoft® Office Excel; se obtuvieron 768 registros en los cuales se percibió el cambio que se ha generado del año 2003 a 2007 en cuanto a estudios citológicos. Los cambios son aparentes en las imágenes (Imagen 24 a - d), en donde se muestra que en el año 2003 se carecían de muchos datos en la Historia Clínica, para el 2007 se implemento una papeleta con la Historia Clínica un poco más completa y se obtuvieron resultados satisfactorios.
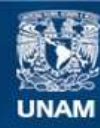

Universidad Nacional Autónoma de México

**UNAM – Dirección General de Bibliotecas Tesis Digitales Restricciones de uso**

### **DERECHOS RESERVADOS © PROHIBIDA SU REPRODUCCIÓN TOTAL O PARCIAL**

Todo el material contenido en esta tesis esta protegido por la Ley Federal del Derecho de Autor (LFDA) de los Estados Unidos Mexicanos (México).

**Biblioteca Central** 

Dirección General de Bibliotecas de la UNAM

El uso de imágenes, fragmentos de videos, y demás material que sea objeto de protección de los derechos de autor, será exclusivamente para fines educativos e informativos y deberá citar la fuente donde la obtuvo mencionando el autor o autores. Cualquier uso distinto como el lucro, reproducción, edición o modificación, será perseguido y sancionado por el respectivo titular de los Derechos de Autor.

Imagen 24. Tablas de datos creadas en Excel. (a) y (b) Registros 2003, nótese que hay campos sin registros. (c) y (d) Registros de

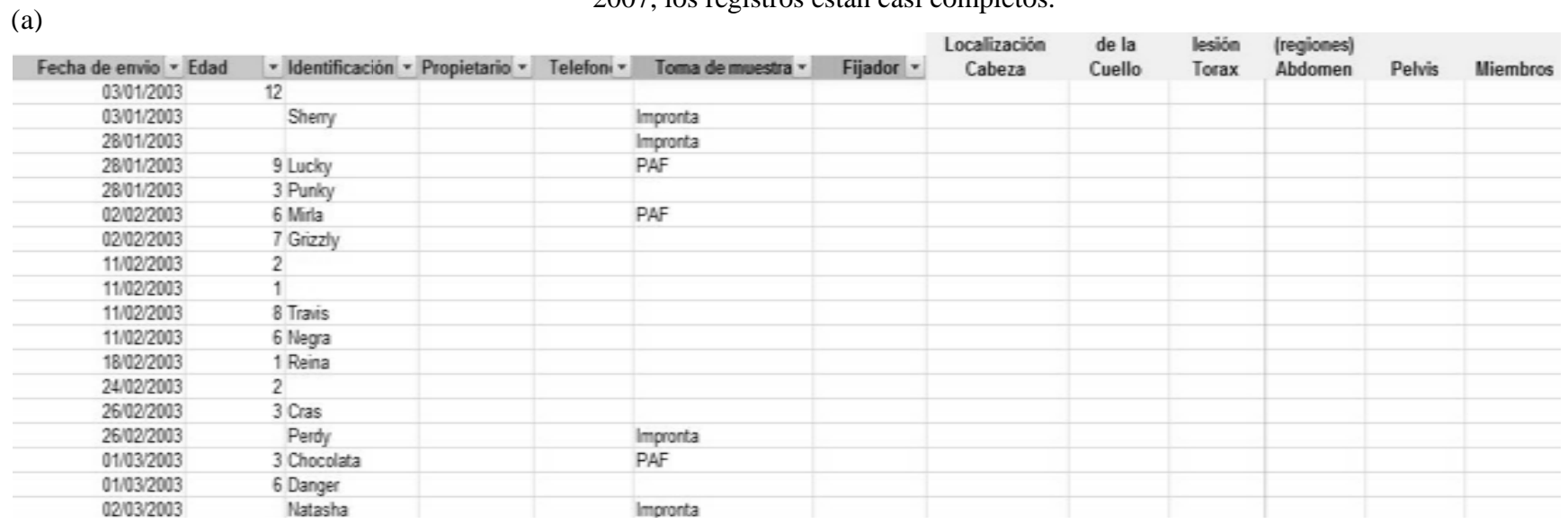

2007, los registros están casi completos.

 $(h)$ 

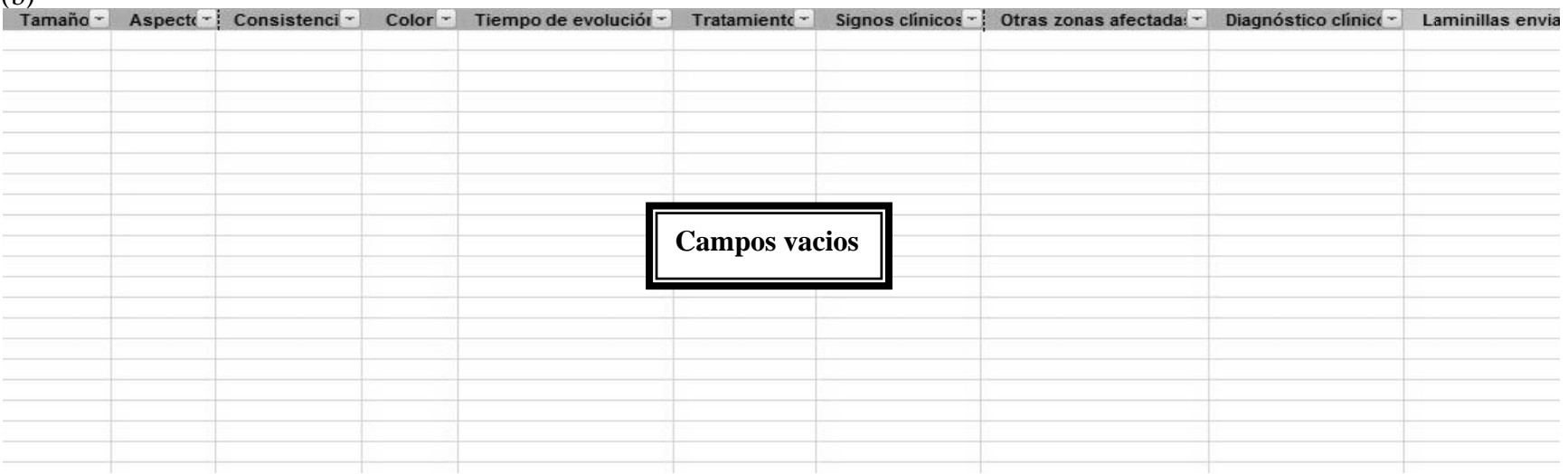

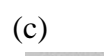

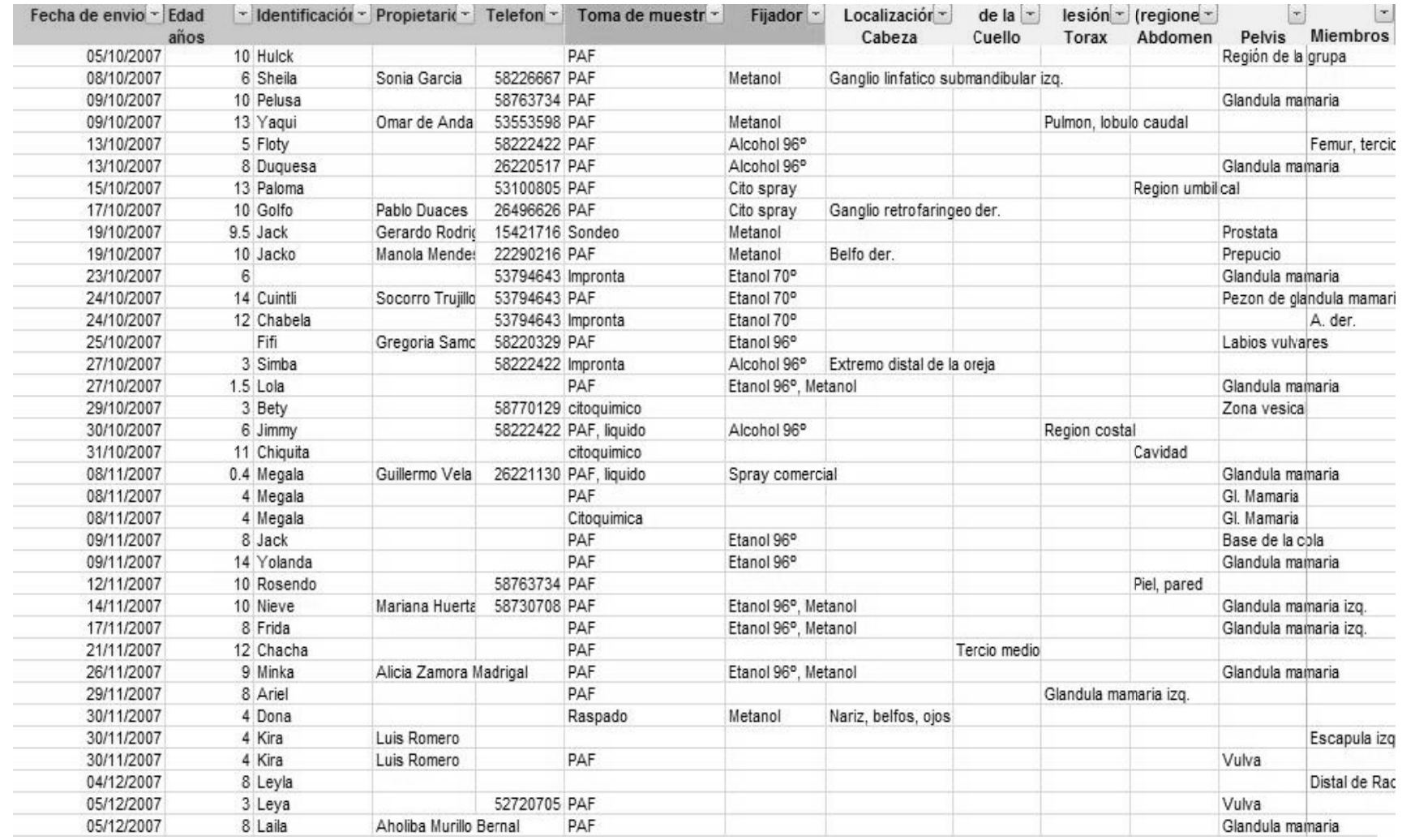

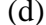

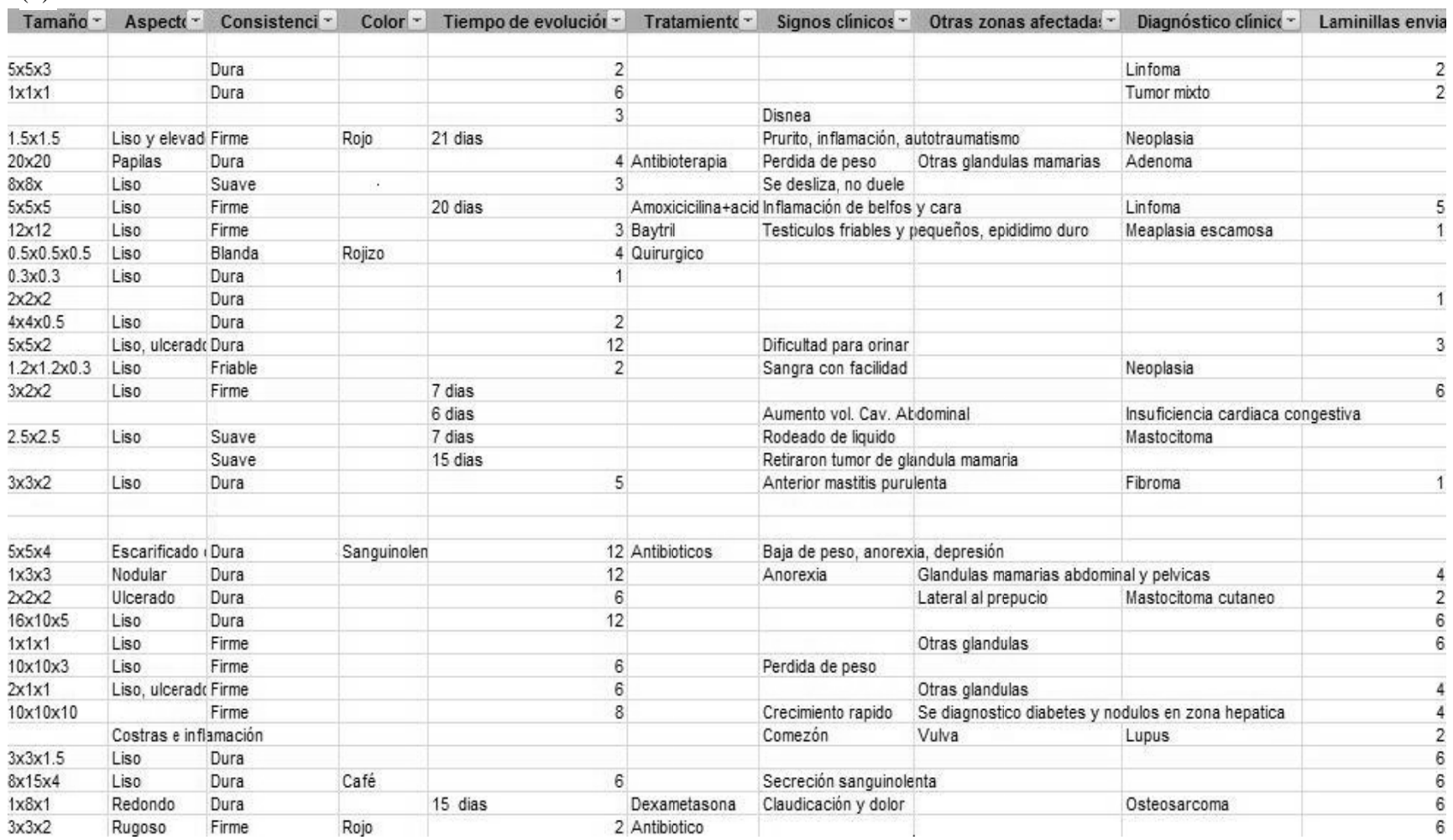

c) Agrupación de los datos:

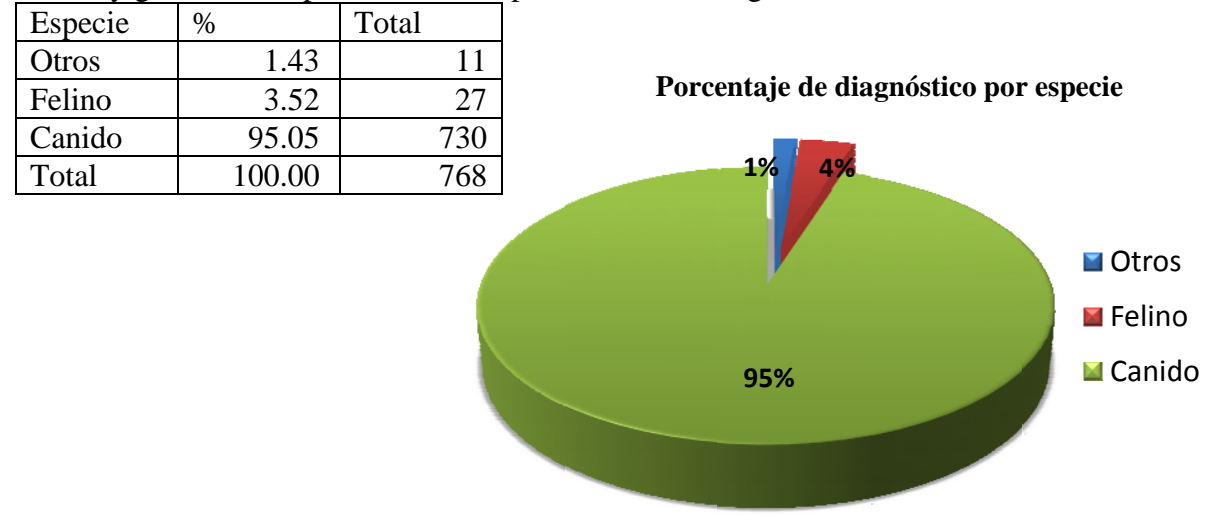

Tabla y gráfica 1. Especies enviadas para estudio citológico en el laboratorio DIVET®.

Tabla 2. Razas de perros más enviadas para estudio citológico en el laboratorio DIVET®.

| Raza                    |     | $\%$  |
|-------------------------|-----|-------|
| <b>Scottish Terrier</b> | 5   | 0.68  |
| <b>Airedale Terrier</b> | 6   | 0.82  |
| Husky Siberiano         | 7   | 0.96  |
| Doberman                | 11  | 1.51  |
| Schnauzer min.          | 24  | 3.29  |
| Golden Retriever        | 25  | 3.42  |
| Boxer                   | 28  | 3.84  |
| Cobrador de Labrador    | 48  | 6.58  |
| Cocker Spaniel          | 52  | 7.12  |
| <b>Bull Terrier</b>     | 54  | 7.40  |
| Poodle                  | 54  | 7.40  |
| Pastor Aleman           | 55  | 7.53  |
| Rottweiler              | 84  | 11.51 |
| Criollo                 | 101 | 13.84 |
| Otros                   | 176 | 24.11 |
| Total                   | 730 | 100   |

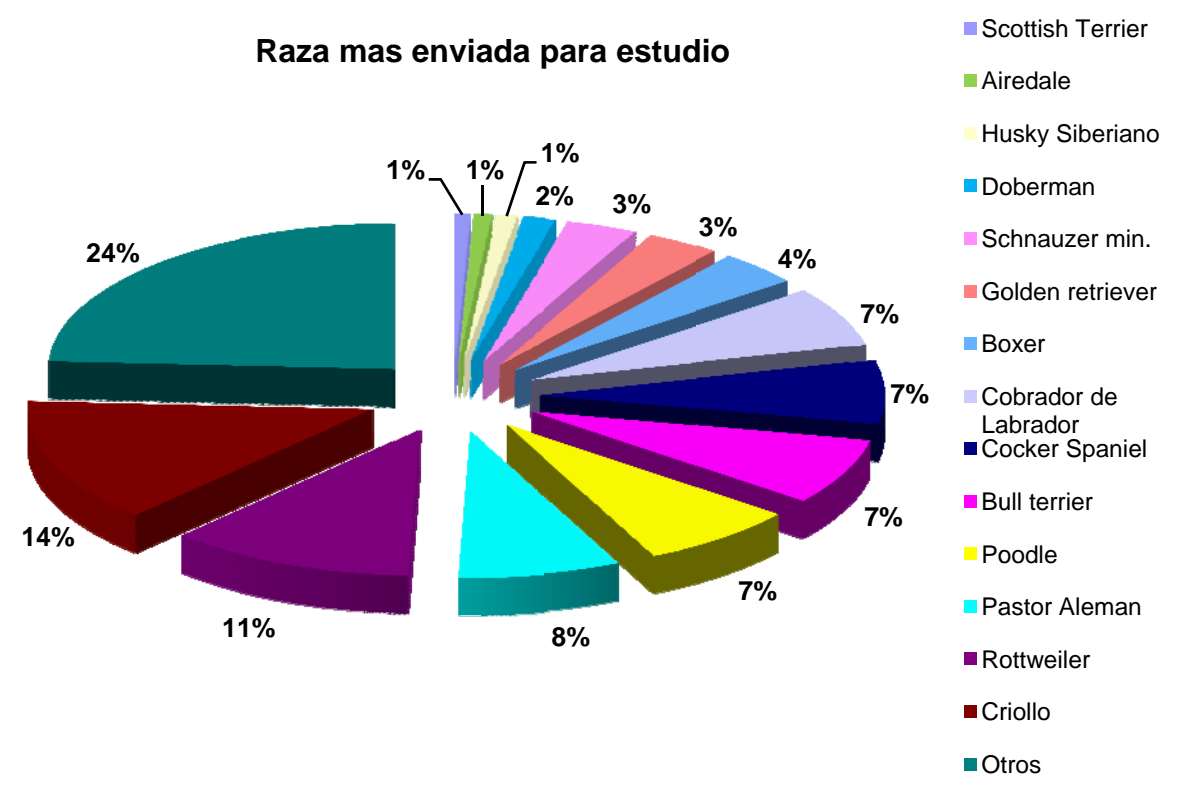

Gráfica 2. Razas de perros más enviadas para estudio citológico en el laboratorio DIVET®.

Tabla 3. Porcentaje de las razas con diagnóstico de neoplasia e inflamación dentro del laboratorio DIVET<sup>®</sup>.

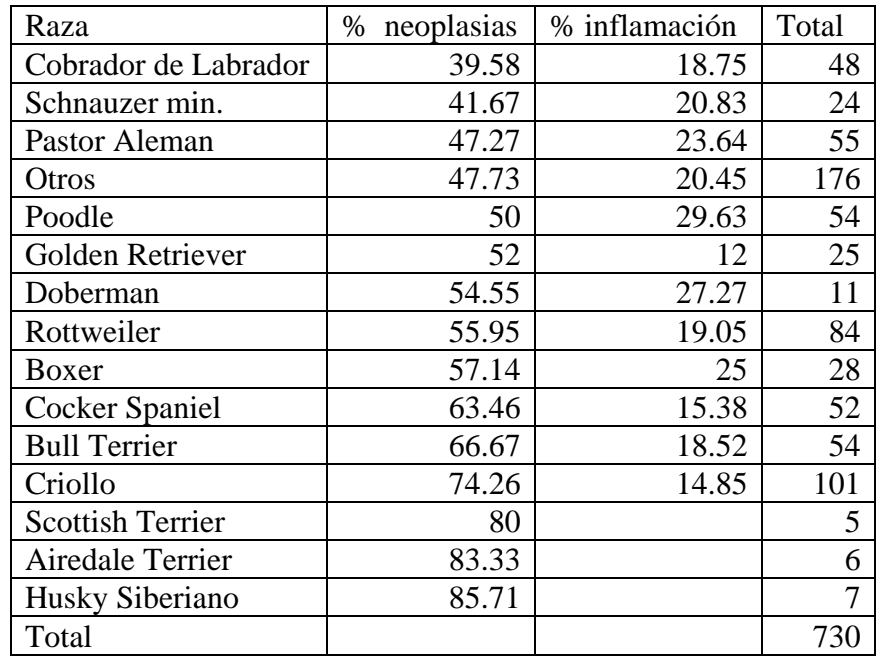

Gráfica 3. Porcentaje de las razas con diagnóstico de neoplasia e inflamación dentro del laboratorio DIVET®.

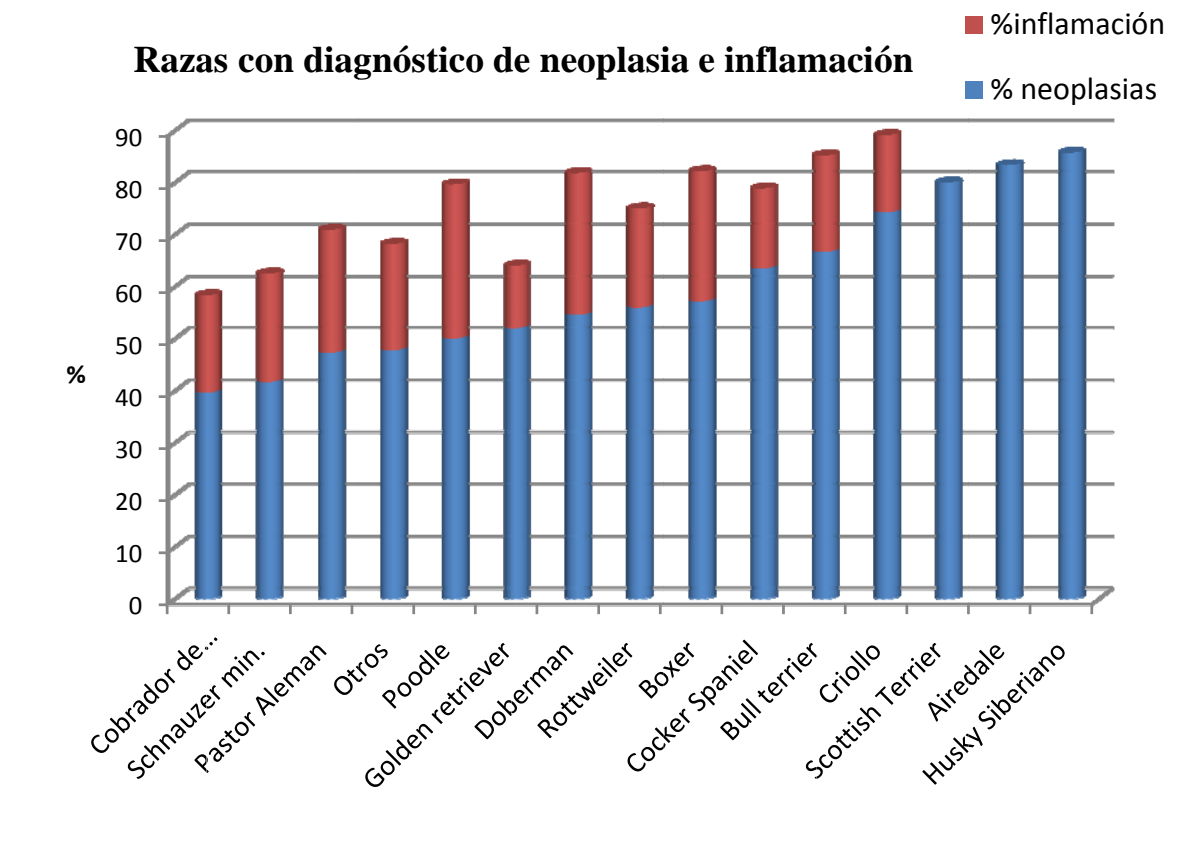

Tabla 4. Porcentaje de neoplasias con respecto a las razas.

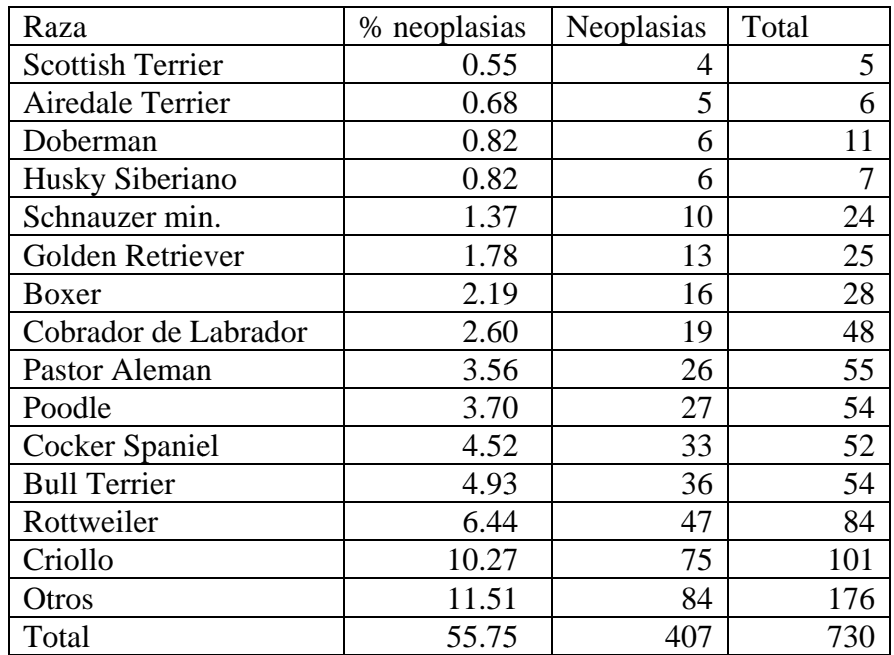

Gráfica 4. Porcentaje de neoplasias con respecto a las razas.

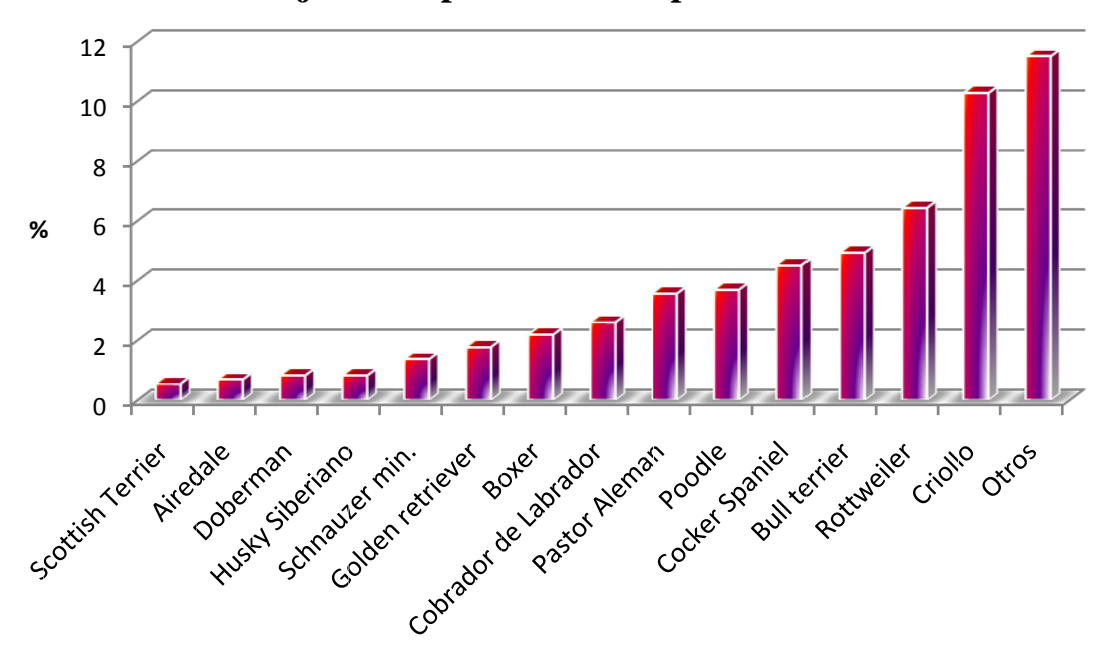

Porcentaje de neoplasias con respecto a las razas

Tabla 5. Porcentaje entre la neoplasia y la inflamación con respecto a machos y hembras.

| Sexo   | %Neoplasia | %Inflamación | Neoplasia       | Inflamación      | Total |
|--------|------------|--------------|-----------------|------------------|-------|
| Hembra | 51.35      |              | 209             | 58               | 267   |
| Macho  | 48.65      | 58.87        | 198             | 83               | 281   |
| Total  | 00         | 100          | 40 <sup>7</sup> | $\left[4\right]$ | 548   |

Gráfica 5. Porcentaje entre la neoplasia y la inflamación con respecto a machos y hembra .<br>as.

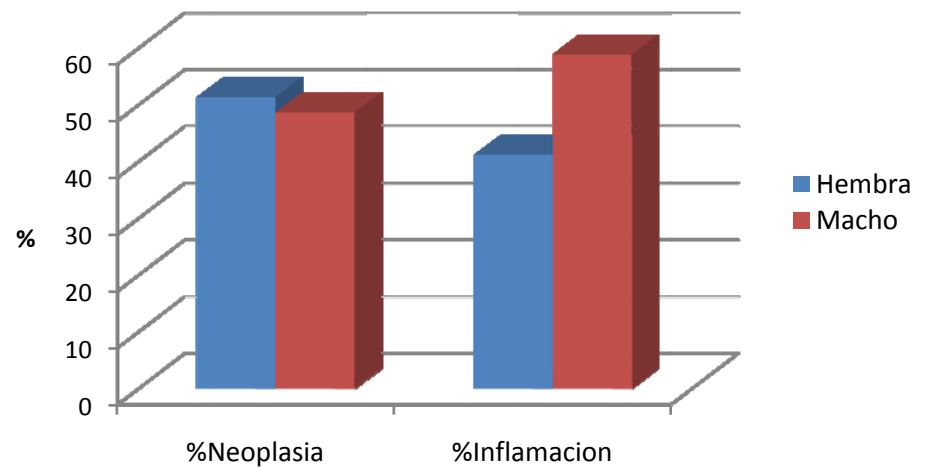

Diagnóstico de neoplasia e inflamación con respecto al sexo

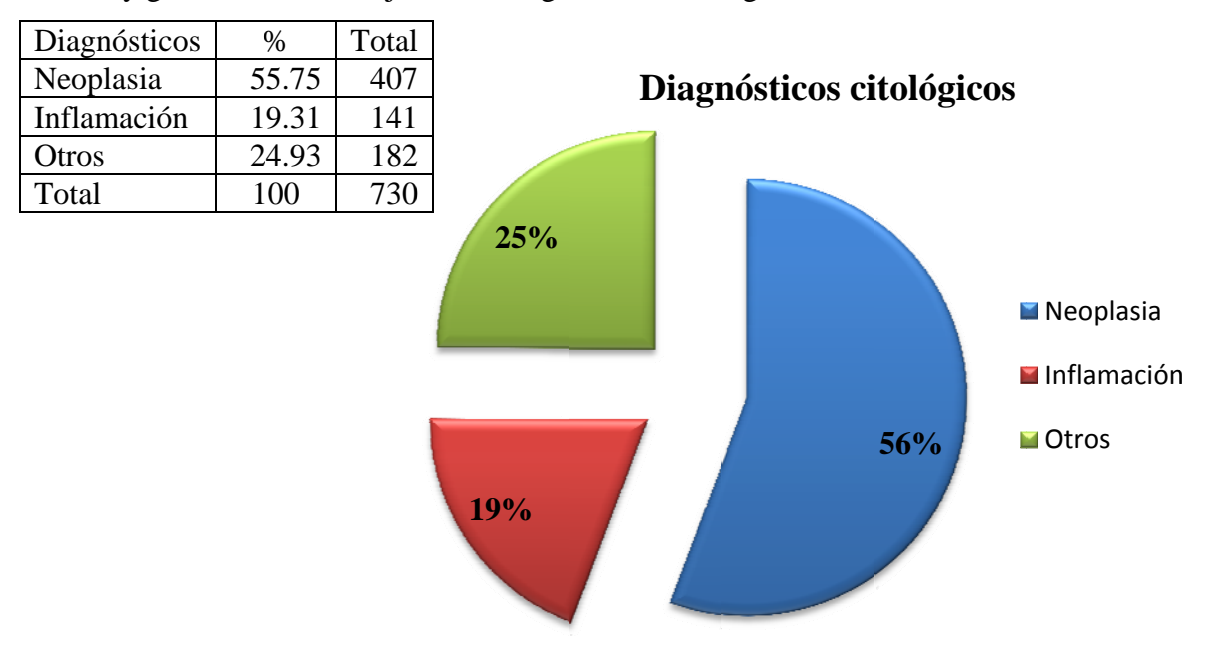

Tabla y gráfica 6. Porcentaje de los diagnósticos citológicos en el laboratorio DIVET ®.

Tabla y gráfica 7. Diagnósticos realizados en el laboratorio con respecto a neoplasias y la edad de los pacientes.

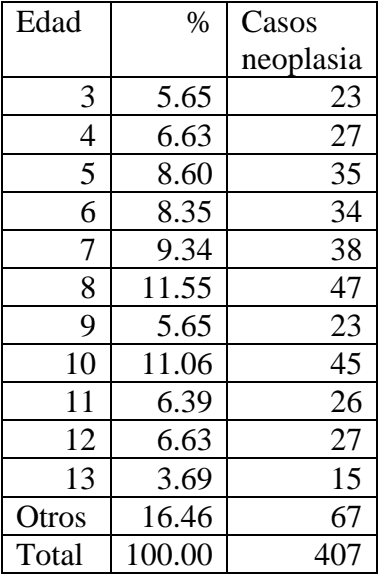

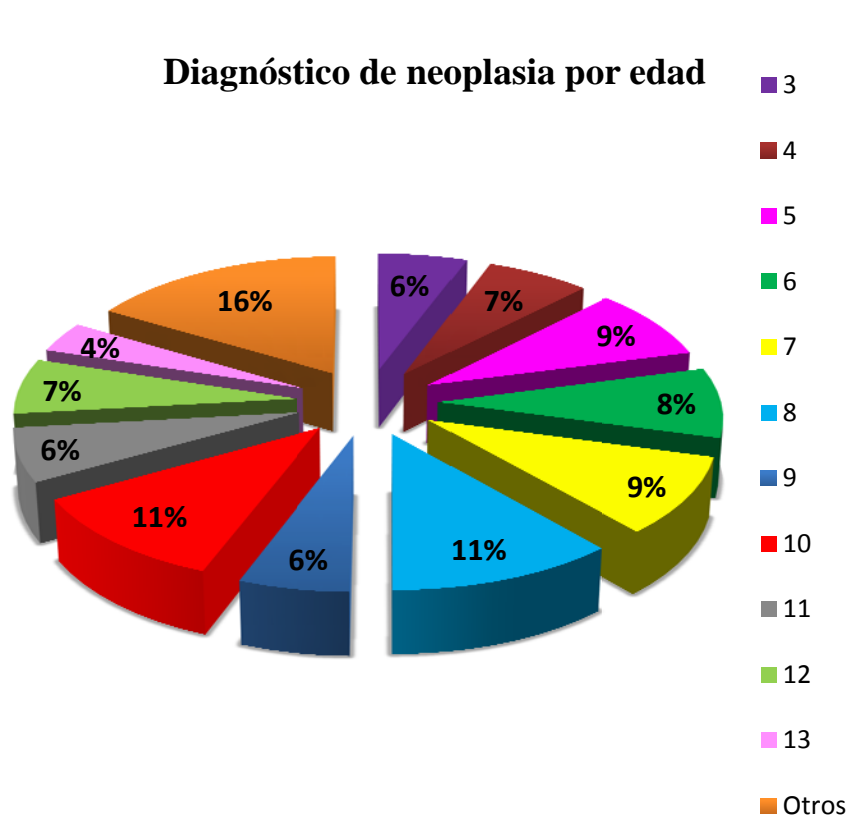

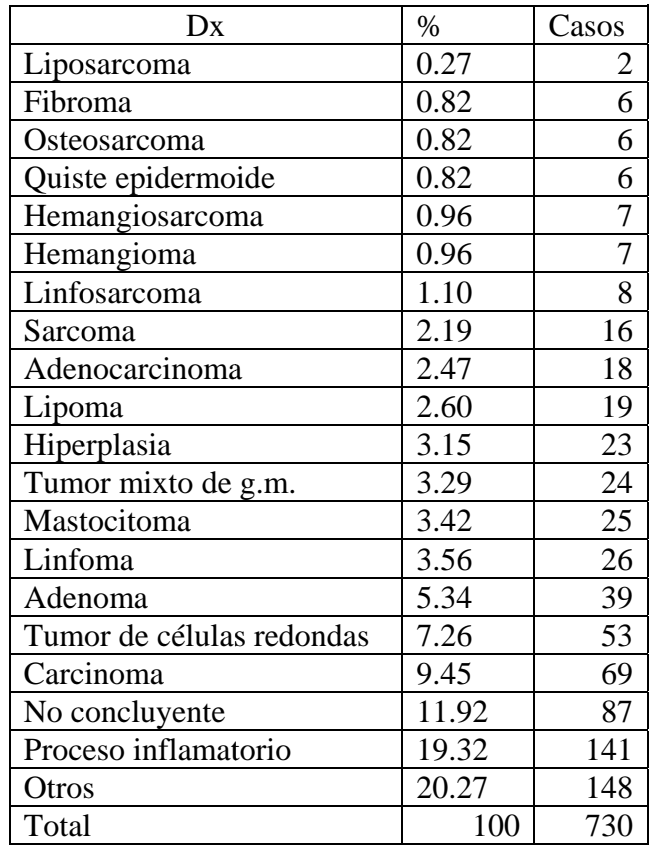

Tabla 8. Diagnósticos más comunes en el laboratorio.

Gráfica 8. Diagnósticos más comunes en el laboratorio.

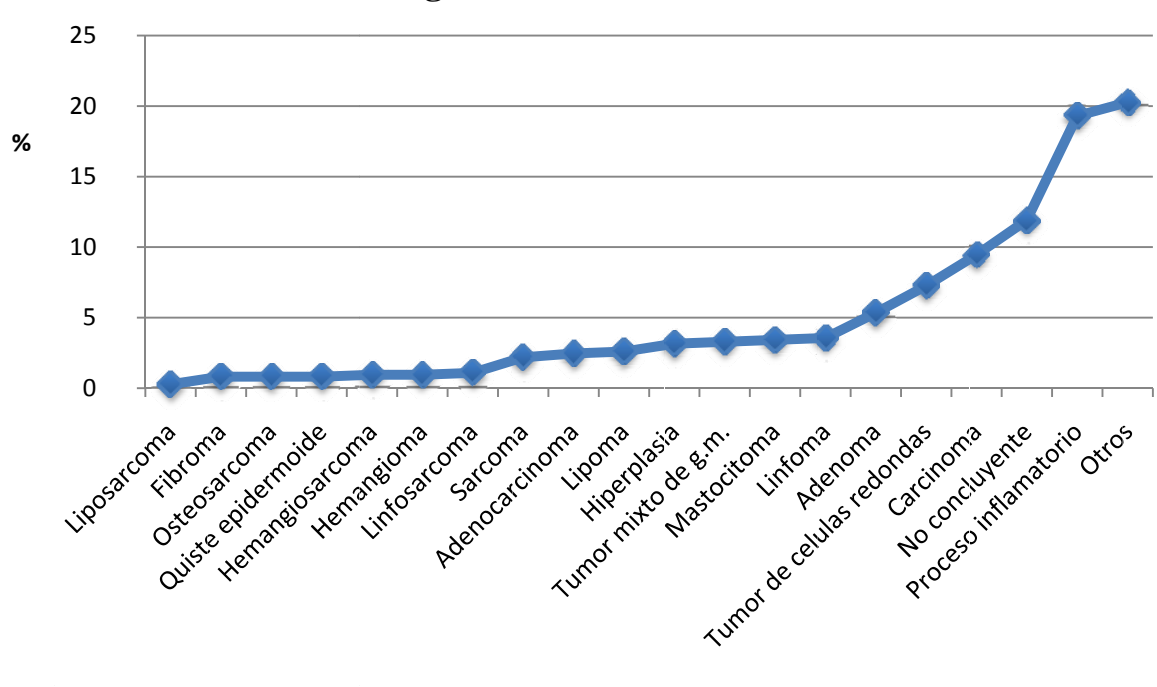

# **Diagnósti icos más c comunes**

Tabla 9. Tumores de glándula mamaria

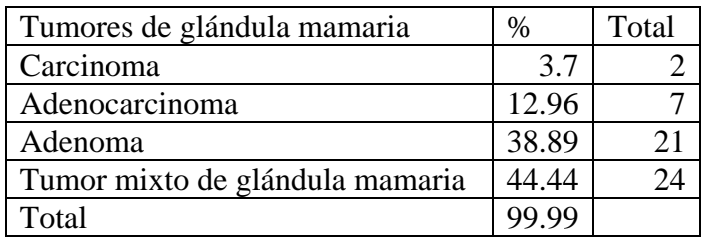

Gráfica 9. Tumores de glándula mamaria

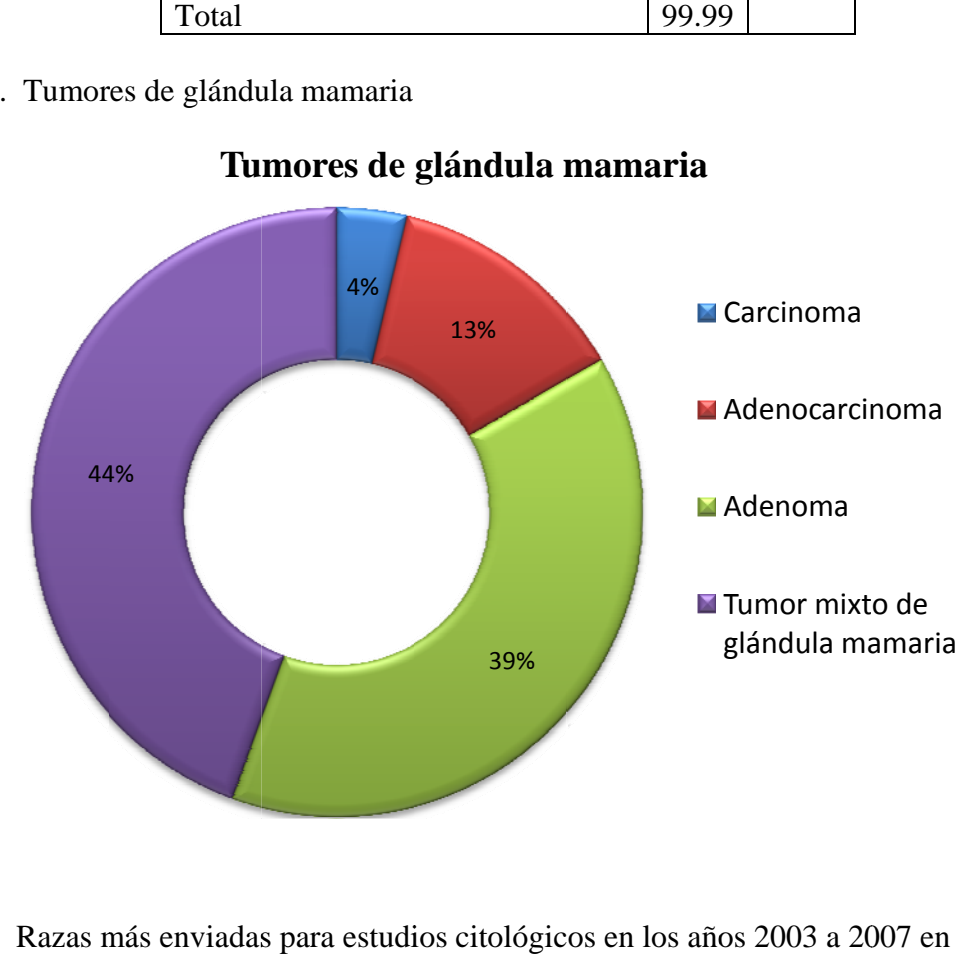

# **Tu mores de glándula m mamaria**

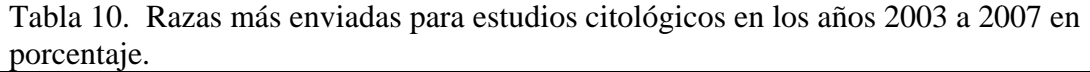

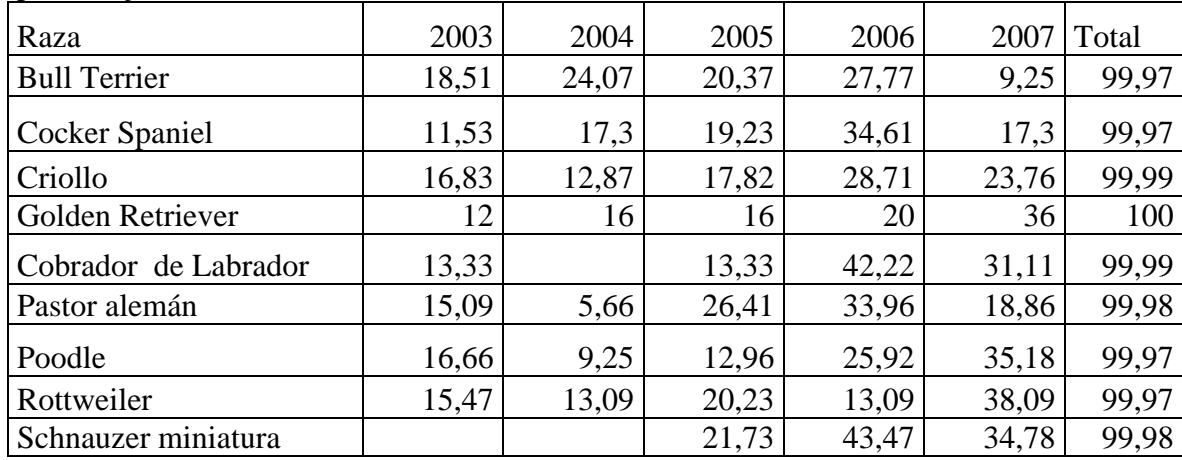

Gráfica 10. Razas más enviadas para estudios citológicos en los años 2003 a 2007 en porcentaje.

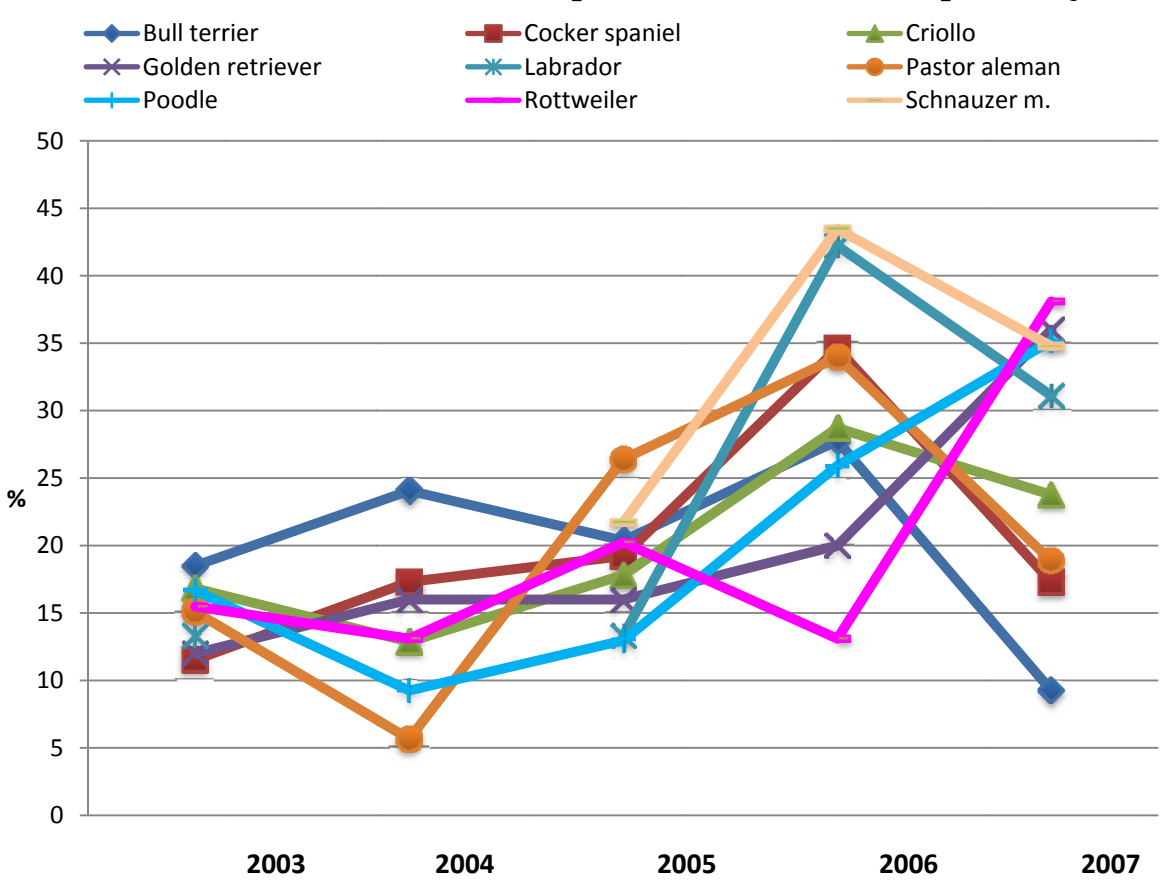

Razas mas enviadas para estudios en años en porcentaje

Tabla y gráfica 11. Estudios solicitados para perros en los años 2003 a 2007 con lo que respecta a citología diagnóstica.

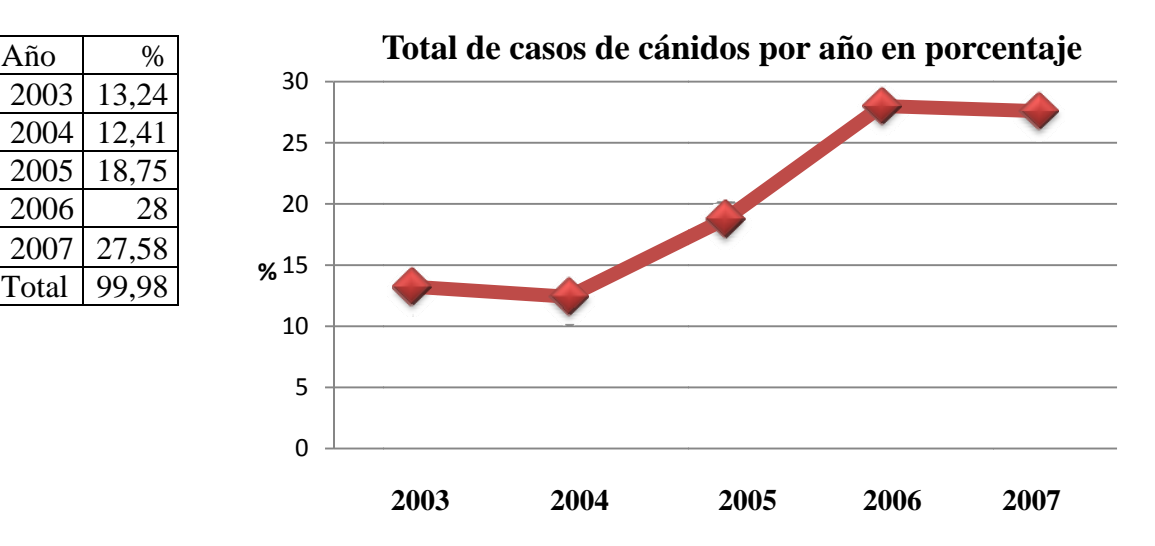

| Año  | Neoplasia | Inflamación Otros |       | Total |
|------|-----------|-------------------|-------|-------|
| 2003 | 48.85     | 19.79             | 31.25 | 99.89 |
| 2004 | 53.33     | 13.33             | 33.33 | 99.99 |
| 2005 | 45.58     | 23.52             | 30.88 | 99.98 |
| 2006 | 50.73     | 20.68             | 28.57 | 99.98 |
|      | 54        |                   |       |       |

Tabla 12. Diagnósticos más comunes por año en porcentaje.

Gráfica 12. Diagnósticos más comunes por año en porcentaje.

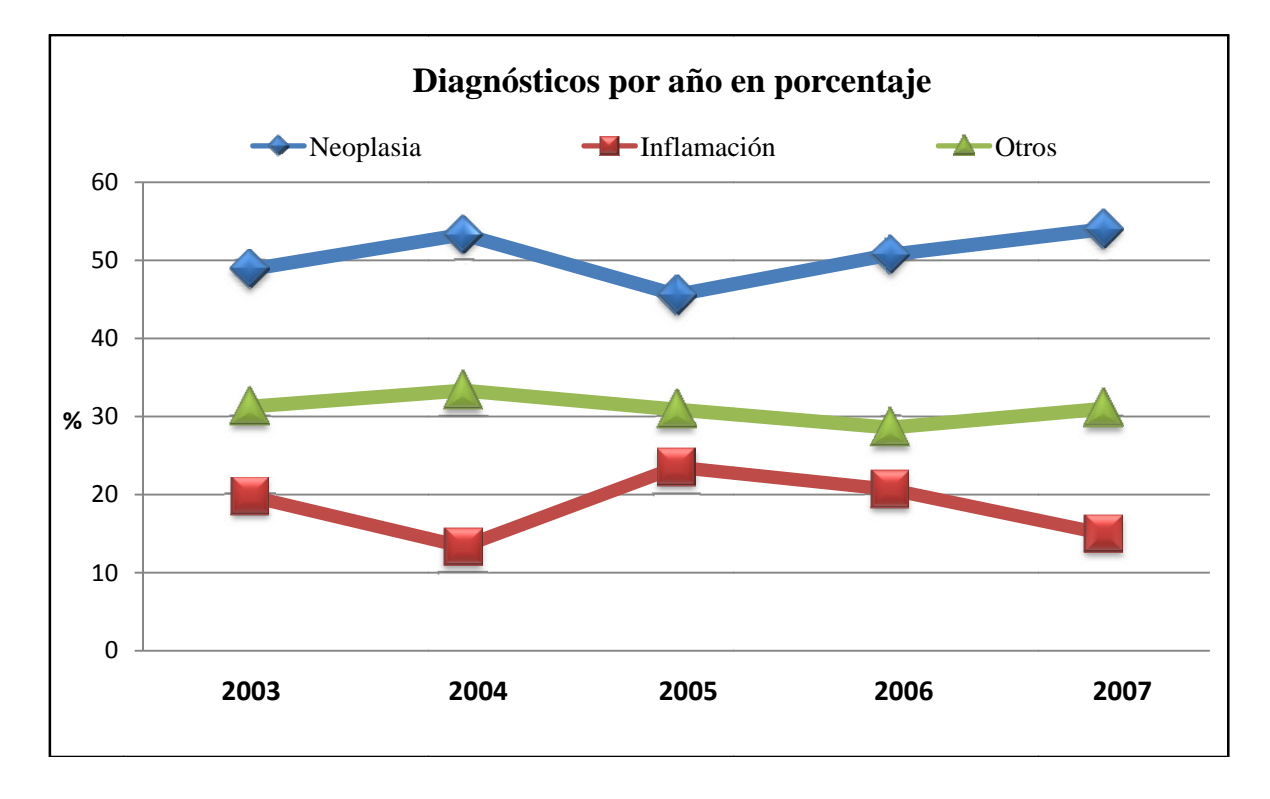

Tabla 13. Porcentaje de diagnósticos clínicos (DxCl) por parte de los médicos y la coincidencia con el porcentaje de diagnósticos emitidos por el laboratorio (DxLab).

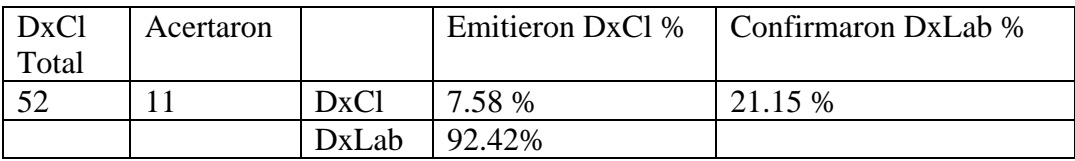

Gráfica 13. Porcentaje de diagnósticos clínicos por parte de los médicos y la coincidencia con el porcentaje de diagnósticos emitidos por el laboratorio.

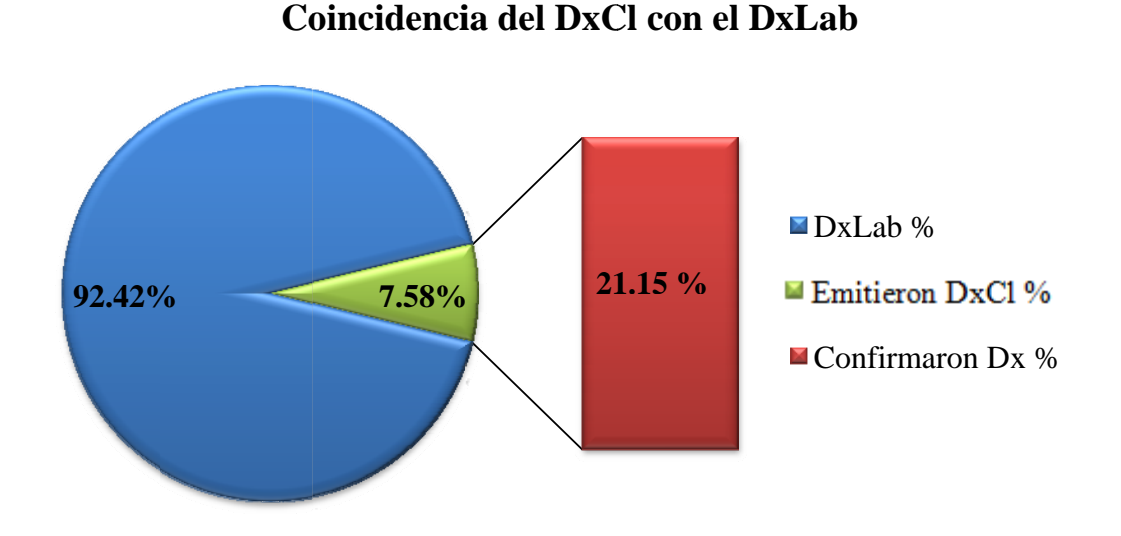

# **oincidenci ia del DxC Cl con el D DxLab**

d) Desarrollo del sistema de manejo de información para citopatología.

De la base de datos desarrollada en Microsoft® Office Access se obtuvieron los formularios, con los cuales se probó el sistema por un mes (Imagen 25). Cada formulario se encuentra relacionado uno con otro por medio de botones (macros) que llevan el nombre del siguiente formulario a llenar (Imagen 26-30), una vez que se han completado los campos se puede visualizar, imprimir o transformar el informe (reporte de resultados) (Imagen 31).

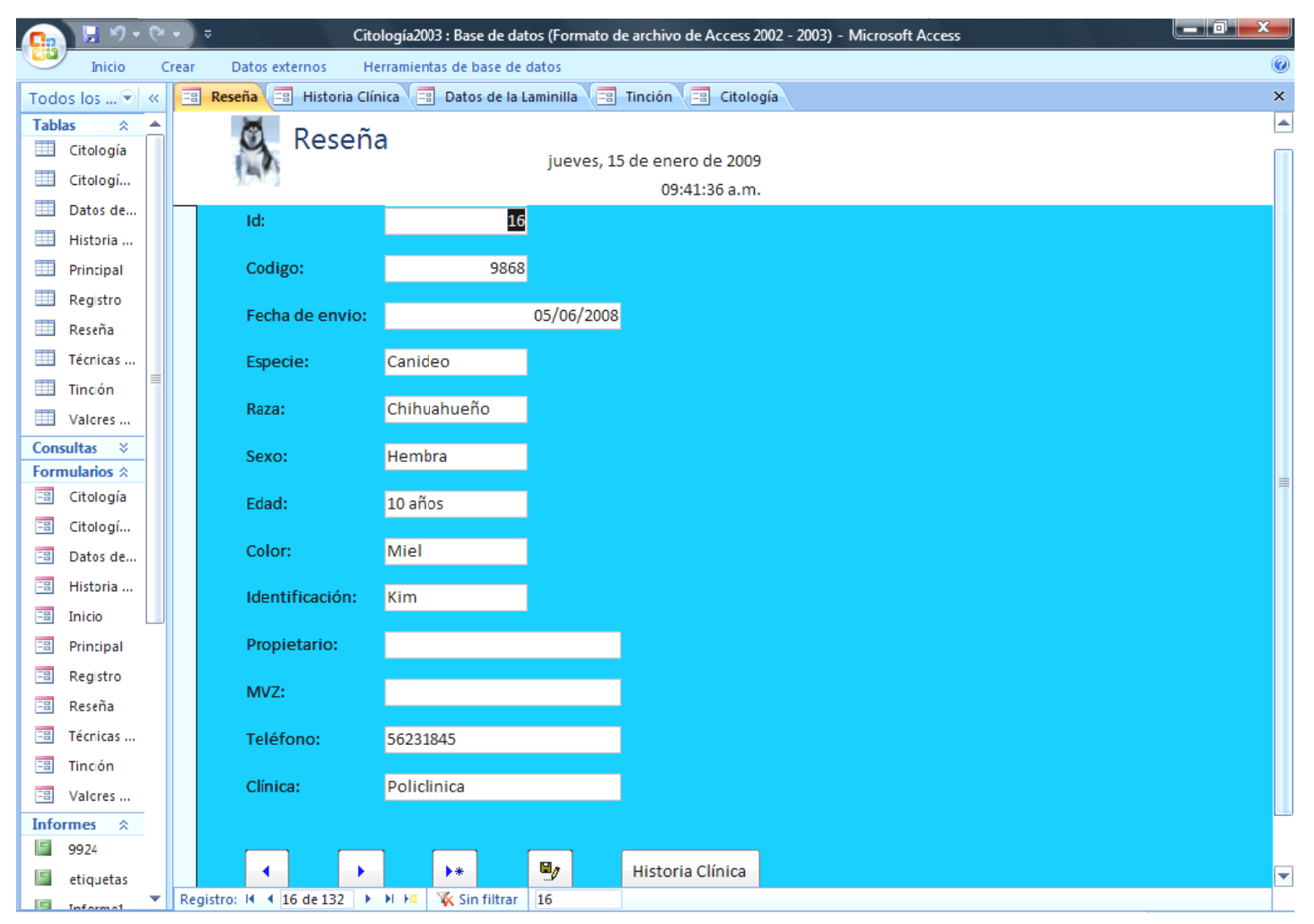

Imagen 25. Base de Datos para Citología creada en Access

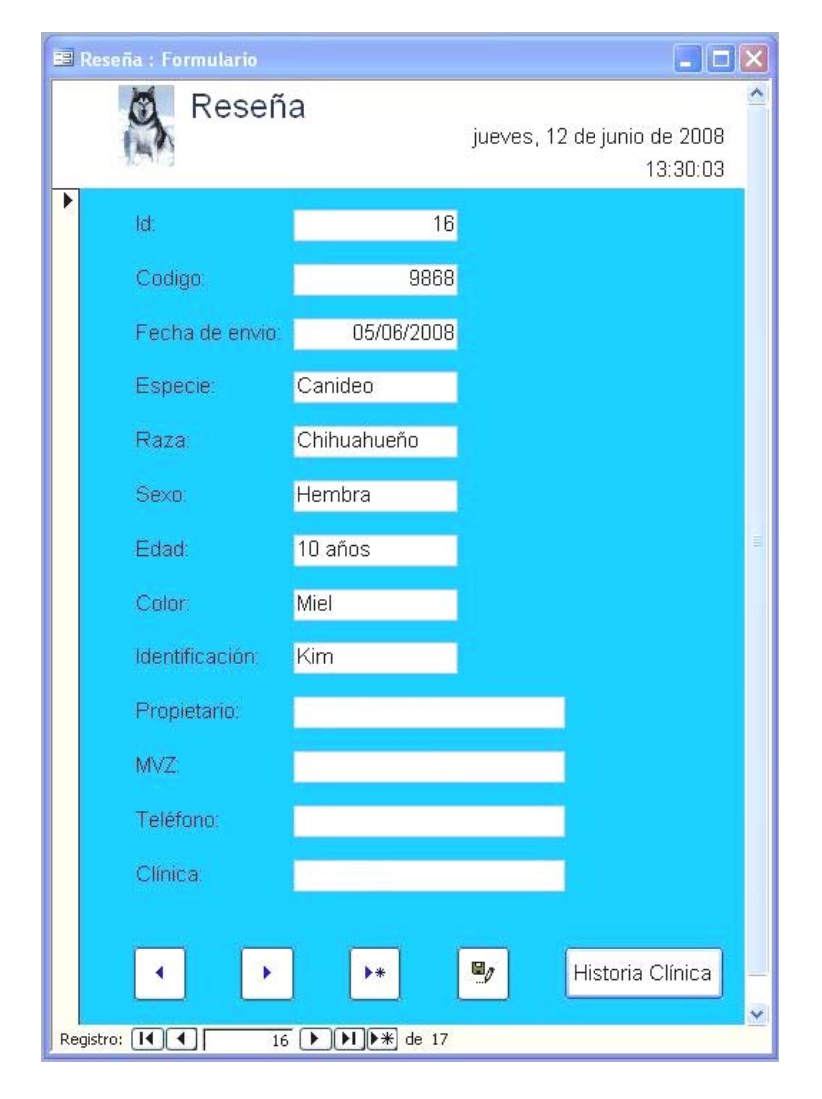

# Imagen 26. Formulario Reseña **Imagen 27. Formulario Historia Clínica**

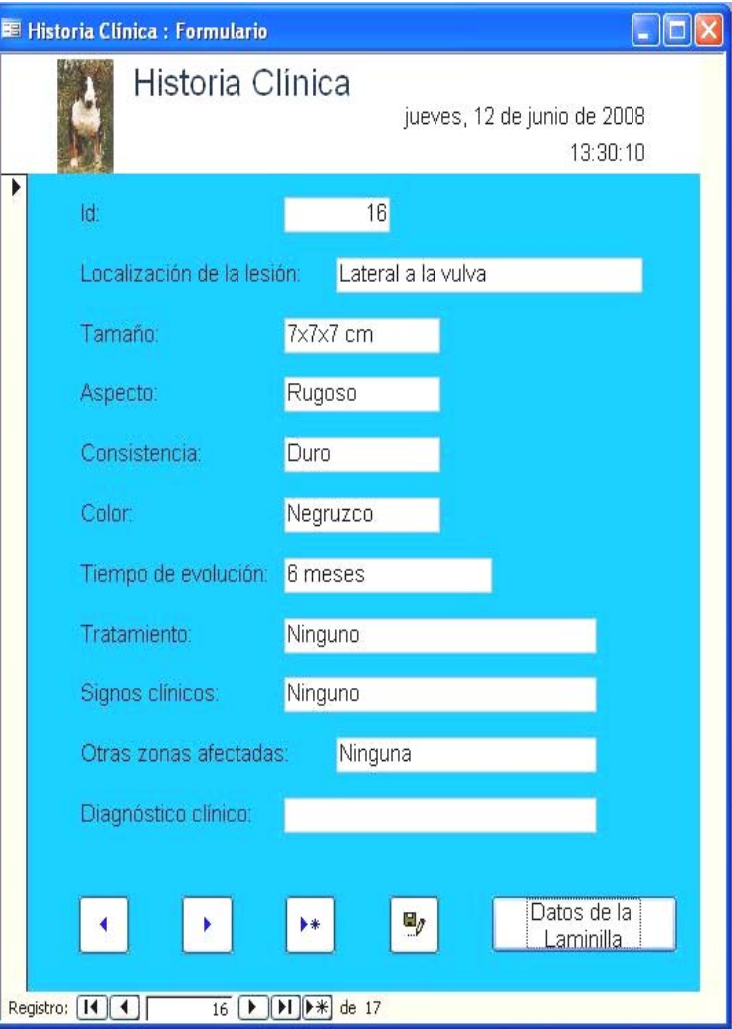

# Imagen 28. Formulario Datos de la Laminilla

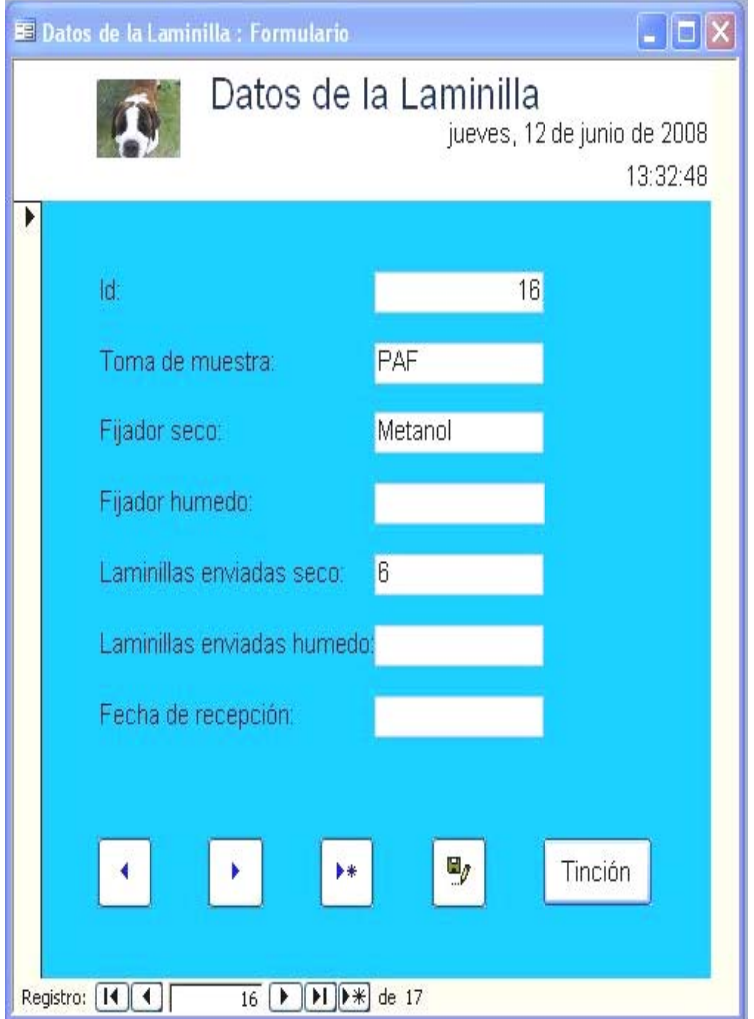

### $DDX$ **E** Tinción : Formulario Tinción jueves, 12 de junio de 2008 13:32:51  $\mathbf{L}$ 16 Id Tinción: Diff-Quick Tinción 1: × Tinción 2: Y Técnicas Tinción 3:  $\ddot{\phantom{1}}$ Tinción 4:  $\ddot{\phantom{0}}$ 05/06/2008 Fecha de proceso:  $\mathbf{B}_J$  $\blacktriangleright\ast$ Citología  $\overline{\mathbf{A}}$  $\blacktriangleright$ 16 DDD 3 de 17 Registro: [14] 4]

## Imagen 29. Formulario Tinción

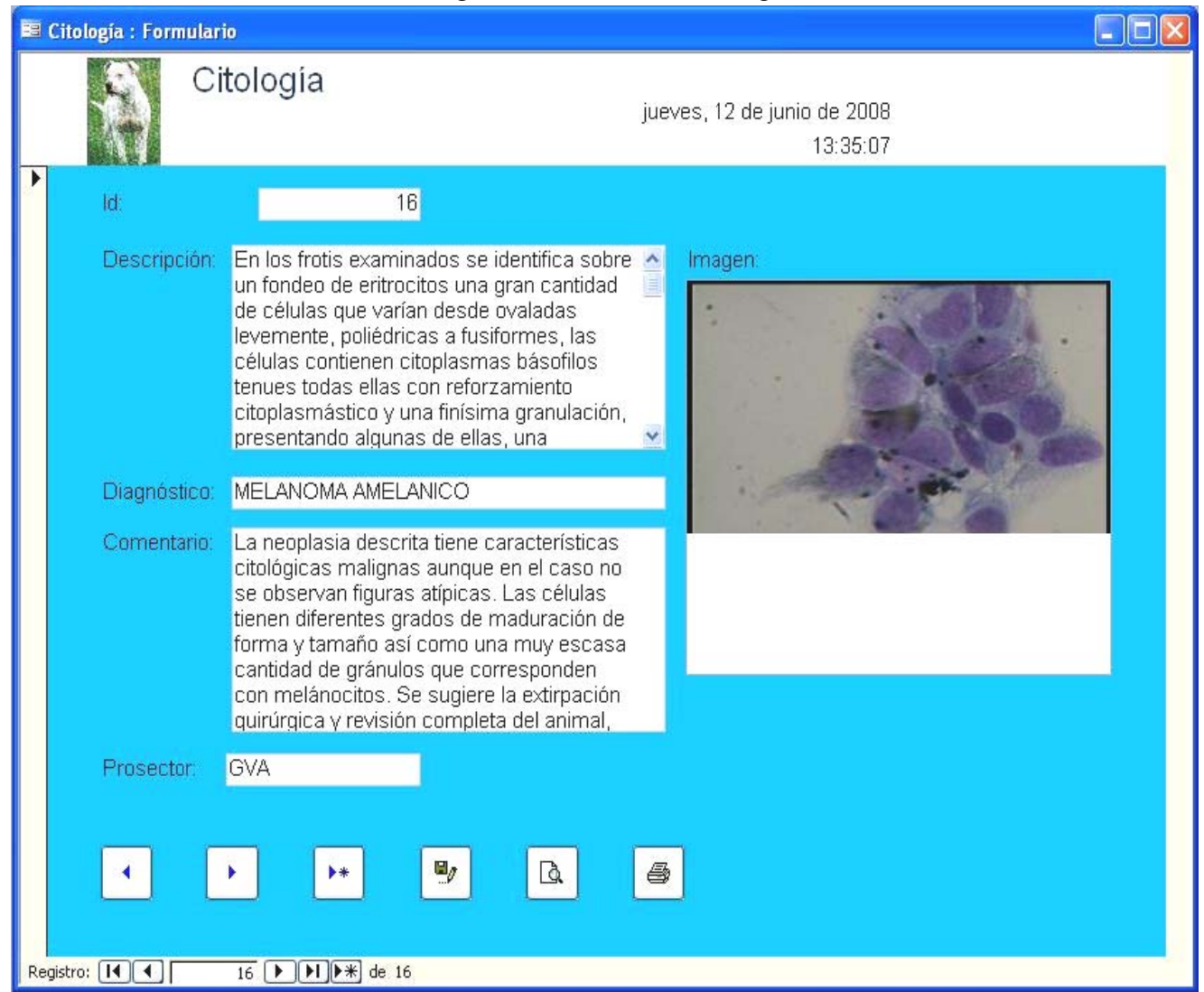

### Imagen 30. Formulario Citología

Imagen 31. Informe, Reporte de Citología

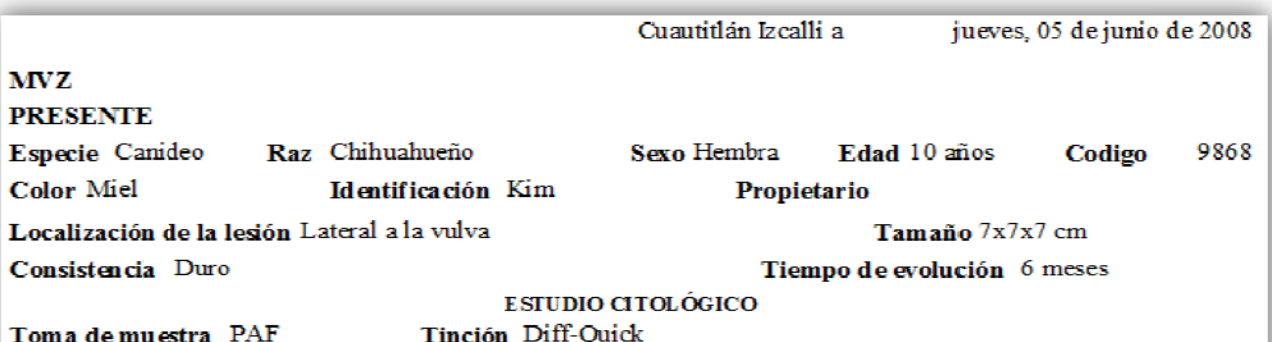

#### **Descripción**

En los frotis examinados se identifica sobre un fondeo de eritrocitos una gran cantidad de células que varian desde ovaladas levemente, poliédricas a fusiformes, las células contienen citoplasmas básofilos tenues todas ellas con reforzamiento citoplasmástico y una finisima granulación, presentando algunas de ellas, una granulación gruesa de color negruzco de forma irregular. Las células presentan una moderada cohesividad entre si y se encuentran células de diferentes tamaños, así como pleomórfismo celular moderado, los nucleos presentan cromatina agregada en algunos casos difusa, núcleos aparentes y una leve discariosis en algunas de las células que corresponde con un citoplasma teñido intensamente basofilo.

### Diagnóstico MELANOMA AMELANICO

### Comentario

La neoplasia descrita tiene características citológicas malignas aunque en el caso no se observan figuras atipicas. Las células tienen diferentes grados de maduración de forma y tamaño así como una muy escasa cantidad de gránulos que corresponden con melánocitos. Se sugiere la extirpación quirúrgica y revisión completa del animal, puesto que la localización mencionada en la Historia Clinica no es habitual para este tipo de tumoración, por lo que es importante un examen clinico más profundo.

#### EL RESULTADO SE REFIERE A LA MUESTRA ANALIZADA

#### Imagen

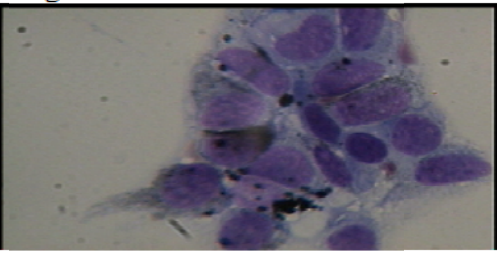

e) Evaluación del sistema desarrollado.

El tiempo de respuesta se midió en los días en que se tardaba en ser emitido un diagnóstico, en los años 2003 a 2007, se tardaba en emitir un diagnóstico desde 2 y hasta 20 días, durante la evaluación del sistema esté tiempo se redujo desde 1 y hasta 5 días como máximo.

En las siguientes gráficas se muestran los resultados de la encuesta realizada a los médicos para la evaluación del sistema desarrollado.

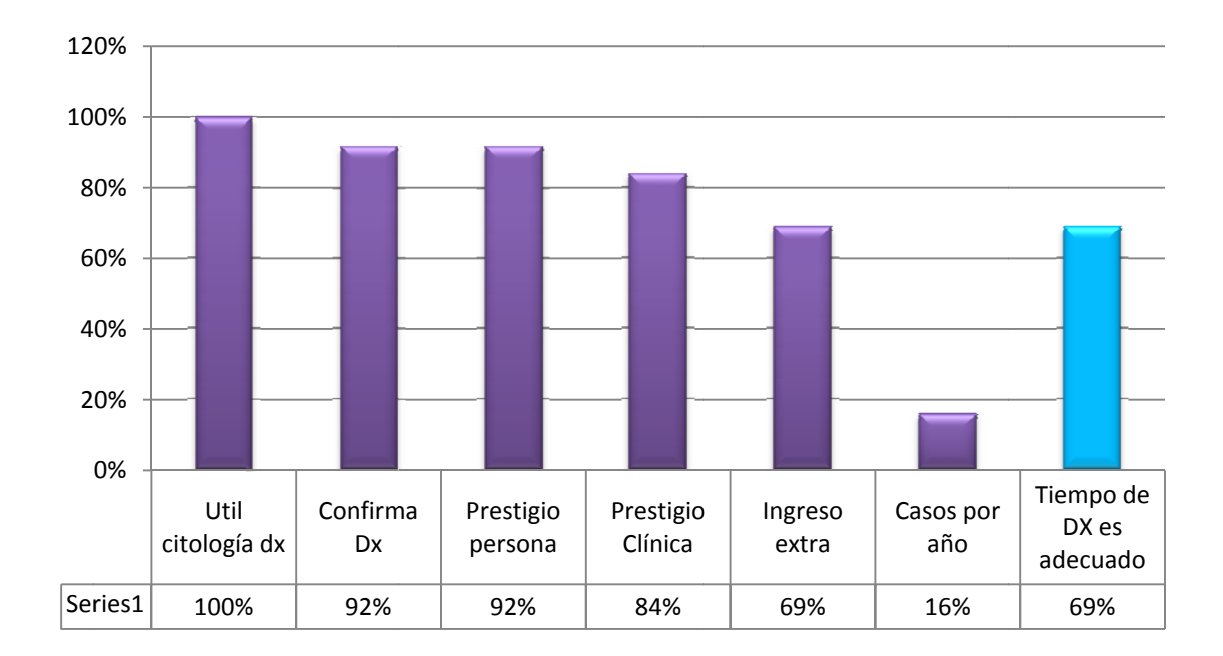

Gráfica 14. Preguntas del cuestionario 2 y 3 (ver cuestionario página 40).

Gráfica 15. Pregunta 3a y 3b del cuestionario (ver página 40).

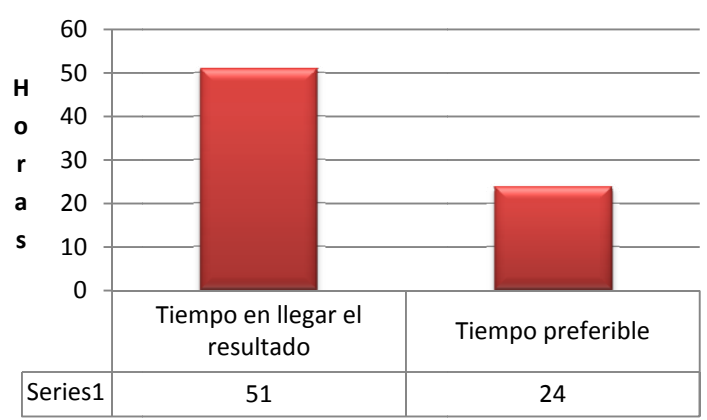

Gráfica 16. Preguntas 4, 4a y 4b del cuestionario (ver página 40).

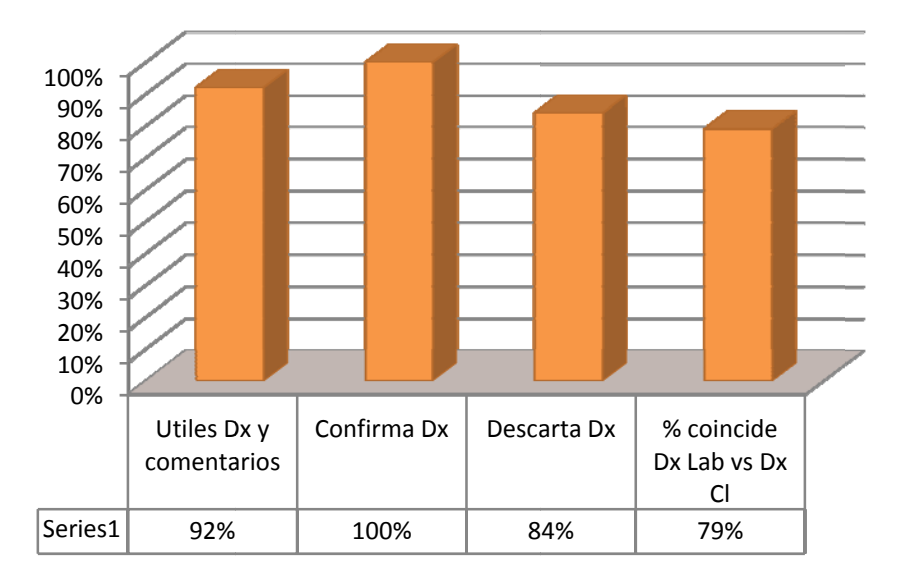

Gráfica 17. Los comentarios en el reporte le ayudan a dar un pronóstico y tratamiento (pregunta 4c del cuestionario, página 40).

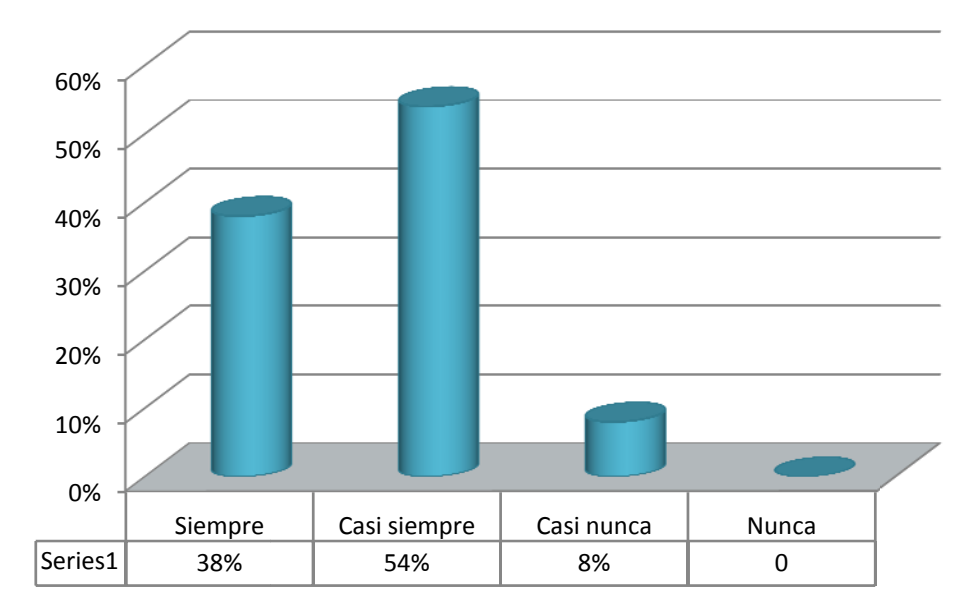

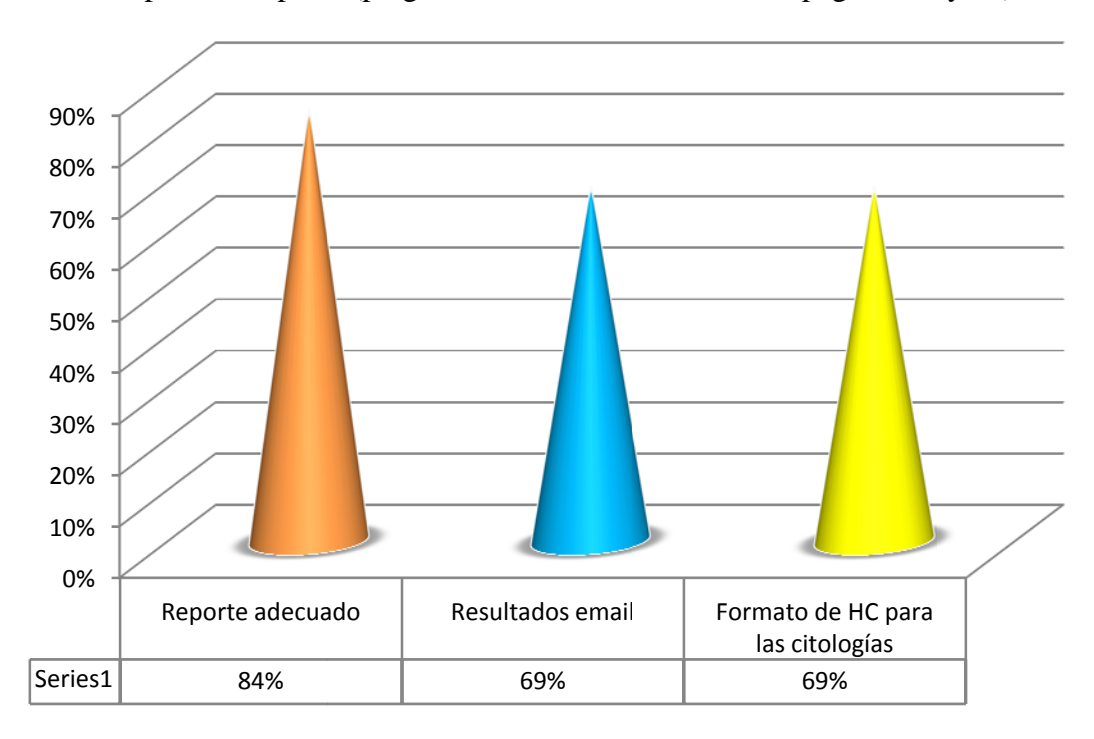

Gráfica 18. Respecto al reporte (preguntas 5, 6, 8 del cuestionario, páginas 40 y 41)

Gráfica 19. Razones por las que no se llena la HC (pregunta 9 del cuestionario, página 41).

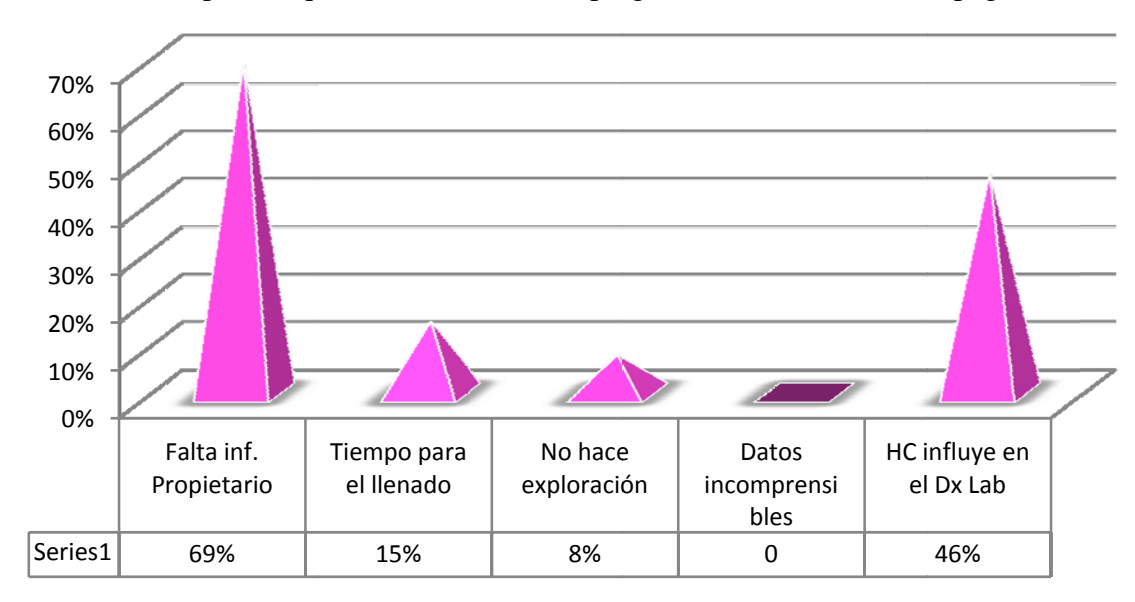

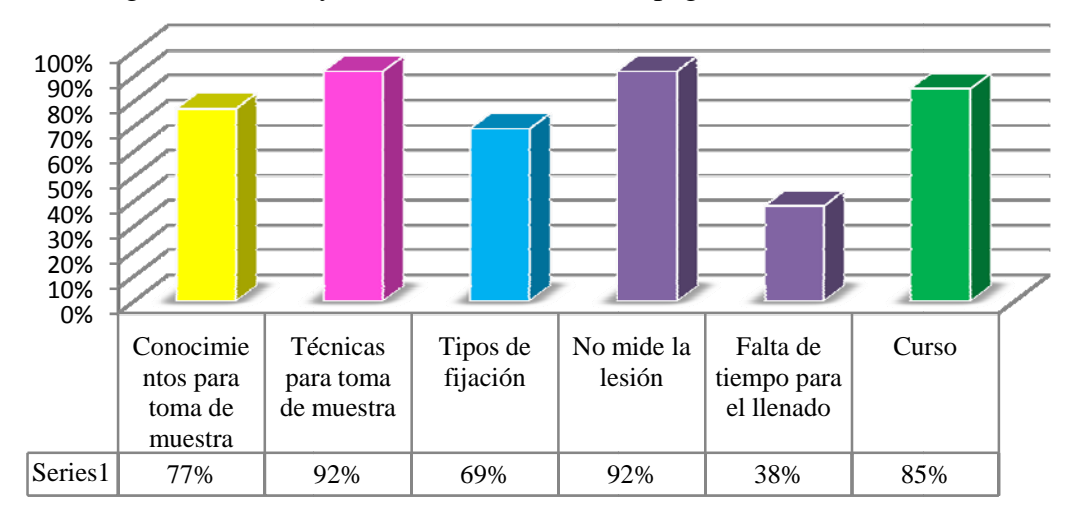

Gráfica 20. Preguntas 10 a 13 y 15 del cuestionario (ver página 41).

Gráfica 21. Preguntas 16 a 20 del cuestionario (páginas 41 y 42).

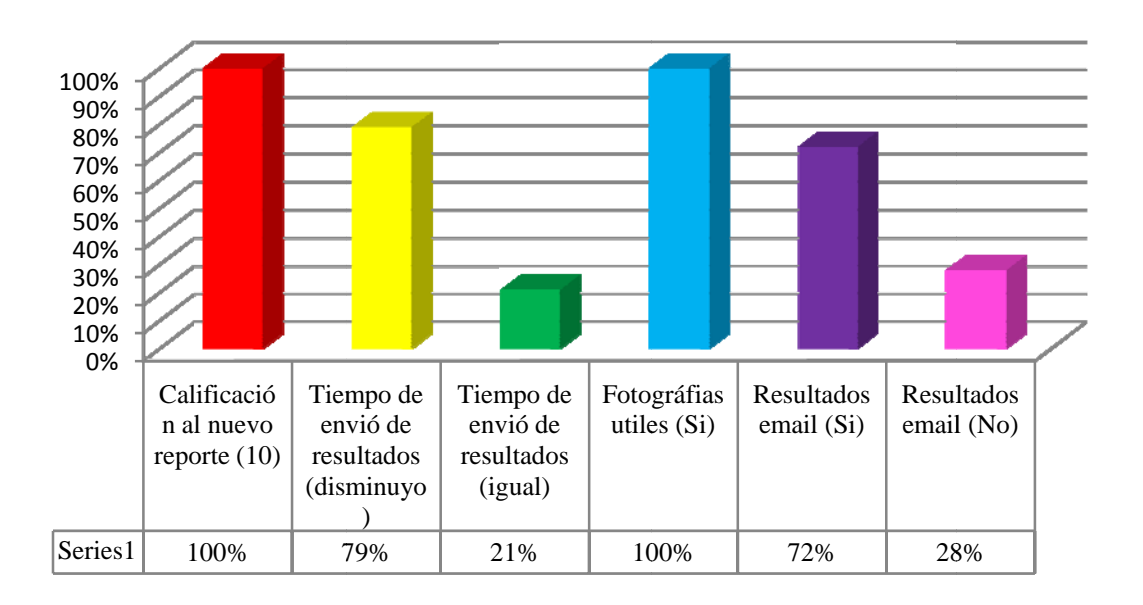

### I. DISCUSIÓN

Las citologías diagnósticas son más demandadas por los médicos que atienden a animales de compañía, por ejemplo en este trabajo la especie que requirió mayores estudios citológicos fueron los perros con un 95%, seguidos de los gatos con 3.52% y otros animales 1.43%. Los perros como especie de compañía, tiende a vivir más tiempo al lado de los humanos, por ello es que desarrolla y le son detectadas ciertas enfermedades como las neoplasias que son la causa para enviar este tipo de estudios al laboratorio.

Algunas razas de perros son propensas a ciertos padecimientos como las neoplasias. Ciertas razas son más populares que otras, dependiendo de la moda que prevalezca en cierta época; en el análisis retrospectivo realizado en este trabajo de los años 2003 a 2007, se encontró que las razas con un menor envió fueron Scottish Terrier 0.68%, Airedale Terrier 0.82% y Husky Siberiano 0.96%, las más enviadas para estudios citológicos al laboratorio fueron los criollos 13.84%, Rottweiler 11.51%, Pastor Aleman 7.53% y Poodle 7.4%.

En el estudio realizado por Cruz (2005), las razas con un menor envió al laboratorio fueron Golden Retriever 0.58%, Airedale Terrier 0.78%, Husky Siberiano 0.97% y las mas enviadas Poodle 7.96%, Pastor Alemán 7.38%, y los Criollos 23.11%.

Las razas menos enviadas representan a perros no tan comunes, tal vez por ello se encuentran en menor porcentaje; otra de las causas puede ser la zona en la que se encuentra el laboratorio, una zona suburbana no posee gran variedad de razas de perros, por lo que se distinguen con mayor porcentaje los criollos y razas más comunes.

Sin embargo las razas con un menor envió, presentaron un mayor porcentaje de diagnóstico de neoplasia dentro del laboratorio, Husky Siberiano 85.71%, Airedale Terrier 83.33% y Scottish Terrier 80%. Otras razas como los Criollos incluyeron diagnósticos de neoplasia de 74.26%, inflamación 14.85; Bull Terrier 66.67% neoplasia y 18.52% inflamación; Cocker Spaniel 63.46% neoplasia y 15.38% inflamación. Algunos autores señalan al Pastor Aleman, Poodle y Boxer, como razas con alta predisposición a padecer de neoplasias

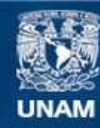

Universidad Nacional Autónoma de México

**UNAM – Dirección General de Bibliotecas Tesis Digitales Restricciones de uso**

### **DERECHOS RESERVADOS © PROHIBIDA SU REPRODUCCIÓN TOTAL O PARCIAL**

Todo el material contenido en esta tesis esta protegido por la Ley Federal del Derecho de Autor (LFDA) de los Estados Unidos Mexicanos (México).

**Biblioteca Central** 

Dirección General de Bibliotecas de la UNAM

El uso de imágenes, fragmentos de videos, y demás material que sea objeto de protección de los derechos de autor, será exclusivamente para fines educativos e informativos y deberá citar la fuente donde la obtuvo mencionando el autor o autores. Cualquier uso distinto como el lucro, reproducción, edición o modificación, será perseguido y sancionado por el respectivo titular de los Derechos de Autor.

(Goldschmidt 1998; Walder 1992; Villalobos y Kaplan, 2007). En este trabajo estas razas tuvieron un diagnóstico de neoplasia de 57.14% para el Boxer, Poodle 50% y Pastor Alemán 47.27%.

A pesar de esto el porcentaje de las neoplasias con respecto a las razas puede variar, por ejemplo los Criollos tuvieron 10.27%, Rottweiler 6.44%, Bull Terrier 4.93%, Scottish Terrier 0.55%, Airedale Terrier 0.68%, Doberman y Husky Siberiano 0.82%. La citología es más utilizada por los médicos para diagnosticar neoplasias y/o descartarlas; los Criollos son perros con gran diversidad genética por ello pueden padecer un mayor número de neoplasias; por su hibridación suelen resistir otro tipo de enfermedades, vivir más tiempo y padecer de neoplasias o simplemente su porcentaje es mayor porque son más abundantes. El Rottweiler por otro lado es una raza que tiende a padecer de varias neoplasias (Yager 1994, Bostock 1972, Palmer 1993, Straw 1995); principalmente osteosarcoma (Carmona y Santoscoy 2005).

La gráfica 5 representa los valores en porcentaje entre la neoplasia y la inflamación con respecto a machos y hembras. La gráfica indica que el diagnóstico de neoplasia corresponde al 51.35% en las hembras y 48.65% en los machos. Las neoplasias que se presentan con mayor frecuencia son las de glándula mamaria en las hembras; seguidas de neoplasias testiculares y de glándulas perianales en machos (Villalobos y Kaplan, 2007). Sin embargo para muchas neoplasias el sexo no es un predisponente (Goldschmidt 1998, Walder 1992, Keller 1993).

Los tumores de glándula mamaria son los más comunes y malignos (Donald 2002). Constituyen 52% de las neoplasias en perra; 50% malignas y 50% benignas (Aburto 1995, Morrison 1998, Nelson y Couto 1998, Withrow, 1996). Ocurren en hembras y la ovariohisterectomía se considera como protección contra las neoplasias y reduce el riesgo de desarrollar tumores mamarios (Madewell 1990, Aburto 1995, Donald 2002). En el presente estudio se encontró que el 97% de las neoplasias de glándula mamaria lo padecían las hembras y los machos representaban el restante 3%.

El segundo diagnóstico más común fue la inflamación con 41.15% en las hembras y 58.87% en los machos. La inflamación es a menudo un hallazgo; ya que la primera sospecha del médico que solicita un estudio citológico es por una neoplasia.

Los diagnósticos citológicos más comunes en el laboratorio DIVET® correspondieron del año 2003 a 2007 con neoplasias 55.75%, 19.31% inflamación y 24.93% a otros (exudados, trasudados, citologías vaginales y de otras mucosas, y no concluyentes). Cruz (2005) determinó en su estudio que los diagnósticos en cuanto a neoplasias fueron de 40.85%, inflamación 21.20% y otros 37.95%. Los resultados tienden a variar un poco, sin embargo el mayor porcentaje lo alcanzan las neoplasias y esto es porque muchos de estos padecimientos son visibles en la piel de los animales. La piel es el lugar más frecuente para observar neoplasias (Dorn 1968). Como ya se mencionó la inflamación fue un hallazgo y a menudo va ligado a la neoplasia. La inflamación local u otras irritaciones pueden causar displasia en las células. Los cambios en la morfología celular causados por displasia son muy similares a los causados por neoplasia (Cowell et al. 1999).

La gráfica 7 representa los diagnósticos realizados en el laboratorio con respecto a neoplasias y la edad de los pacientes, la edad en la que se diagnosticaron más neoplasias fue a los 8 años con 11.55% y a los 10 años con 11.06%. Cruz (2005), determinó un 12% menor a un 1 año y 41% mayores a 6 años con tendencia a padecer de neoplasias. La incidencia de neoplasias en perros en diferentes razas en promedio es de 8 años con un rango de 4 a 15 años según Goldschmidt, 1998; Walder, 1992; Keller, 1993; Straw 1995, Nelson y Couto 1998.

Los perros tienden a envejecer más rápido que los humanos, después del primer año, su maduración comienza a acelerarse y si lo comparamos con un humano su edad seria de 15 años; por ello es que se describen como perros geriátricos a aquellos individuos mayores a 7 años en promedio; no obstante depende de la talla del animal. Junto con la edad se comienza una degeneración de los sistemas lo que provoca la predisposición a ciertos padecimientos como las neoplasias (Villalobos y Kaplan, 2007).

La gráfica 8 representa los diagnósticos más comunes en el laboratorio a continuación discutiré sobre ellos:

Los diagnósticos con un menor porcentaje fueron: Liposarcoma 0.27%, Fibroma, Osteosarcoma y Quiste epidermoide 0.82%, Hemangiosarcoma y Hemangioma 0.96%; aunque son los menos comunes algunos de ellos son malignos. El hecho de haber detectado tan pocos puede ser debido a que el médico esperara encontrar una neoplasia benigna, sólo quisiera confirmar su diagnóstico o para establecer un periodo de vida más acertado acerca de su paciente, ya que por lo general cuando se sospecha de una neoplasia maligna se le comenta al propietario el tiempo de vida del paciente y es el cliente quien decide si se deben realizar otros estudios o esperar un poco y realizar la eutanasia.

Los liposarcomas, fibromas, hemangiosarcoma y quiste epidermoide se encuentran a menudo la piel (Cowell et al. 1999). Los hemangiosarcomas representan entre el 0,3 y el 2% de todos los tumores en perros (Nelson y Couto 1998). El 80% de los tumores en hueso en los perros está representado por el osteosarcoma (Palmer 1993, Ogilvie 2001). Sin embargo los tumores óseos representan menos del 5% de todos los tumores (Morris y Dobson 2002, Withrow 2001).

Los segundos en escala de frecuencia fueron: Linfosarcoma 1.10%, Sarcoma 2.19%, Adenocarcinoma 2.47%, Lipoma 2.6%, Hiperplasia 3.15%. Los tres primeros son malignos y dentro de los adenocarcinomas se engloban a los de glándula mamaria, próstata y glándulas perianales.

En el estudio retrospectivo realizado por Cruz (2005) se encontró lo siguiente, Sarcoma 2.56%, Adenocarcinoma 5.13%, Lipoma 1.2%, Hiperplasia 0.68%.

Siendo el adenocarcinoma de glándula mamaria una de las neoplasias más frecuentes en la perra se han realizado algunos estudios con respecto a este padecimiento, y se ha encontrado que represento el 64.3% de las neoplasias de glándula mamaria para Rosete (1998) y 24% para Álvarez (2008); en este estudio se encontró que el 12.96% de los adenocarcinomas fueron de glándula mamaria (Gráfica 9). Los adenocarcinomas de las glándulas perianales se presentan con una frecuencia diez veces mayor en machos que en hembras y tienen potencial metastásico; la evaluación histológica es la mejor forma de diagnóstico para este tipo de padecimientos (Aiello 2000). En este trabajo se encontró a 2 machos y un hembra con este padecimiento. Representan el 4% de los tumores en perros (Goldschmidt 2005).

Frecuentemente se diagnostican las siguientes neoplasias:

Tumor mixto de glándula mamaria 3.29%, este tumor constituye más del 50% de los tumores mamarios caninos (Aiello 2000), 46% (Withrow 1996) y 14.3% (Rosete 1998). En este estudio represento el 44.44% de los tumores mamarios (Gráfica 9).

Mastocitoma 3.42%, es una de las neoplasias más comunes y malignas en perros, se pueden observar en cualquier sexo, edad y raza, aunque las braquicéfalas tienen una mayor predisposición (Aiello 2000, Nelson y Couto 1998, Goldschmidt 1998). El 7% de los tumores caninos son mastocitomas (Álvarez 2004), de este porcentaje el 13% se presenta en piel en perros. Yager (1994), Bostock (1986) y Hahn (2001), reportaron que esta proporción va del 15-20% de todos los tumores cutáneos. Cruz (2005), reporto en su estudio una incidencia de 1.19%.

Linfoma 3.56%, diversos autores comentan una alta incidencia más de 0.3% en perros (Nelson y Couto 1998), 5-7% (Morris y Dobson), 2.9% (Cruz 2005); y aún mayor en gatos donde el 70% de los gatos con linfoma está infectado con el virus de leucemia viral felina (FeLV) (Moore 1995). En los perros sin embargo no se ha establecido ninguna etiología viral; se comporta de modos diferentes, todas las razas y ambos sexos pueden afectarse, (Aiello 2000) y la edad de presentación va de los 6 meses a los 15 años (Nelson y Couto 1998).

Adenoma 5.34%, dentro de los adenomas se incluyeron a los de glándula mamaria, próstata, glándulas perianales y salivares. Cruz (2005), reporto en su estudio el 1.53% de los estudios como adenomas. Nuevamente los adenomas de glándula mamaria fueron los más comunes, representando el 5% de las neoplasias de glándula mamaria para Withrow, (1996) y 9.5% para Rosete (1998). En este estudio los adenomas de glándula mamaria representaron el 38.89% (Gráfica 9).

Tumor de células redondas 7.26 %, se incluyo a los histiocitomas, melanomas y tumor venéreo transmisible; estos tumores son comunes en perros y se presentan a una edad media, no hay predisposición de sexo, pero algunas razas suelen presentar predisposición hacia el melanoma como por ejemplo el Schnauzer miniatura y estandar, Golden Retriever, Scottish Terrier, Doberman Pinscher (Aiello 2000, Nelson y Couto 1998, Goldschmidt 1998). Yager (1994) reporto que en el perro se observa que el 4% de las neoplasias son melanomas y 1.6% melanomas malignos. Cruz (2005) por su parte reporto el 0.68% en cuanto a melanomas y el 1.19% en cuanto a histiocitomas. Yager reporto que los histiocitomas se presentan en perros mayores a 5 años. El Histiocitoma cutáneo en el perro representa hasta el 10% de las neoplasias en piel (Morris y Dobson 2002).

El tumor venéreo se presenta con mayor frecuencia en perros callejeros, Cruz (2005) reporto un porcentaje de diagnóstico de 9.06%, y Ortega et al. (2003), reporto una prevalencia de 2.64%.

Por último los diagnósticos con un mayor porcentaje fueron:

Carcinoma 9.45%, donde se englobo a diferentes tipos celulares como son: de glándula mamaria, glándula perianal, epidermoide, cornificante, de células escamosas y basales. Nuevamente nos encontramos a la glándula mamaria, esta vez relacionada con otro tipo de neoplasia; el carcinoma de glándula mamaria represento para Withrow (1996), el 22% de las neoplasias de glándula mamaria, para Rosete (1998), el 9.5% y en este trabajo se determino el 3.7% (Gráfica 9). El carcinoma de glándulas perianales es dependiente de andrógenos, el riesgo de desarrollo en machos es cinco veces mayor que en las hembras (Aburto 2002); Aiello (2000) comenta que la incidencia es tres veces mayor en machos que en hembras, en un 95% de los perros resulta efectiva la castración. En este estudio se determino una incidencia de tres machos por una hembra.

En cuanto a los otros carcinomas se refiere los rayos ultravioleta incrementan la incidencia de carcinomas de células escamosas y basales; ocurren con mayor frecuencia en animales con poca pigmentación y pelo corto (Aburto 2002, Aiello 2000, Walder 1992, Hargis 1977). Se han reportado que se presentan del 2 al 5% como tumores de piel en perros (Yager 1994, Bostock 1972). Cruz (2005), reporto una incidencia en cuanto a carcinomas en general del 6.14%.

No concluyente 11.92%, para Cruz (2005) las muestras insuficientes representaron 8.72%. Los casos no concluyentes se deben a múltiples factores, algunos de los cuales asociados principalmente al médico que envía el caso; por ejemplo el hecho de no llenar las historias clínicas (algunas veces no ponen ni siquiera el nombre del paciente, mucho menos de donde es la muestra), enviar muestras sin células, no fijar la muestra, enviar solo una laminilla, etc.

Las muestras deben ser de calidad y representativas, las muestras pequeñas pueden no ser representativas de todo el tejido de interés (Ogilvie 2008, Cowell et al. 1999, Stone 1995). Se deben preparar varios portaobjetos de 4 a 6 con muestras de 2 a 3 obtenciones recogidas de varias áreas de la masa (Cowell et al. 1999, Nuñez 2000).

La presencia excesiva de sangre periférica conlleva a una dilución de las células tisulares y la obtención de una muestra no diagnóstica. Las dos causas principales de contaminación por sangre son el uso de agujas grandes (calibre >21) o aspiraciones demasiado prolongadas. Las agujas adecuadas son de calibre 21 a 25 (Cowell et al. 1999, Hahn 2000). Mientras más blando sea el tejido a muestrear menor será el calibre de la aguja y menor será la presión negativa (3-7ml), (Nuñez 2000).

El paso de la aguja debe ser rápido y lo bastante profundo (3 punciones por segundo). El tamaño de la lesión puede determinar la profundidad de la introducción de la aguja, ya que esta debe permanecer en el interior de la lesión durante la recogida. Algunos tejidos están altamente vascularizados y la contaminación con sangre puede ser difícil de evitar (el uso de técnicas sin aspiración es útil en estos casos) (Cowell et al. 1999).

Se pueden tener muchas células pero si la preparación de la laminilla está mal realizada o si no se fija no servirá de nada, se deben evitar preparaciones excesivamente gruesas y una mala fijación puede provocar problemas en la tinción.

La exactitud del diagnóstico está directamente relacionada con la claridad del cuadro clínico, con la experiencia del clínico, del patólogo y del tipo de lesión. Obtener una historia clínica e inspección detallada y enviarse junto con la muestra permiten una mayor diferenciación de ciertos padecimientos (Withrow 1997, Cowell et al. 1999).

Las razas de perros más enviadas para estudios citológicos en los años 2003 a 2007 (Gráfica 10); la raza con mayores estudios en el 2003 y 2004 fueron los Bull Terrier, en 2005 el Pastor Aleman, en 2006 el Schnauzer miniatura, en 2007 el Rottweiler. Todas las razas presentaron altibajos a lo largo de estos cinco años, como ya se había mencionado; ciertas razas son más populares que otras, algunas razas tienen predisposición genética a padecer de neoplasias, por mencionar algunos como Rottweiler, Golden Retriever, Poodle, Schnauzer miniatura, Pastor Aleman y Cocker Spaniel, (Goldschmidt, 1998; Walder, 1992; Keller, 1993; Villalobos y Kaplan,, 2007; Baker y Lumsden, 2000); sin embargo otros, como los criollos han requerido de mas estudios citológicos, es así que si se compara su gráfica con la gráfica 11 se notara una mínima diferencia.

Por lo que respecta a los estudios citológicos se observa que se han ido incrementando desde el 2003. Lo que nos indica que los médicos han utilizado más la citología diagnóstica, los dueños de los pacientes son mas consientes y acceden más a realizar estudios de laboratorio, o quizás cada día la población canina aumenta más y con ello la necesidad de acudir al médico veterinario para prevenir ciertos padecimientos.

Ciertas enfermedades como las neoplasias se detectan sobretodo en la piel de los animales, siendo estas visibles los médicos envían la mayoría de los casos para su diagnóstico, tal como se muestra en la gráfica 12, donde el diagnóstico por año en cuanto a neoplasias se refiere, representa en promedio el 50% de los diagnósticos, la inflamación representa alrededor del 20% y los otros estudios se mantienen constantes con un promedio de 30%.

En la gráfica 13 se muestran los estudios recibidos para diagnóstico, en los cuales solo el 7.58% de los MVZ emitieron un diagnóstico clínico presuntivo. Y de este porcentaje el 21.15% coincidió su diagnóstico presuntivo con el del laboratorio. En el cuestionario realizado a los médicos (Gráfica 14,16 y 19), comentan que confirman su Diagnóstico en un 90-100%, su diagnóstico coincide en un 79% y no envían la historia clínica completa porque afirman (46%) que influye en el diagnóstico de laboratorio. Tal vez el último punto es el que es erróneo, ya que mientras más datos se tengan a cerca de un caso clínico más exacto será el diagnóstico.

Otra razón para no enviar la historia clínica completa fue por la falta de información por parte del propietario (69%) (Gráfica 19). Frecuentemente los propietarios mienten con respecto a la salud de los pacientes, y a veces tienden a exagerar ciertas cosas; sin embargo es misión del médico hacer esas observaciones y obtener datos fiables y precisos para poder establecer su diagnóstico clínico y así tomar una decisión en las pruebas a realizar y el tratamiento a seguir. Por otro lado la historia clínica como ya se ha comentado es muy importante para poder establecer un diagnóstico de laboratorio lo más preciso posible. Muchas veces se establecen diagnósticos inconclusos por falta de información.

En la gráfica 14 se muestra el tiempo de respuesta, es decir desde que se recibió una muestra para citopatología hasta que se emitió el diagnóstico. Aquí mismo se valoró la eficiencia y la eficacia del diagnóstico. En los años 2003 a 2007 los procesos y diagnósticos tardaban desde 2 y hasta un máximo de 20 días; en la actualidad dichos procesos se tardan desde 1 y hasta un máximo de 5 días dependiendo de las tinciones que se realicen. Para el 69% de los médicos el tiempo de entrega de los resultados era adecuado (Gráfica 14), 51 horas; ellos preferirían que les llegara en 24 horas (Gráfica 15). Después de implementar el sistema el 79% de los médicos menciono que el tiempo de envió de resultados disminuyo y el 21% señalo que sigue igual (Gráfica 21). Tan sólo el 69% recibirían sus resultados por correo electrónico (Gráfica 18), porque algunos cuentan con internet en sus clínicas, les es más rápido el recibirlo; algunos otros no cuentan con este servicio por ello no están de acuerdo con este método de envió.

Para el 100% de los MVZ la citología diagnóstica resulta útil, para el 92% y 84% les da prestigio a su persona y clínica respectivamente; para el 69% de los médicos la citología diagnóstica representa un ingreso extra y aun así los casos que envían los por año es del 16% (Gráfica 14).

Todos los reportes de citología diagnóstica incluyen además de la descripción y el diagnóstico algunos comentarios como sugerencia para establecer un tratamiento o realizar otros estudios; al 92% de los médicos les son útiles los comentarios (Gráfica 16) y casi siempre (54%) le ayudan al médico a dar un pronóstico y un tratamiento (Gráfica 17).

El 77% de los MVZ dicen tener los conocimientos para la toma de muestra citológica (Gráfica 20), sin embargo el 12% de los diagnósticos en los años 2003 a 2007 fueron no concluyentes, porque la muestra es insuficiente y algunos sólo envían una laminilla, en promedio 3; 92% dicen conocer los diferentes tipos de toma de muestra y aún así las muestras tienen mucha sangre periférica; 69% dicen conocer los diferentes tipos de fijadores y no fijan las muestras o las fijan mal y al teñirlas no se observa nada. El 92% no mide la lesión, y no la mencionan en la historia clínica, 38% no tienen tiempo para llenar el formato de historia clínica (Gráfica 20) , el cual es adecuado para el 69% (Gráfica 18) y el 8% no hace exploración clínica (Gráfica 19), tal vez por ello no llenan los formatos de historia clínica.

Anteriormente el reporte de citología diagnóstica era adecuado para el 84% de los MVZ (Gráfica 18), después de implementar el sistema el 100% lo califico con un 10, porque incluyo fotografías que le son útiles al 100% de los médicos (Gráfica 21), tanto para que ellos se puedan instruir como para explicar a sus clientes el padecimiento de su mascota.

El 85% estaría dispuesto a tomar un curso de citología diagnóstica (Gráfica 20). Y eso es bueno, no porque no sean competentes, pero hay que estar siempre actualizados.

### I. CONCLUSIONES

La base de datos desarrollada en Microsoft® Office Excel proporciono registros que se archivaron en la computadora para su revisión y agrupación. Arrojando diversos resultados entre los cuales destaca el que los canidos fueran la especie más enviada para estudio citológico y dentro de ellos los perros Criollos representaron un porcentaje mayor con respecto a las otras razas.

Las razas con mayor incidencia de neoplasias en este estudio fueron: Husky Siberiano, Airedale Terrier, Scottish Terrier, Criollos, Bull Terrier y Cocker Spaniel. Sin embargo el porcentaje de neoplasias con respecto a la raza correspondió con Criollos y Rottweiler en mayor proporción. Y en lo que respecta a los diagnósticos de neoplasia en cuanto al sexo la variación es mínima, el sexo no es un predisponente.

La citopatología es usada como una de las primeras técnicas de elección para diagnóstico de neoplasias, sobre todo en pacientes geriátricos donde estos padecimientos son más comunes, a pesar de ello pacientes jóvenes también pueden verse afectados por tumores que no se inclinan por raza o edad; en este trabajo el tumor de glándula mamaria, mastocitoma, linfoma, adenomas, tumores de células redondas y carcinomas fueron las neoplasias con mayor presentación.

La citología es útil para los médicos veterinarios confirma su diagnóstico, da prestigio a su persona y clínica, representa un ingreso extra mínimo y le ayuda a dar un tratamiento y pronóstico a su paciente.

Los cánidos requirieron mayores estudios para el año 2006. Los médicos envían más casos para confirmar o descartar neoplasias, pero no envían su diagnóstico clínico porque afirman que este influye sobre el diagnóstico de laboratorio.

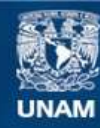

Universidad Nacional Autónoma de México

**UNAM – Dirección General de Bibliotecas Tesis Digitales Restricciones de uso**

### **DERECHOS RESERVADOS © PROHIBIDA SU REPRODUCCIÓN TOTAL O PARCIAL**

Todo el material contenido en esta tesis esta protegido por la Ley Federal del Derecho de Autor (LFDA) de los Estados Unidos Mexicanos (México).

**Biblioteca Central** 

Dirección General de Bibliotecas de la UNAM

El uso de imágenes, fragmentos de videos, y demás material que sea objeto de protección de los derechos de autor, será exclusivamente para fines educativos e informativos y deberá citar la fuente donde la obtuvo mencionando el autor o autores. Cualquier uso distinto como el lucro, reproducción, edición o modificación, será perseguido y sancionado por el respectivo titular de los Derechos de Autor.
La historia clínica es muy importante ya que nos da un panorama muy amplio acerca de la naturaleza del problema, si es una neoplasia puede ser benigna o maligna dependiendo a veces del lugar en donde se encuentra, la historia clínica provee conjuntamente con esto un pronóstico un poco más acertado.

La ausencia de células tumorales no excluye la presencia de neoplasia y por ello se le considera como no concluyente. Algunas neoplasias citológicamente son algunas veces indistinguibles, por ello la evaluación clínica es muy importante para determinar la malignidad. Las muestras pueden no ser representativas de todo el tejido de interés y es aquí donde podemos utilizar otras técnicas diagnósticas, como la histopatología.

El sistema de manejo desarrollado en Microsoft® Office Access funciono correctamente, es fácil y practico de usar, permite registrar datos, hacer informes e imprimirlos; además de guardar los registros en un archivo, para posteriormente efectuar búsquedas y extraer datos para trabajos científicos. Permite ahorrar tiempo, mano de obra y evitan el exceso de papeles en el laboratorio, y los resultados se demoran el tiempo necesario para que el médico pueda emitir su diagnóstico definitivo, dar tratamiento y un pronóstico a su paciente o realizar otras pruebas complementarias.

Actualmente el reporte es más presentable y a agradado más a los médicos y a sus clientes por ser más ilustrativo. Además que los resultados se producen en un menor tiempo porque la automatización de los procesos de escritura son más rápidos, se guardan los cambios en automático y además se crea al mismo tiempo un archivo con todos los datos, a ellos se puede accesar de una manera sencilla y buscar cualquier registro.

Sus ventajas son ahorrar mucho tiempo y llevar la gestión del Laboratorio en citología.

El programa es un prototipo cuyo papel fundamental es reducir el riesgo de errores de diseño y por lo tanto puede ser mejorado por los expertos en informática.

El verdadero valor de un sistema de información no está en la complejidad o en la calidad del propio sistema en sí mismo, sino en la utilización que el laboratorio haga de él y esto depende más de factores humanos que de factores tecnológicos.

Por último solo quisiera recomendar a los médicos que leyeran mas, asistieran a cursos y no tuvieran miedo de recomendar o hacer pruebas tan sencillas como es la PAF y tratar si es posible a sus pacientes con diagnósticos de neoplasias.

Las células de un frotis son como las hojas de un árbol que han caído de su lugar de origen.

Nassina M. de Larios.

## I. BIBLIOGRAFÍA

- 1. Aburto, E.M., 1995. Histiogenesis de los tumores mixtos de la glándula mamaria canina (tesis) Facultad de Medicina Veterinaria y Zootecnia. UNAM. México. D.F.
- 2. Aiello, S. E., 2000. El manual Merck de veterinaria. 5ta Ed. Editorial Oceano. España.
- 3. Álvarez, B. F. Neoplasias cutáneas, Memorias del Mod. 8 Alteraciones sanguíneas y oncológicas del diplomado presencial AMMVEPE Auditorio Facultad de Medicina Veterinaria y Zootecnia. C.U. Mex. 2004
- 4. Álvarez, B. F. AMMVEPE. Curso de oncología en pequeñas especies. Citología practica en el diagnostico del cáncer [Citado el: 8 de Septiembre de 2008.] www.ammvepe.com/oncologia.html.
- 5. Álvarez, B. F. AMMVEPE. Curso de oncología en pequeñas especies linfoma canino y felino [Citado el: 8 de Septiembre de 2008.] www.ammvepe.com/oncologia/linfoma.html.
- 6. Álvarez, B. F. AMMVEPE. Quimioterapia adyuvante en el tratamiento del carcinoma mamario. [Citado el: 8 de Septiembre de 2008.] www.ammvepe.com/articulos/tratamientodelcarcinoma.html.
- 7. Angel Sainz. Hospital Clínico Veterinario. Dpto. Patología Animal II. Facultad de Veterinaria de Madrid.
- 8. Avellaneda, M. M. A. AMMVEPE. Aspectos clínico-prácticos para el diagnóstico y manejo de masas subcutáneas utilizando la citopatología. Revisión bibliográfica y reporte de cuatro casos clínicos.[Citado el: 8 de Septiembre de 2008]
- 9. Baer, K. E., Patnaik, A. K., Gilbertson, S. R. et al. 1989. Cutaneous plasmacytomas in dogs: a morphologic and inmunohistochemical study. Vet Pathol 26: 216-221
- 10. Baker, R., y Lumsden, J.H. 2000. Color atlas of cytology of the dog and cat. Mosby. U.S.A.
- 11. Benavides, R.J., Beltran M.A., Pérez, O.A., Vergara, A. 2004. Administración. MacGraw-Hill Interamericana. México.
- 12. Benjamin, M.M. 1990. Manual de patología clínica en veterinaria. Editorial Limusa. México
- 13. Biopsy report. (Citado el 2 de abril de 2008) http://ar.geocities.com/biopsy\_report/

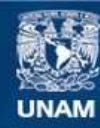

Universidad Nacional Autónoma de México

**UNAM – Dirección General de Bibliotecas Tesis Digitales Restricciones de uso**

## **DERECHOS RESERVADOS © PROHIBIDA SU REPRODUCCIÓN TOTAL O PARCIAL**

Todo el material contenido en esta tesis esta protegido por la Ley Federal del Derecho de Autor (LFDA) de los Estados Unidos Mexicanos (México).

**Biblioteca Central** 

Dirección General de Bibliotecas de la UNAM

El uso de imágenes, fragmentos de videos, y demás material que sea objeto de protección de los derechos de autor, será exclusivamente para fines educativos e informativos y deberá citar la fuente donde la obtuvo mencionando el autor o autores. Cualquier uso distinto como el lucro, reproducción, edición o modificación, será perseguido y sancionado por el respectivo titular de los Derechos de Autor.

- 14. Bostock, D. E. 1972. The prognosis in cats bearing squamous cell carcinoma J. Small Anim Pract 13:119-125,
- 15. Brodey, R. S., Fidler, I. J., and Howson, A. E. 1966. The relationship ofrestrous irregularity, pseudopregnancy and prenancy to the development of canine mammary glan neoplasms. J. Amer Vet Med Assoc 149: 1047-1049
- 16. Carmona López, A. y Santoscoy Mejía, C. 2005. Protocolo diagnóstico y terapéutico en perros sospechosos de osteosarcoma (analisis retrospectivo de 28 casos clínicos). Vet. Mex., Vol. 37 (1) 2006.
- 17. Chiavenato, I. 2006. Introducción a la teoría general de la administración. 7ª ed. MacGraw-Hill Interamericana. México.
- 18. Cimet. (Citado el 2 de abril de 2008) www.cimet.com/
- 19. Cohen, D. 1996. Sistemas de información para la toma de decisiones. 2ª ed. MacGraw-Hill Interamericana. México.
- 20. Coles, E. H. 1986. Diagnóstico y patología en veterinaria. 4ª ed. Ed. Interamericana. México.
- 21. Cork, S.C. and Halliwell R.W. 2002. The veterinary laboratory and field manual. Nottingham University Press. United Kingdom.
- 22. Cowell, R. L., Tyler, R. D., y Meinkoth, J. H. 1999. Citología y hematología diagnóstica en el perro y el gato. 2ª ed. Mosby. Barcelona, España.
- 23. Cruz Romero, A. P. 2005. Evaluación del diagnóstico citológico en el laboratorio clínico de la FESC, estudio retrospectivo de 1996-2001. Tesis de Licenciatura. Facultad de Estudios Superiores Cuautitlán UNAM. México.
- 24. Damián Martínez, M. V. 2002. Manual de técnicas para toma de biopsias en perros y gatos. Tesis de Licenciatura. Facultad de Estudios Superiores Cuautitlán UNAM. México.
- 25. Davidson, M. G., Else, R.W. y Lumsden J.H. 2000. Manual de patología clínica en pequeños animales. Ediciones S. España.
- 26. Donald J. Meuten 2002. Iowa State Press Blackwell Publishing Compañy 4ta Ed. Tumors in Domestic Animals.
- 27. Dorn, et al: 1968. Survey of animal neoplasms in alameda contra cosca countris, California II. Cancer morbidity in dogs and cats from Alameda Country Natl Cancer Inst 40:307-318
- 28. El Etreby, M. F., Muller-Preddinghaus, R, Bhargava, A. C., Fath El Bar, M. R. Graf, K. J. and Trautwein, G. 1980. The role of the pituitary gland in spontaneous canine mammary carcinogénesis. Vet Pathol 17:2-16
- 29. Emangister. (Citado el 1 de abril de 2008) www.emagister.com
- 30. Fan T.M., Daliwahl R.S. Neoplasia in dogs and cats: Part 1, Veterinary Medicine, 2001: 96: 918-949
- 31. García Domínguez A. G., Cid Gómez A. 2007. Evaluación de los parámetros diagnósticos de la citopatología utilizando la técnica de punción con aguja fina en comparación con el estudio histopatologico de biopsias en tejidos neoplasicos cutáneos y subcutáneos en pequeñas especies. Tesis de Licenciatura. Facultad de Estudios Superiores Cuautitlán UNAM. México.
- 32. Goldschmidt, M. H., and Shofer, F. S. 1998. Skin Tumors of the Dog and Cat. Butterworth Heinemann, Oxfors. U.S.A.
- 33. Goldschmidt, M. H., Shofer, F. S. 2005 Supported by the Savannah and Barry French Poodle Memorial Fund. University of Pennsylvania School of Veterinary Medicine.
- 34. Gómez, A. y Suárez, C. 2004. Sistemas de información: herramientas prácticas para la gestión empresarial. Alfaomega. México.
- 35. Gross, T. L. Ihrke, P. E. and Walder, E. J. 1992 Veterinary Dermatopathology: A macroscopic and microscopic evaluation of canine and feline skin disease. Mosby Yearbook. St. Louis. U.S.A.
- 36. Günter, M., Fhar, T.P., Günter L., Wujanz, G., Schulz, J., Fürll, M.1982. Diagnóstico clínico veterinario (con atención especial a la anestesiología). Editorial Acribia. Zaragoza, España.
- 37. Hanh, Cytology Sampling Techniques Getting the Diagnosis. Dr. Han´s Caring for pets with cáncer. http://www.gulfcoastvetspec.com/oncology/y2k/fyi/cytology.html2000
- 38. Hargis, A. M., Ihrke, P.J., Spangler, W.L., and Stannard, A. A. 1992. A retrospective clinicopathologic study of 212 dogs with cutaneous hemangiomas and hemangiosarcomas Vet. Pathol 29 (4):316-328
- 39. Hargis, A. M., Thomassen, R. W., and Phemister, R. D. 1977 Cronic dermatosis and cutaneous squamous cell carcinoma in the beagle dog. Vet Pathol 14: 218-228
- 40. Johnson, R.A., Kast, F.E. y Rosenzweig, J.E. 1983. Teoría integración y administración de sistemas. Editorial Limusa. México.
- 41. Keller, E. T., Mac Ewen, E. G., Rosenthal, R. C., Helfand, S. C., and Fox, L. E. 1993. Evaluation of pronostic factors and sequential combination chemotherapy with doxorubicin for canine limphoma. J. Vet Ind Med 7:289-295
- 42. Kraft, W., Dürr, U.M., Ballauf, B., Bostedt, H., Dietz, I., Dreier, H.-K., Fürll, M., Grabner, A., Hasslinger, M.-A., Heinritzi, K., Hirschberger, J., Mischke, R., Moritz, A., Weber, A., Wirth, W. 2000. Diagnóstico de laboratorio clínico en veterinaria. Edimsa. 4a Ed. Barcelona, España.
- 43. Mac Ewen, E., Hayes, A., Matus, R., and Kurzman, I.1981. Cyclic combination chemotherapy of canine lymphosarcoma. J. Amer Vet Med Assoc. 178:1178-1181
- 44. MacEwen EG, Patnaik AK, Harvey HJ. 1982. Estrogen receptors in canine mammary tumors. Cancer Research.
- 45. Maciariello, J. A. 1981. Sistemas de control en administración por programas. Editorial Limusa. México.
- 46. MacNeill, A. L. y Alleman A. R. 2007. Citología de órganos internos Cap. 85 en Tratado de Medicina Interna Veterinaria. Ettinger S.J. y Feldman E. C. Elsevier Saunders.
- 47. Madewell, M. R. y Theilen, G. H. 1990. Tumors of the mammary gland. Vet Cancer Medicine
- 48. Medisystem. (Citado el 1 de abril de 2008) www.medisystem.com.mx
- 49. Meneses, P. 1984. Planeación programación y control computarizado de las empresas. Editorial Limusa. México.
- 50. Morris, J. y Dobson J. 2002. Oncología en pequeños animales. Intermedica. Buenos Aires, Argentina.
- 51. Morrison, Wallace B. 1998. Canine and Feline mammary Tumors. En: Cancer in Dogs and Cats, Wallace B. Morrison (Ed). Williams and Wilkins, Baltimore U.S.A.
- 52. Moulton, J. E. 1990. Tumors in domestic animals, 3ra ed. University of California Press. U.S.A.
- 53. Moulton, J. E., Rosenbalt, L.S. y Goldman, M. 1986. Mammary tumors in a colony of beagle dogs vet Pathol 23:741-749
- 54. Nelson, Richard W., Couto C. Guillermo. 1998. Disorders of the Mamary Gland. En: Small Animal Internal Medicine R.W. Nelson, C.G. Couto (Ed). Mosby, 2a Edición, St. Louis, U.S.A.
- 55. Nuñez Ochoa, Luis. 2000. Apuntes de Patología Clínica. Diplomado a distancia de Medicina Veterinaria y Zootecnia en perros y gatos. FMVZ C.U. Mexico D.F.
- 56. Ogilve, G. K. 2001. In Rosenthal, R.C. Veterinay oncology secrets. Hanley &Belfus. Inc. Medical Publishers. Philadelphia. U.S.A.
- 57. Ogilvie, G. K., Morre A.S. 2008. Manejo del paciente canino oncológico: guía práctica para la atención compasiva Vol I. Intermedica 1re Ed. Buenos Aires Argentina.
- 58. Ortega Pacheco A., Acevedo Arcique M., Sauri Arceo C., Bolio González M., Gutiérrez Blanco E. Prevalencia de tumor venéreo transmisible en perros callejeros de la ciudad de Mérida, Yucatán, México. Departamento de Medicina Interna y Cirugía, Facultad de Medicina Veterinaria y Zootecnia, Universidad Autónoma de Yucatán, Mérida, Yucatán, México. Vol. 14/No. 2/Abril-Junio, 2003.
- 59. Palmer, N. Bones and Joints. 1993. In Pathology of domestic animals. K. V. F. Jubb, P. C. Kennedy, and N. Palmer (eds.) Academic Press, San Diego. U.S.A.
- 60. Partida Cazares I. 2008. Principales terapias oncológicas utilizadas en la clínica de perros y gatos (investigación documental) Tesis de licenciatura. Facultad de Estudios Superiores Cuautitlán. UNAM. México.
- 61. Pratt, P. W., Colville, J. L., Cowell, R. L., Feldman, B. F., De Gopegui, R. R., Hendrix, C. M., and Hill, E. 1997. Laboratory procedures for veterinary technicians. 3ª ed. Mosby. U.S.A.
- 62. Qvet. (Citado el 2 abril de 2008) http://www.qvet.net/qvetLab
- 63. Ramírez A. M. 1995. Diagnóstico de los principales padecimientos neoplasicos cutáneos y subcutáneos en cánidos utilizando biopsias por aspiración y su correlación citohistopatologica. Tesis de licenciatura. Facultad de Estudios Superiores Cuautitlán UNAM. México.
- 64. Rangel Rodríguez I. C. AMMVEPE. Curso de oncología en pequeñas especies. Toma de muestras cito-histopatologías [Citado el: 8 de Septiembre de 2008.] www.ammvepe.com/oncologia.html.
- 65. Rodríguez, J. 1993. Introducción a la administración con enfoque de sistemas. ECASA. México.
- 66. Rosete Becerril, L. S. 1998. Evaluación de la biopsia por aspiración con aguja fina BAAF en el diagnóstico de los padecimientos neoplasicos de la glándula mamaria en canídeos. Tesis de Licenciatura. Facultad de Estudios Superiores Cuautitlán UNAM. México.
- 67. Rutteman, G. R. 1990. Hormones and mammary tumor disease and update. In vivo 4:33-40
- 68. Saluja, P. G., Hamilton, J. M. Gronow, M., and Misdorp, W. 1974. Pituitary prolactin levels in canine mammary cáncer. Eur J. Cancer 10:63-66
- 69. Sánchez Domínguez J. E. 2007. Atlas de citología vaginal canina. Tesis de Licenciatura. Facultad de Estudios Superiores Cuautitlán UNAM. México.
- 70. Sartin EA, Barnes S, Kwapien RP. 1992. Estrogen and Progesterone receptor status of mammary carcinomas and correlation with clinical outcome. Am J Vet Res, pp53:2196-2200.
- 71. Sclab. (Citado el 1 de abril de 2008) www.sclab.com
- 72. Scott, D.W. 1988. Large animal dermatology. W.B. Saunders Co. Philadelphia. U.S.A.
- 73. Softonic. (Citado el 1 de abril de 2008) www.softonic.com/s/patología
- 74. Stone, Elizabeth A. Biopsy: Principles, technical considetations, and pitfalls. Gilson, Sethen D. Surgical on oncology. The Veterinany Clinics of North America Small animal practice. 25 (1): 33-45. Junuary 1995
- 75. Straw, R. C. and Withrow, S. J. 1995. Treatment of canine osteosarcoma in current veterinay therapy XII, small animal practice J. D. Bonagura (ed). W. B. Saunders, Philadelphia. U.S.A.
- 76. Timsa. (Citado el 1 de abril de 2008) www.timsa.com.mx
- 77. Uptodown. (Citado el 1 de abril de 2008) www.uptodown.com
- 78. Veterwin. (Citado el 1 de abril de 2008) www.flifeca.es/vw\_descarga.htm www.flifeca.es/veterwin.htm
- 79. Villalobos, A., and Kaplan, L. 2007. Canine and Feline Geriatric Oncology: Honoring the human-animal bond. Blackwell Publishing. U. S. A.
- 80. Walder, E. J. 1992 In Gross, T. L. Ihrke, P. E., and Walder, E. J. Veterinary Dermatopathology: A macroscopic and microscopic evaluation of canine and feline skin disease. Mosby Yearbook, St Louis. U.S.A.
- 81. Withrow S. J., 2001. Why Worry about cáncer in pets? In: Withrow S. J. MacEwen G. E., editors. Small animal clinical oncology. W.B. Saunders company. Philadelphia. U.S.A.
- 82. Withrow S. J., Powers B.E., Strae R.C. 1991. Comparative aspects of osteosarcoma. Clin Orthop 270:159-168
- 83. Withrow, Stephen J., MacEwen, E. Gregory. 1996. Tumors of the Mammary Gland. En: Small Animal Clinical Oncology, Withrow, E.G. MacEwen (Ed). W. B. Saunders Company, 2a Edición, Philadelphia, U.S.A.
- 84. Witthrow, Stephen. J. Surgical Management of cancer. Mc Ewen, E. Gregory, Clinical Veterinary Oncology. The Veterinary Clinics of North America Small animal practice 7 (1): 14-18 February 1997
- 85. Yager, J. A. and Wilcock, J. P. 1994.Tumors of the skin and associated tissues. In color atlas and tex of surgical Pathology of the dog and cat. J. A. Yager and B. P. Wilcock (eds) St. Louis, Mosby. U.S.A.
- 86. Zúñiga Martínez Liliana. 2008. Manual para el estudio citológico de las principales mucosas en la especie canina por medio de la técnica de citología exfoliativa. Tesis de Licenciatura. Facultad de Estudios Superiores Cuautitlán UNAM. México.